# PEARSON IT

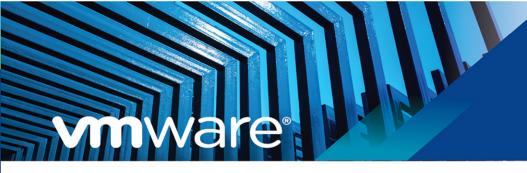

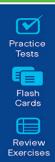

# Official Cert Guide Advance your IT career with hands-on learning

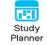

# VCP-DCV for vSphere 7.x

Exam 2V0-21.20

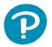

JOHN A. DAVIS STEVE BACA OWEN THOMAS

FREE SAMPLE CHAPTER

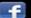

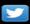

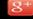

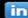

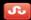

# VCP-DCV for vSphere 7.x (Exam 2V0-21.20) Official Cert Guide

John A. Davis, Steve Baca, Owen Thomas

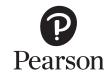

#### VCP-DCV for vSphere 7.x (Exam 2V0-21.20) Official Cert Guide

Copyright © 2021 by Pearson Education, Inc.

Published by Pearson Education, Inc.

All rights reserved. No part of this book shall be reproduced, stored in a retrieval system, or transmitted by any means, electronic, mechanical, photocopying, recording, or otherwise, without written permission from the publisher. No patent liability is assumed with respect to the use of the information contained herein. Although every precaution has been taken in the preparation of this book, the publisher and author assume no responsibility for errors or omissions. Nor is any liability assumed for damages resulting from the use of the information contained herein.

ISBN-10: 0-13-589819-6 ISBN-13: 978-0-13-589819-2

#### ScoutAutomatedPrintCode

Library of Congress Control Number: 2020923071

#### Trademarks

All terms mentioned in this book that are known to be trademarks or service marks have been appropriately capitalized. Pearson IT Certification cannot attest to the accuracy of this information. Use of a term in this book should not be regarded as affecting the validity of any trademark or service mark.

#### Warning and Disclaimer

Every effort has been made to make this book as complete and as accurate as possible, but no warranty or fitness is implied. The information provided is on an "as is" basis. The author and the publisher shall have neither liability nor responsibility to any person or entity with respect to any loss or damages arising from the information contained in this book.

#### Special Sales

For information about buying this title in bulk quantities, or for special sales opportunities (which may include electronic versions; custom cover designs; and content particular to your business, training goals, marketing focus, or branding interests), please contact our corporate sales department at corpsales@pearsoned.com or (800) 382-3419.

For government sales inquiries, please contact governmentsales@pearsoned.com. For questions about sales outside the U.S., please contact intlcs@pearson.com.

#### **EDITOR-IN-CHIEF**

Mark Taub

#### DIRECTOR, ITP PRODUCT

MANAGEMENT Brett Bartow

#### **EXECUTIVE EDITOR**

Nancy Davis

#### TECHNICAL EDITOR

Joseph Cooper

#### **DEVELOPMENT EDITOR**

Ellie Bru

#### MANAGING EDITOR

Sandra Schroeder

#### PROJECT EDITOR

Mandie Frank

#### COPY EDITOR

Kitty Wilson

#### PROOFREADER

Betty Pessagno

#### **INDEXER**

Erika Millen

#### **EDITORIAL ASSISTANT**

Cindy Teeters

#### DESIGNER

Chuti Prasertsith

#### COMPOSITOR

codeMantra

# **Credits**

| Figure                                                                                                    | Attribution/Credit Line                |
|----------------------------------------------------------------------------------------------------|----------------------------------------|
| Chapter Opener                                                                                                    | Charlie Edwards/Photodisc/Getty Images |
| Figure 3-2, Figure 3-4                                                                                                    | vSphere Networking Guide               |
| Figure 5-1, Figure 5-2,<br>Figure 5-3, Figure 5-4,<br>Figure 8-1, Figure 10-1,<br>Figure 10-2, Figure 10-3,<br>Figure 10-4 | VMware Hands on Lab                    |
| Figure 13-1, Figure 13-2                                                                                                   | Screenshot from VMware Hands on Labs   |

# We Want to Hear from You!

As the reader of this book, *you* are our most important critic and commentator. We value your opinion and want to know what we're doing right, what we could do better, what areas you'd like to see us publish in, and any other words of wisdom you're willing to pass our way.

We welcome your comments. You can email or write us directly to let us know what you did or didn't like about this book—as well as what we can do to make our books better.

Please note that we cannot help you with technical problems related to the topic of this book.

When you write, please be sure to include this book's title and author as well as your name, email address, and phone number. We will carefully review your comments and share them with the author and editors who worked on the book.

Email: www.informit.com

# **Dedications**

Dedicated to Madison, Emma, Jaxon, Ethan, Eli, and Robbie, the six wonderful children to whom I am blessed to be known as "Grampy." They fill my days with joy and fun, especially after a hard day of writing or working for their namesake, MEJEER, LLC.

—John Davis

First and foremost, I would like to dedicate this book to my loving wife, Sharyl. Without your support, I would not be able to commit the time necessary to co-author a book.

Thank you for believing in me and allowing me to have the time for my many endeavors. I would also like to dedicate this book to my children: Zachary,

Brianna, Eileen, Susan, Keenan, and Maura.

-Steve Baca

I would like to dedicate this book to my wife, Angela, and our daughter, Emma. May it be a reminder of pushing for bigger and brighter things in life. I love you both with all of my heart.

—Owen Thomas

# **About the Authors**

John A. Davis, now an independent contractor and senior integration architect at MEJEER, LLC, became a VMware Certified Instructor (VCI) and VMware Certified Professional (VCP) in 2004. Since then, all of his work has focused on VMware-based technologies. He has experience in teaching official VMware curriculum in five countries and delivering VMware professional services throughout the United States. Recently, his work has involved designing and implementing solutions for hybrid clouds, cloud automation, disaster recovery, and virtual desktop infrastructure (VDI). He has authored several white papers and co-authored VCP6-DCV Cert Guide and VCAP5-DCA Cert Guide (VMware Press). He holds several advanced certifications, including VCIX6-DCV, VCAP5-DTD, VCAP5-CID, and VCIX6-NV. He has been a vExpert since 2014. He is the author of the vLoreBlog.com and can be found on Twitter @johnnyadavis.

Steve Baca, VCAP, VCI, VCP, and NCDA, has been in the computer industry for more than 20 years. Originally a computer programmer and a system administrator working on Unix and Windows systems, he migrated over to technical training and wrote a course for Sun Microsystems. After teaching various courses for Sun, he eventually transitioned to VMware about 10 years ago, to do technical training. Currently he is a badged employee for VMware and lives in Omaha, Nebraska. He thoroughly enjoys teaching and writing and believes that the constant evolution of the computer industry requires continuously learning to stay ahead. Steve can be found on Twitter @scbaca1.

**Owen Thomas** holds a number of VMware certifications and has taught more than 400 authorized VMware classes for vSphere, Horizon, vCloud, and vRealize products. He has operated as a VMware Solutions Provider and performed a number of VMware partner services for customers across the United States.

# **About the Reviewer**

**Joseph Cooper** is a Principal Instructor and a member of America's Tech Lead Team with VMware's Education Department. Joe has spoken at several VMworld conferences, VMUG events, and vForum events, and is a featured instructor in the VMware Learning Zone. Prior to joining VMware, Joe was an instructor at the State University of New York, College at Cortland, where he taught technology courses to Sport Management and Kinesiology students.

You can find him on Twitter @joeicooper and on the newly launched YouTube channel https://youtube.com/channel/UCYrPi0AqS8f8QxChAgZa5Sg.

# **Acknowledgments**

Thanks to my wife and best friend, Delores, who tolerates my late-night writing, supports my recent business venture, and makes me happy every day. Thanks to my parents, Monica and Norman Davis, who provided me with a great education and taught me the importance of hard work. Thanks to God for placing me in an environment with unmeasurable blessings and opportunities.

I would like to thank my co-authors and partners, Steve Baca and Owen Thomas. Thanks to our technical editor, Joe Cooper, for his hard work and dedication. Special thanks to Nancy Davis (executive editor) and Ellie Bru (development editor) for coordinating everything and keeping this project moving.

—John Davis

There are so many people to acknowledge and thank for making this book possible. First, thanks to my wife and family for supporting me while writing this book. I would also like to thank my fellow co-authors, John Davis and Owen Thomas, who deserve much of the credit for this book. Thank you to the production team and editors at Pearson, who do a tremendous amount of work from the initial planning of the book to the final printing.

—Steve Baca

Thank you to my wife, Angela, and our daughter, Emma, for your patience with me while I worked on this book. Thank you, John Davis, for working with me yet again. It is always a pleasure, and I hope to work with you more in the future. Thank you, Pearson, for letting us write another version of this book and for all of the awesome support. And thank you, VMware, for continuing to trailblaze.

—Owen Thomas

# **Contents at a Glance**

Foreword xxv

Introduction xxvi

PART I: VSPHERE ARCHITECTURE, INTEGRATION, AND REQUIREMENTS

**CHAPTER 1** vSphere Overview, Components, and Requirements 3

**CHAPTER 2** Storage Infrastructure 33

**CHAPTER 3** Network Infrastructure 89

CHAPTER 4 Clusters and High Availability 127

**CHAPTER 5** vCenter Server Features and Virtual Machines 163

CHAPTER 6 VMware Product Integration 201

**CHAPTER 7** vSphere Security 233

PART II: VSPHERE INSTALLATION/CONFIGURATION

**CHAPTER 8** vSphere Installation 283

**CHAPTER 9** Configuring and Managing Virtual Networks 327

PART III: VSPHERE MANAGEMENT AND OPTIMIZATION

CHAPTER 10 Managing and Monitoring Clusters and Resources 361

**CHAPTER 11** Managing Storage 411

CHAPTER 12 Managing vSphere Security 469

CHAPTER 13 Managing vSphere and vCenter Server 511

CHAPTER 14 Managing Virtual Machines 565

**CHAPTER 15** Final Preparation 603

APPENDIX A Answers to the "Do I Know This Already?" Quizzes and

Review Questions 607

Index 627

#### **ONLINE ELEMENTS:**

**APPENDIX B** Memory Tables

**APPENDIX C** Memory Tables Answer Key

**APPENDIX D** Study Planner

Glossary

# **Table of Contents**

Foreword xxv Introduction xxvi Part I: vSphere Architecture, Integration, and Requirements Chapter 1 vSphere Overview, Components, and Requirements 3 "Do I Know This Already?" Quiz 3 Foundation Topics 6 vSphere Components and Editions 6 vSphere Components 6 Editions and Licenses 8 vCenter Server Topology 10 Single Sign-On (SSO) Domain 12 Enhanced Linked Mode 12 vCenter HA 13 Infrastructure Requirements 14 Compute and System Requirements 14 Storage Requirements 16 Network Requirements 17 Infrastructure Services 21 Other Requirements 23 Additional Requirements 23 vSphere Replication Requirements 24 vCenter High Availability Requirements 24 SDDC Requirements 25 VMware Cloud vs. VMware Virtualization 27 Server Virtualization 27 VMware SDDC 27 vCloud Suite and Private Clouds 28 VCF and Hybrid Clouds 28 VMC on AWS 28 VMware vCloud Director 28 Cloud Automation 28 Exam Preparation Tasks 29 Review All the Key Topics 29 Complete Tables and Lists from Memory 29

Define Key Terms 29

Answer Review Questions 30

#### Chapter 2 Storage Infrastructure 33

"Do I Know This Already?" Quiz 33

#### Foundation Topics 36

Storage Models and Datastore Types 36

How Virtual Machines Access Storage 36

Storage Virtualization: The Traditional Model 36

Software-Defined Storage Models 40

Datastore Types 41

Storage in vSphere with Kubernetes 45

VMware NVMe 46

vSAN Concepts 49

vSAN Characteristics 50

vSAN Terminology 51

What Is New in vSAN 7.0 53

vSAN Deployment Options 54

vSAN Limitations 59

vSAN Space Efficiency 59

vSAN Encryption 61

vSAN File Services 62

vSAN Requirements 63

Other vSAN Considerations 67

vSphere Storage Integration 68

VASA 69

VAAI 70

Virtual Volumes (vVols) 72

Storage Multipathing and Failover 73

Multipathing Overview 74

Pluggable Storage Architecture (PSA) 74

Storage Policies 78

Storage Policy Based Management (SPBM) 79

Virtual Disk Types 79

vSAN-Specific Storage Policies 79

Storage DRS (SDRS) 81

Initial Placement and Ongoing Balancing 81

Space Utilization Load Balancing 81

I/O Latency Load Balancing 81

SDRS Automation Level 82

SDRS Thresholds and Behavior 82

SDRS Recommendations 83

Anti-affinity Rules 83

Datastore Cluster Requirements 83

NIOC, SIOC, and SDRS 84

#### Exam Preparation Tasks 85

Review All Key Topics 85

Complete Tables and Lists from Memory 85

Define Key Terms 85

Review Questions 86

#### Chapter 3 Network Infrastructure 89

"Do I Know This Already?" Quiz 89

#### Foundation Topics 92

Networking Terms and Concepts 92

Traditional Networking Terminology 92

Virtual NICs 93

Virtual Switch Concepts 94

VLANs 94

vSphere Standard Switch (vSS) 95

MTU 97

vSS Network Policies 98

NIC Teaming Policies 98

Network Security Policies 100

Traffic Shaping Policy 101

VLAN Policies 101

Distributed Virtual Switch (vDS) 102

Distributed Port Groups 103

Uplink Port Groups 103

vSS and vDS Comparison 103

vDS Network Policies 104

Inbound Traffic Shaping 105

Port-Blocking Policies 105

Load-Based NIC Teaming 105

Resource Allocation Policy 105

NetFlow and Monitoring Policy 108

Traffic Filtering and Marking Policy 109

vDS Settings and Features 110

Private VLANs 110

Data Center-Level Management 111

Port State Monitoring 111

Port State with vMotion 111

Port Mirroring 111

Port Binding and Allocation 112

LACP Support 113

vDS Health Check 115

Other vSphere Networking Features 116 Multicast Filtering Mode 116 Discovery Protocol 117 TCP Segmentation Offload 118 DirectPath I/O 118 Single Root I/O Virtualization (SR-IOV) 119 VMkernel Networking and TCP/IP Stacks 121 Exam Preparation Tasks 123 Review All Key Topics 123 Complete Tables and Lists from Memory 123 Define Key Terms 123 Review Questions 124 Chapter 4 Clusters and High Availability 127 "Do I Know This Already?" Quiz 127 Foundation Topics 130 Cluster Concepts and Overview 130 Enhanced vMotion Compatibility (EVC) 131 vSAN Services 134 Distributed Resource Scheduler (DRS) 134 Recent DRS Enhancements 134 DRS Rules 137 DRS Migration Sensitivity 138 Resource Pools 139 vSphere High Availability (HA) 143 vSphere HA Requirements 145 vSphere HA Response to Failures 145 Heartbeats 146 vSphere HA Admission Control 146 vSphere HA Advanced Options 148 Virtual Machine Settings 149 VM Component Protection (VMCP) 150 Virtual Machine and Application Monitoring 150 vSphere HA Best Practices 151 Proactive HA 151 Other Resource Management and Availability Features 151 Predictive DRS 152 Distributed Power Management (DPM) 152 Fault Tolerance (FT) 153

> vCenter Server High Availability 157 VMware Service Lifecyle Manager 157

#### Exam Preparation Tasks 158

Review All Key Topics 158

Complete Tables and Lists from Memory 158

Define Key Terms 158

Review Questions 159

#### Chapter 5 vCenter Server Features and Virtual Machines 163

"Do I Know This Already?" Quiz 163

#### Foundation Topics 166

vCenter Server and vSphere 166

vSphere Managed Inventory Objects 166

Host Profiles 170

Content Libraries 171

vSphere with Tanzu 173

Virtual Machine File Structure 173

Configuration File 174

Virtual Disk Files 175

Snapshot Files 175

Virtual Machine Snapshots 175

Snapshot Use Cases 177

What a Snapshot Preserves 177

Parent Snapshots 178

Snapshot Behavior 178

Limitations 179

Virtual Machine Settings 180

VM Hardware/Compatibility 180

Virtual Disk Provisioning 183

VMware Tools 183

Virtual Machine Options 183

Virtual Machine Advanced Settings 184

Virtual Machine Migration 185

Virtual Machine Migration 185

vMotion Details 189

Storage vMotion Details 192

Virtual Machine Cloning 194

Clones 194

Rapid Provisioning with Templates 195

Instant Clones 195

#### Exam Preparation Tasks 197

Review All Key Topics 197

Complete Tables and Lists from Memory 197

Define Key Terms 198

Review Questions 198

#### Chapter 6 VMware Product Integration 201

"Do I Know This Already?" Quiz 201

#### Foundation Topics 204

vSphere Add-ons 204

vSphere with Tanzu 204

vCenter Converter 205

VMware vSphere Replication 206

VMware SkyLine 206

vRealize Suite 207

vRealize Operations Manager (vROps) 207

vRealize Log Insight (vRLI) 208

vRealize Automation (vRA) 209

vRealize Orchestrator (vRO) 213

vRealize Network Insight (vRNi) 214

Desktop and Application Virtualization 215

VMware Horizon 215

App Volumes 217

Replication and Disaster Recovery 219

vSphere Replication 219

Site Recovery Manager (SRM) 221

Private, Public, and Hybrid Clouds 222

VMware Cloud Foundation (VCF) 223

VMware Hybrid Cloud Extension (HCX) 224

VMware on AWS 226

Azure VMware Solution 226

Networking and Security 227

AppDefense 227

NSX 228

#### Exam Preparation Tasks 230

Review All Key Topics 230

Complete Tables and Lists from Memory 230

Define Key Terms 230

Review Questions 231

#### Chapter 7 vSphere Security 233

"Do I Know This Already?" Quiz 233

Foundation Topics 236

vSphere Certificates 236

vSphere Certificates Overview 236

Certificate Requirements 238

ESXi Host Certificates 241

vSphere Permissions 242

Authentication and Authorization 242

Inventory Hierarchy and Objects 243

Privileges and Roles 244

Permissions 246

Global Permissions 247

Best Practices for Roles and Permissions 248

Required Privileges for Common Tasks 248

How Permissions Are Applied by vCenter Server 251

ESXi and vCenter Server Security 253

Built-in Security Features 254

Security Profiles 254

ESXi Password Hardening 256

Joining an ESXi Host to a Directory Service 257

vSphere Authentication Proxy 257

ESXi Host Access 257

Control MOB Access 257

ESXi Secure Boot and TPM 258

vSphere Trust Authority (vTA) 258

vCenter Server Security 259

vSphere Network Security 262

Virtual Machine Security 265

Virtual Machine Hardening Best Practices 265

Configuring UEFI Boot 266

Disabling Unexposed Features 266

Other Common Settings 267

Virtual Machine Risk Profiles 268

Protecting Virtual Machines Against Denial-of-Service Attacks 269

Controlling VM Device Connections 269

Virtual Machine Encryption 270

Encrypted vSphere vMotion 272

virtual Trusted Platform Module (vTPM) 273

virtual Intel Software Guard Extension (vSGX) 274

Available Add-on Security 275

Compliance Using vRealize Operations Manager 275

VMware NSX 276

AppDefense 277

#### Exam Preparation Tasks 279

Review All the Key Topics 279

Complete Tables and Lists from Memory 279

Define Key Terms 280

Review Questions 280

#### Part II: vSphere Installation/Configuration

#### Chapter 8 vSphere Installation 283

"Do I Know This Already?" Quiz 283

#### Foundation Topics 286

Installing ESXi Hosts 286

Installing ESXi Interactively 286

Scripted ESXi Installation 288

Using Auto Deploy 292

Deploying vCenter Server Components 297

vCenter Server Database 297

Platform Services Controller (PSC) 297

vCenter Server Appliance 298

Configuring and Managing VMware Certificate Authority (VMCA) 303

#### Configuring Single Sign-On (SSO) 305

SSO and Identity Sources Overview 305

Adding, Editing, and Removing SSO Identity Sources 306

Adding an Active Directory Identity Source 307

Adding an LDAP Authentication Source 309

Enabling and Disabling Single Sign-On (SSO) Users 310

Configuring SSO Policies 311

Configuring Identity Federation 313

#### Initial vSphere Configuration 315

Implementing vSphere Client 315

Implementing VMware vSphere Lifecycle Manager 315

Configuring the vCenter Server Inventory 315

Implementing vCenter HA 316

Using Host Profiles 317

VMware Tools 320

Advanced ESXi Host Options 321

#### Exam Preparation Tasks 323

Review All the Key Topics 323

Complete Tables and Lists from Memory 323

Define Key Terms 323

Review Questions 324

#### Chapter 9 Configuring and Managing Virtual Networks 327

"Do I Know This Already?" Quiz 327

#### Foundation Topics 330

vSphere Standard Switches (vSS) 330

Creating and Configuring vSphere Standard Switches 330

Creating and Configuring Standard Port Groups 332

vSphere Distributed Switches (vDS) 334

Creating and Configuring vSphere Distributed Switches 334

Creating and Configuring Distributed Port Groups 337

VMkernel Networking 338

Configuring and Managing VMkernel Adapters 338

Configuring TCP/IP Stacks 339

Configuring and Managing Networking Features 340

Configuring Network I/O Control (NIOC) 340

Creating a Network Resource Pool 341

Using Private VLANs 342

Using DirectPath I/O 343

Single Root I/O Virtualization (SR-IOV) 343

Configuring and Managing Port Mirroring 345

Configuring and Managing Link Aggregation Groups (LAGs) 346

Managing Host Networking with vDS 350

Adding Hosts to a vDS 350

Managing Host Physical Network Adapters on a vDS 351

Migrating VMkernel Network Adapters to a vDS 352

Removing Hosts from a vDS 352

Migrating Virtual Machines to a vDS 353

Monitoring the State of Ports in a Distributed Port Group 353

Using the vDS Health Check 354

Networking Policies and Advanced Features 355

#### Exam Preparation Tasks 357

Review All the Key Topics 357

Complete Tables and Lists from Memory 357

Define Key Terms 357

Review Questions 358

#### Part III: vSphere Management and Optimization

#### Chapter 10 Managing and Monitoring Clusters and Resources 361

"Do I Know This Already?" Quiz 361

#### Foundation Topics 364

Creating and Configuring a vSphere Cluster 364

Creating a Cluster 364

Configuring a Cluster with Quickstart 365

EVC Mode 367

Creating and Configuring a vSphere DRS Cluster 368

Creating a vSphere DRS Cluster 368

Creating a Resource Pool 368

Configuring Advanced DRS Options 369

Creating and Configuring a vSphere HA Cluster 370

Creating a vSphere HA Cluster 370

Configuring Advanced vSphere HA Options 370

Configuring vSphere HA Admission Control 371

Configuring VMCP 371

Configuring Virtual Machine and Application Monitoring 372

Configuring Proactive HA 372

Configuring vSphere Fault Tolerance 373

Monitoring and Managing vSphere Resources 373

Metrics 374

vSphere Client Performance Charts 375

Troubleshooting and Optimizing Performance 379

Monitoring and Managing Cluster Resources 384

Monitoring and Managing Resource Pool Resources 385

Monitoring and Managing Host Resources and Health 386

Monitoring and Managing Virtual Machine Resources 388

ESXTOP 393

VIMTOP 396

vCenter Server Appliance Management Interface (VAMI) 396

Events, Alarms, and Automated Actions 396

Events 396

Viewing Events in the vSphere Client 397

Viewing the System Event Log 397

Streaming Events to a Remote Syslog Server 398

Alarms 399

Viewing and Acknowledging Triggered Alarms 399

Creating Alarm Definitions 400

Alarm Actions 401

Advanced Use Cases for Alarms 401

Logging in vSphere 401

ESXi Logs 402

vCenter Server Logs 404

Uploading System Logs to VMware 404

Log Levels 404

Configuring Syslog on ESXi Hosts 405

vRealize Log Insight (vRLI) 407

#### Exam Preparation Tasks 408

Review All the Key Topics 408

Complete Tables and Lists from Memory 408

Define Key Terms 408

Review Questions 409

#### Chapter 11 Managing Storage 411

"Do I Know This Already?" Quiz 411

#### Foundation Topics 414

Configuring and Managing vSAN 414

Preparing for vSAN 414

Creating a vSAN Cluster with Quickstart 415

Manually Enabling vSAN 416

Editing vSAN Settings 417

Licensing vSAN 418

Viewing a vSAN Datastore 418

Configuring vSAN and vSphere HA 419

Disabling vSAN 421

Shutting Down and Restarting vSAN 421

Deploying vSAN with vCenter Server 422

Expanding a vSAN Cluster 422

Working with Maintenance Mode 424

Managing vSAN Fault Domains 426

Extending a vSAN Datastore Across Two Sites 427

Managing Devices in a vSAN Cluster 429

Increasing Space Efficiency in a vSAN Cluster 430

Using Encryption in a vSAN Cluster 432

Using vSAN Policies 435

Viewing vSAN Storage Providers 436

Using vSAN File Service 436

Managing Datastores 438

Managing VMFS Datastores 438

Managing Raw Device Mappings (RDMs) 443

Managing NFS Datastores 444

Storage DRS and SIOC 447

Configuring and Managing Storage DRS 447

Configuring and Managing SIOC 449

NVMe and PMem 451

Managing VMware NVMe 451

Managing PMem 454

Multipathing, Storage Policies, and vVols 456

Managing Multipathing 456

Managing Storage Policies 459

Configuring and Managing vVols 463

#### Exam Preparation Tasks 465

Review All the Key Topics 465

Complete Tables and Lists from Memory 465

Define Key Terms 465
Review Questions 466

#### Chapter 12 Managing vSphere Security 469

"Do I Know This Already?" Quiz 469

#### Foundation Topics 472

Configuring and Managing Authentication and Authorization 472

Managing SSO 472

Users and Groups 474

Privileges and Roles 475

Permissions 475

Global Permissions 476

Editing Permissions 476

Configuring and Managing vSphere Certificates 477

Managing vSphere Client Certificates 477

Using Custom Certificates 478

Managing ESXi Certificates 479

General ESXi Security Recommendations 481

Configuring ESXi Using Host Profiles 482

Using Scripts to Manage Host Configuration Settings 483

ESXi Passwords and Account Lockout 485

SSH and ESXi Shell Security 487

PCI and PCIe Devices and ESXi 489

Disabling the Managed Object Browser 490

ESXi Networking Security Recommendations 490

ESXi Web Proxy Settings 490

vSphere Auto Deploy Security Considerations 491

Controlling CIM Access 491

Configuring and Managing ESXi Security 492

Configuring the ESXi Firewall 492

Customizing ESXi Services 493

Using Lockdown Mode 494

Managing the Acceptance Levels of Hosts and VIBs 496

Assigning Privileges for ESXi Hosts 496

Using Active Directory to Manage ESXi Users 497

Configuring vSphere Authentication Proxy 498

Configuring Smart Card Authentication for ESXi 499

Configuring UEFI Secure Boot for ESXi Hosts 499

Securing ESXi Hosts with Trusted Platform Module 500

Securing ESXi Log Files 501

Additional Security Management 501

Key Management Server 502

Changing Permission Validation Settings 502

Configuring and Managing vSphere Trust Authority (vTA) 502

Securing Virtual Machines with Intel Software Guard Extensions (SGX) 505

Encrypting a Virtual Machine 505

#### Exam Preparation Tasks 507

Review All the Key Topics 507

Complete Tables and Lists from Memory 507

Define Key Terms 507

Review Questions 508

#### Chapter 13 Managing vSphere and vCenter Server 511

"Do I Know This Already?" Quiz 511

#### Foundation Topics 514

vCenter Server Backup 514

Upgrading to vSphere 7.0 517

vCenter Server Data Transfer 519

Upgrading vCenter Server Appliance 519

Migrating vCenter Server for Windows to vCenter Server Appliance 522

Upgrading ESXi and Virtual Machines 524

Using Update Planner 524

Using vSphere Lifecycle Manager 526

About VMware Update Manager 529

VMware Update Manager Download Service (UMDS) 529

Baselines and Images 530

ESXi Quick Boot 535

ESXi Firmware Updates 536

Hardware Compatibility Checks 537

Exporting and Importing Cluster Images 538

Backup and Restore Scenarios 538

Upgrading Virtual Machines 539

Managing ESXi Hosts 540

Monitoring and Managing vCenter Server 542

Monitoring and Managing vCenter Server with the VAMI 543

Monitoring and Managing vCenter Server with the vSphere Client 547

Updating the vCenter Server 554

Managing a vCenter HA Cluster 557

Repointing a vCenter Server to Another Domain 558

#### Exam Preparation Tasks 561

Review All the Key Topics 561

Complete Tables and Lists from Memory 561

Define Key Terms 562 Review Questions 562

#### Chapter 14 Managing Virtual Machines 565

"Do I Know This Already?" Quiz 565

#### Foundation Topics 568

Creating and Configuring Virtual Machines 568

Creating a New Virtual Machine 568

Powering on a VM 569

Opening a Console to a VM 569

Installing and Upgrading VMware Tools 570

Shutting Down a Guest 572

Cloning a Virtual Machine 572

Converting Between a VM and a Template 573

Deploying a Virtual Machine from a Template 574

Customizing the Guest OS 574

Deploying OVF/OVA Templates 577

#### Managing Virtual Machines 578

Configuring Virtual Machine Hardware 578

Editing Virtual Machine Options 583

Configuring Guest User Mappings 585

Editing OVF Details 585

Creating and Managing Virtual Machine Snapshots 586

Migrating Virtual Machines 587

Advanced Virtual Machine Management 589

Managing OVF Templates 589

Virtualization-Based Security 590

Managing VMs by Using PowerCLI 590

Configuring VMs to Support vGPUs 592

#### Content Libraries 594

Introduction to Content Libraries 594

Creating a Content Library 595

Publishing a Content Library 596

Subscribing to a Content Library 596

Content Library Permissions 597

Content Library Synchronization Options 598

Adding Items to a Content Library 598

Deploying VMs by Using a Content Library 599

#### Exam Preparation Tasks 600

Review All the Key Topics 600

Complete Tables and Lists from Memory 600

Define Key Terms 600 Review Questions 601

#### Chapter 15 Final Preparation 603

Getting Ready 603 Taking the Exam 604

Appendix A Answers to the "Do I Know This Already?" Quizzes and Review Questions 607

Index 627

Online Elements:

Appendix B Memory Tables

Appendix C Memory Table Answer Key

Appendix D Study Planner

Glossary

## **Foreword**

Certification exams aren't easy. They're not supposed to be. If they were, they wouldn't mean much.

Certifications validate a specific minimum level of expertise of an individual, and in the case of VMware certifications, that means we, as a company, stand behind those individuals earning the certification. We create exams that are aimed at real job skills, that align to actual job roles that exist in the industry, and that properly test the baseline expertise required to perform those roles.

The authors of this book have multiple certifications among themselves, equaling decades of hands-on experience. They are teachers, learners, administrators, and architects of key IT technologies. Their combined knowledge provides them the ability to share their expertise through this book, which in turn allows you, as the reader and prospective certification holder, to be better prepared to pass that hard certification exam.

This study guide is a great asset and tool for you to use in your study and preparation. Take advantage of the practice exams, the suggestions and tips, and the content in the book. By using this guide and thoroughly preparing yourself, getting hands-on practice through labs and sandbox or production environments, and paying close attention to the objectives the exam will cover, you will be prepared to not only pass the exams on your way to getting certified but add real value to your organizations through a software-defined approach to business and IT.

I wish you the best of luck in your study and subsequent exam attempt. And when you earn that certification, remember: You've just done something hard. And that means something to VMware, to the industry, and to you. Well done!

Karl Childs

Senior Manager, VMware Certification

# Introduction

This book focuses on one major goal: helping you prepare to pass the Professional VMware vSphere 7.0 (2V0-21.20) exam, which is a key requirement for earning the VCP-DCV 2021 certification. This book may be useful for secondary purposes, such as learning how to implement, configure, and manage a vSphere environment or preparing to take other VCP-DCV qualifying exams.

The rest of this introduction provides details on the VCP-DCV certification, the 2V0-21.20 exam, and this book.

#### **VCP-DCV** Requirements

The primary objective of the VCP-DCV 2021 certification is to demonstrate that you have mastered the skills to successfully install, configure, and manage VMware vSphere 7 environments. You can find the exam requirements, objectives, and other details on the certification web portal, at http://mylearn.vmware.com/portals/certification/. On the website, navigate to the Data Center Virtualization track and to the VCP-DCV certification. Examine the VCP-DCV 2021 requirements based on your qualifications. For example, if you select that you currently hold no VCP certifications, then the website indicates that your path to certification is to gain experience with vSphere 7.0, attend one of the following required training courses, and pass the Professional vSphere 7.0 (2V0-21.20) exam:

■ VMware vSphere: Install, Configure, Manage [V7]

■ VMware vSphere: Optimize and Scale [V7]

■ VMware vSphere: Troubleshooting [V7]

■ VMware vSphere: Fast Track [V7]

If you select that you currently hold a VCP6-DCV certification, the website indicates that your path includes a recommendation, but not a requirement, to take a training course.

VMware updates the VCP-DCV certification requirements each year. So, the requirements for the VCP-DCV 2021 certification may differ slightly from VCP-DCV 2020 certification. Likewise, VMware updates the qualifying exams. Each year, as VMware updates the Professional VMware vSphere 7.x exam, the authors of this book will create an appendix to supplement the original book. To prepare for a future version of the exam, download the corresponding online appendix from the book's companion website and use it to supplement the original book.

After you identify your path to certification, you can select the Professional VMware vSphere 7.x (2V0-21.20) exam to closely examine its details and to download the Exam Preparation Guide (also known as the exam blueprint).

#### Details on the 2V0-21.20 Exam

The 2V0-21.20 exam blueprint provides details on exam delivery, minimum qualifications for candidates, exam objectives, recommended courses, and references to supporting VMware documentation. It also contains 10 sample exam questions. The 2V0-21.20 exam is a proctored exam delivered through Pearson VUE. See Chapter 15, "Final Preparation," for details on registering and taking the exam.

A minimally qualified candidate (MQC) has 6 to 12 months of hands-on experience implementing, managing, and supporting a vSphere environment. The MQC has knowledge of storage, networking, hardware, security, business continuity, and disaster recovery concepts.

The exam characteristics are as follows:

■ Format: Proctored exam

■ Question type: Multiple choice

■ Number of questions: 70

■ Duration: 130 minutes

■ Passing score: 300

■ Cost: \$250 (in the United States)

### 2V0-21.20 Exam Objectives

The 2V0-21.20 exam blueprint lists the exam objectives, which are summarized here:

Section 1: Architectures and Technologies

- Objective 1.1: Identify the prerequisites and components for a vSphere implementation
- Objective 1.2: Describe vCenter Server topology
- Objective 1.3: Identify and differentiate storage access protocols for vSphere (NFS, iSCSI, SAN, etc.)
  - 1.3.1: Describe storage datastore types for vSphere
  - 1.3.2: Explain the importance of advanced storage configuration (vSphere Storage APIs for Storage Awareness (VASA), vSphere Storage APIs Array Integration (VAAI), etc.)

- 1.3.3: Describe storage policies
- 1.3.4: Describe basic storage concepts in K8s, vSAN and vSphere Virtual Volumes (vVols)
- Objective 1.4: Differentiate between vSphere Network I/O Control (NIOC) and vSphere Storage I/O Control (SIOC)
- Objective 1.5: Describe instant clone architecture and use cases
- Objective 1.6: Describe ESXi cluster concepts
  - 1.6.1: Describe Distributed Resource Scheduler (DRS)
  - 1.6.2: Describe vSphere Enhanced vMotion Compatibility (EVC)
  - 1.6.3: Describe how Distributed Resource Scheduler (DRS) scores virtual machines
  - 1.6.4: Describe vSphere High Availability
  - 1.6.5: Describe datastore clusters
- Objective 1.7: Identify vSphere distributed switch and vSphere standard switch capabilities
  - 1.7.1: Describe VMkernel networking
  - 1.7.2: Manage networking on multiple hosts with vSphere distributed switch
  - 1.7.3: Describe networking policies
  - 1.7.4: Manage Network I/O Control (NIOC) on a vSphere distributed switch
- Objective 1.8: Describe vSphere Lifecycle Manager concepts (baselines, cluster images, etc.)
- Objective 1.9: Describe the basics of vSAN as primary storage
  - 1.9.1: Identify basic vSAN requirements (networking, disk count + type)
- Objective 1.10: Describe the vSphere Trust Authority architecture
- Objective 1.11: Explain Software Guard Extensions (SGX)

#### Section 2: VMware Products and Solutions

- Objective 2.1: Describe the role of vSphere in the software-defined data center (SDDC)
- Objective 2.2: Identify use cases for vCloud Foundation

- Objective 2.3: Identify migration options
- Objective 2.4: Identify DR use cases
- Objective 2.5: Describe vSphere integration with VMware Skyline

Section 3: Planning and Designing (There are no testable objectives for this section.)

Section 4: Installing, Configuring, and Setup

- Objective 4.1: Describe single sign-on (SSO) deployment topology
  - 4.1.1: Configure a single sign-on (SSO) domain
  - 4.1.2: Join an existing single sign-on (SSO) domain
- Objective 4.2: Configure VSS advanced virtual networking options
- Objective 4.3: Set up identity sources
  - 4.3.1: Configure Identity Federation
  - 4.3.2: Configure Lightweight Directory Access Protocol (LDAP) integration
  - 4.3.3: Configure Active Directory integration
- Objective 4.4: Deploy and configure vCenter Server Appliance
- Objective 4.5: Create and configure VMware High Availability and advanced options (Admission Control, Proactive High Availability, etc.)
- Objective 4.6: Deploy and configure vCenter Server High Availability
- Objective 4.7: Set up content library
- Objective 4.8: Configure vCenter Server file-based backup
- Objective 4.9: Analyze basic log output from vSphere products
- Objective 4.10: Configure vSphere Trust Authority
- Objective 4.11: Configure vSphere certificates
  - 4.11.1: Describe Enterprise PKIs role for SSL certificates
- Objective 4.12: Configure vSphere Lifecycle Manager/VMware Update Manager (VUM)
- Objective 4.13: Securely Boot ESXi hosts
- Objective 4.14: Configure different network stacks
- Objective 4.15: Configure Host Profiles

- Objective 4.16: Identify boot options
  - 4.16.1: Configure Quick Boot

Section 5: Performance-tuning, Optimization, Upgrades

- Objective 5.1: Identify resource pools use cases
  - 5.1.1: Explain shares, limits, and reservations (resource management)
- Objective 5.2: Monitor resources of vCenter Server Appliance and vSphere environment
- Objective 5.3: Identify and use tools for performance monitoring
- Objective 5.4: Configure Network I/O Control (NIOC)
- Objective 5.5: Configure Storage I/O Control (SIOC)
- Objective 5.6: Explain the performance impact of maintaining virtual machine snapshots
- Objective 5.7: Plan for upgrading various vSphere components

Section 6: Troubleshooting and Repairing (There are no testable objectives for this section.)

Section 7: Administrative and Operational Tasks

- Objective 7.1: Create and manage virtual machine snapshots
- Objective 7.2: Create virtual machines using different methods (Open Virtual Machine Format (OVF) templates, content library, etc.)
- Objective 7.3: Manage virtual machines
- Objective 7.4: Manage storage (datastores, storage policies, etc.)
  - 7.4.1: Configure and modify datastores (expand/upgrade existing datastore, etc.)
  - 7.4.2: Create virtual machine storage policies
  - 7.4.3: Configure storage cluster options
- Objective 7.5: Create Distributed Resource Scheduler (DRS) affinity and antiaffinity rules for common use cases
- Objective 7.6: Configure and perform different types of migrations
- Objective 7.7: Configure role-based user management
- Objective 7.8: Configure and manage the options for securing a vSphere environment (certificates, virtual machine encryption, virtual Trusted Platform Module, lock-down mode, virtualization-based security, etc.)

- Objective 7.9: Configure and manage host profiles
- Objective 7.10: Utilize baselines to perform updates and upgrades
- Objective 7.11: Utilize vSphere Lifecycle Manager
  - 7.11.1: Describe Firmware upgrades for ESXi
  - 7.11.2: Describe ESXi updates
  - 7.11.3: Describe component and driver updates for ESXi
  - 7.11.4: Describe hardware compatibility check
  - 7.11.5: Describe ESXi cluster image export functionality
- Objective 7.12: Configure alarms

**NOTE** Sections 3 and 6 currently do not apply to the 2V0-21.20 exam, but they may be used for other exams.

**NOTE** For future exams, download and examine the objectives in the updated exam blueprint. Be sure to use the future Pearson-provided online appendix specific to the updated exam.

#### Who Should Take This Exam and Read This Book?

The VCP-DCV certification is the most popular certification at VMware; more than 100,000 professionals around the world hold this certification. This book is intended for anyone who wants to prepare for the 2V0-21.20 exam, which is a required exam for VCP-DCV 2021 certification. The audience includes current and prospective IT professionals such as system administrators, infrastructure administrators, and virtualization engineers.

#### **Book Features and Exam Preparation Methods**

This book uses several key methodologies to help you discover the exam topics on which you need more review, to help you fully understand and remember those details, and to help you prove to yourself that you have retained your knowledge of those topics. This book does not try to help you pass the exam only by memorization but by truly learning and understanding the topics.

The book includes many features that provide different ways to study so you can be ready for the exam. If you understand a topic when you read it but do not study it any further, you probably will not be ready to pass the exam with confidence. The features included in this book give you tools that help you determine what you know, review what you know, better learn what you don't know, and be well prepared for the exam. These tools include:

- "Do I Know This Already?" Quizzes: Each chapter begins with a quiz that helps you determine the amount of time you need to spend studying that chapter.
- **Foundation Topics**: These are the core sections of each chapter. They explain the protocols, concepts, and configuration for the topics in that chapter.
- **Exam Preparation Tasks:** This section of each chapter lists a series of study activities that should be done after reading the "Foundation Topics" section. Each chapter includes the activities that make the most sense for studying the topics in that chapter. The activities include the following:
  - **Key Topics Review**: The Key Topics icon appears next to the most important items in the "Foundation Topics" section of the chapter. The "Key Topics Review" section lists the key topics from the chapter and their page numbers. Although the contents of the entire chapter could be on the exam, you should definitely know the information listed for each key topic. Review these topics carefully.
  - **Memory Tables**: To help you exercise your memory and memorize some important facts, memory tables are provided. The memory tables contain only portions of key tables provided previously in the chapter, enabling you to complete the table or list. Appendix B, "Memory Tables," provides the incomplete tables, and Appendix C, "Memory Tables Answer Key," includes the completed tables (answer keys). These appendixes are also provided on the companion website that is provided with your book.
  - **Define Key Terms:** The VCP-DCV exam requires you to learn and know a lot of related terminology. This section lists some of the most important terms from the chapter and asks you to write a short definition and compare your answer to the Glossary.
- **Practice Exams**: The companion website contains an exam engine.

#### **Book Organization**

The chapters in this book are organized such that Chapters 1 through 7 provide indepth material on vSphere concepts, and Chapters 8 through 14 describe procedures for the installation, configuration, and management of vSphere components and features. The authors recommend that you read the entire book from cover to cover at least once. As you read about any topic in Chapters 1 to 7, keep in mind that you can find corresponding "how to" steps in Chapters 8 to 14. As you read about any

specific procedure in Chapters 8 to 14, keep in mind that you can find associated details (concepts) in Chapters 1 to 7.

Optionally, you can prepare for the exam by studying for the exam objectives in order, using Table I-1 as your guide. As you prepare for each exam objective, you can focus on the most appropriate chapter and section. You can also refer to related chapters and sections. For example, as you prepare for Objective 1.2 (Describe vCenter Server topology), you should focus on the "vCenter Server Topology" section in Chapter 1, but you may also want to review the "Deploying vCenter Server Components" section in Chapter 8 and the "vSphere Managed Inventory Objects" section in Chapter 5.

When preparing for a specific exam objective, you can use Table I-1 to identify the sections in the book that directly address the objective and the sections that provide related information.

Table I-1 Mapping of Exam Objectives to Book Chapters and Sections

| Objective                                                                                  | Description                        | Chapter/Section                                                           | Related (Supporting) Chapters/Sections                      |
|--------------------------------------------------------------------------------------------|------------------------------------|---------------------------------------------------------------------------|-------------------------------------------------------------|
| 1                                                                                          | Architectures and Technologies     |                                                                           |                                                             |
| 1.1 Identify the pre-<br>requisites and<br>components<br>for a vSphere<br>implementation   | •                                  | 1—vSphere Overview,<br>Components, and<br>Requirements                    | 8—vSphere Installation ■ Installing ESXi Hosts              |
|                                                                                            |                                    | ■ Infrastructure Requirements                                             | <ul> <li>Deploying vCenter Server<br/>Components</li> </ul> |
|                                                                                            |                                    | <ul><li>Other Requirements</li></ul>                                      |                                                             |
| 1.2 Describe vCenter<br>Server topology                                                    |                                    | 1—vSphere Overview, Components, and Requirements  vCenter Server Topology | 8—vSphere Installation                                      |
|                                                                                            | Server topology                    |                                                                           | Deploying vCenter Server<br>Components                      |
|                                                                                            |                                    |                                                                           | 5—vCenter Server Features and<br>Virtual Machines           |
|                                                                                            |                                    |                                                                           | <ul><li>vSphere Managed Inventory<br/>Objects</li></ul>     |
| 1.3 Identify and differentiate storag access protocols for vSphere (NFS, iSCSI, SAN, etc.) |                                    | 2—Storage Infrastructure                                                  |                                                             |
|                                                                                            | access protocols for vSphere (NFS, | <ul><li>Storage<br/>Virtualization—<br/>Traditional Model</li></ul>       |                                                             |

| Objective                                                                | Description                                           | Chapter/Section                                       | Related (Supporting)<br>Chapters/Sections                                                     |
|--------------------------------------------------------------------------|-------------------------------------------------------|-------------------------------------------------------|-----------------------------------------------------------------------------------------------|
| 1                                                                        | Architectures and                                     | Technologies                                          |                                                                                               |
|                                                                          | Describe storage                                      | 2—Storage Infrastructure                              | 11—Managing Storage                                                                           |
|                                                                          | datastore types for<br>vSphere                        | <ul><li>Software-Defined<br/>Storage Models</li></ul> | ■ Manage Datastores                                                                           |
|                                                                          |                                                       | <ul><li>Datastore Types</li></ul>                     |                                                                                               |
| 1.3.2                                                                    | Explain the                                           | 2—Storage Infrastructure                              | 11—Managing Storage                                                                           |
| importance of advanced storage configuration (VAAI + VASA, multipathing) | <ul><li>VASA</li><li>VAAI</li></ul>                   | ■ VASA: Register a Storage<br>Provider                |                                                                                               |
|                                                                          | (VAAI + VASA,                                         | VIII                                                  | ■ VASA: Manage Storage<br>Providers                                                           |
| 1.3.3 Describe storage policies                                          | _                                                     | 2—Storage Infrastructure                              | 11—Managing Storage                                                                           |
|                                                                          | policies                                              | Storage Policies                                      | ■ Managing Storage Policies                                                                   |
| 1.3.4                                                                    | Describe basic                                        | 2—Storage Infrastructure                              | 11—Managing Storage                                                                           |
|                                                                          | storage concepts<br>in K8s, vSAN and                  | ■ Storage                                             | ■ Managing vSAN                                                                               |
|                                                                          | vVOLs                                                 | Virtualization—<br>Traditional Model                  | <ul> <li>Managing Datastore</li> </ul>                                                        |
|                                                                          | <ul><li>Software-Defined<br/>Storage Models</li></ul> | <ul><li>Configuring and Managing<br/>vVols</li></ul>  |                                                                                               |
|                                                                          | ■ Datastore Types                                     |                                                       |                                                                                               |
|                                                                          | <ul><li>Storage in vSphere with Kubernetes</li></ul>  |                                                       |                                                                                               |
| 1.3.5                                                                    | Identify use                                          | 2—Storage Infrastructure                              | 11—Managing Storage                                                                           |
| PMEN                                                                     | cases for RDMs,<br>PMEMs, VVOLs,<br>and NVMe          | ■ Raw Device Mappings                                 | ■ Managing RDMs                                                                               |
|                                                                          |                                                       | (RDMs)                                                | <ul><li>Managing Storage Policies</li><li>Managing VMware NVM</li><li>Managing PMEM</li></ul> |
|                                                                          |                                                       | ■ vVols                                               |                                                                                               |
|                                                                          |                                                       | ■ VMware NVMe                                         |                                                                                               |
|                                                                          | Differentiate                                         | 2—Storage Infrastructure                              | 3—Network Infrastructure                                                                      |
|                                                                          | between NIOC and SIOC                                 | ■ NIOC, SIOC, and SDRS                                | ■ Network I/O Control                                                                         |
|                                                                          |                                                       |                                                       | 9—Configuring and Managing<br>Virtual Networks                                                |
|                                                                          |                                                       |                                                       | ■ Configuring Network I/O Control (NIOC)                                                      |
|                                                                          |                                                       |                                                       | 11—Managing Storage                                                                           |
|                                                                          |                                                       |                                                       | <ul><li>Configuring and Managing SIOC</li></ul>                                               |

| Objective                                            | Description                                        | Chapter/Section                                                       | Related (Supporting) Chapters/Sections                                 |
|------------------------------------------------------|----------------------------------------------------|-----------------------------------------------------------------------|------------------------------------------------------------------------|
| 1                                                    | Architectures and Technologies                     |                                                                       |                                                                        |
| 1.5                                                  | Describe instant clone architecture and use cases  | 5—vCenter Server<br>Features and Virtual<br>Machines                  |                                                                        |
|                                                      |                                                    | ■ Instant Clone                                                       |                                                                        |
| 1.6 Describe ESXi cluster concepts                   |                                                    | 4—Clusters and High<br>Availability                                   | 10—Managing and Monitoring<br>Clusters and Resources                   |
|                                                      |                                                    | <ul><li>Cluster Concepts and<br/>Overview</li></ul>                   | <ul> <li>Creating and Configuring a<br/>vSphere Cluster</li> </ul>     |
|                                                      |                                                    | Distributed Resources Scheduler (DRS)                                 | <ul> <li>Creating and Configuring a<br/>vSphere DRS Cluster</li> </ul> |
|                                                      | <ul><li>High Availability<br/>(HA)</li></ul>       | <ul> <li>Creating and Configuring a<br/>vSphere HA cluster</li> </ul> |                                                                        |
| Describe VMware Distributed Resource Scheduler (DRS) | Distributed                                        | 4—Clusters and High<br>Availability                                   | 10—Managing and Monitoring<br>Clusters and Resources                   |
|                                                      |                                                    | <ul><li>Cluster Concepts and<br/>Overview</li></ul>                   | <ul> <li>Creating and Configuring a<br/>vSphere DRS Cluster</li> </ul> |
|                                                      | Distributed Resources Scheduler (DRS)              |                                                                       |                                                                        |
| 1.6.2 Describe Enhanced vMotion Compatibility (EVC)  | Enhanced vMotion                                   | 4—Clusters and High<br>Availability                                   | 10— Managing and Monitoring<br>Clusters and Resources                  |
|                                                      |                                                    | ■ Enhanced vMotion<br>Compatibility (EVC)                             | ■ EVC Mode                                                             |
| 1.6.3 Describe how DRS scores VMs                    | 4—Clusters and High<br>Availability                | 10—Managing and Monitoring<br>Clusters and Resources                  |                                                                        |
|                                                      |                                                    | <ul><li>How DRS Scores<br/>VMs</li></ul>                              | <ul> <li>Creating and Configuring a<br/>vSphere DRS Cluster</li> </ul> |
|                                                      | Describe vSphere<br>HA                             | 4—Clusters and High<br>Availability                                   | 10—Managing and Monitoring<br>Clusters and Resources                   |
|                                                      |                                                    | <ul><li>vSphere High<br/>Availability (HA)</li></ul>                  | <ul> <li>Creating and Configuring a<br/>vSphere HA Cluster</li> </ul>  |
|                                                      | Describe how<br>vSphere HA<br>calculates slot size | 4—Clusters and High<br>Availability                                   | 10—Managing and Monitoring<br>Clusters and Resources                   |
|                                                      |                                                    | <ul><li>vSphere HA<br/>Admission Control</li></ul>                    | <ul> <li>Creating and Configuring a<br/>vSphere HA Cluster</li> </ul>  |

| Objective | Description                                                       | Chapter/Section                                           | Related (Supporting) Chapters/Sections                                     |
|-----------|-------------------------------------------------------------------|-----------------------------------------------------------|----------------------------------------------------------------------------|
| 1         | Architectures and                                                 | Technologies                                              |                                                                            |
| 1.6.5     | Describe datastore                                                | 2—Storage Infrastructure                                  | 11—Managing Storage                                                        |
|           | clusters                                                          | ■ Storage DRS (SDRS)                                      | <ul><li>Configuring and Managing<br/>SDRS</li></ul>                        |
| 1.7       | Identify vSphere<br>Distributed Switch                            | 3—Network<br>Infrastructure                               | 9—Configuring and Managing<br>Virtual Networks                             |
|           | (VDS) and vSphere<br>Standard Switch<br>(VSS) capabilities        | <ul><li>vSphere Standard<br/>Switch (vSS)</li></ul>       | <ul> <li>Creating and Configuring<br/>vSphere Standard Switches</li> </ul> |
|           | (voo) capasinates                                                 | <ul><li>vSphere Distributed<br/>Switch (vDS)</li></ul>    | <ul><li>Creating and Configuring<br/>vSphere Distributed</li></ul>         |
|           |                                                                   | <ul><li>vDS Settings and<br/>Features</li></ul>           | Switches                                                                   |
| 1.7.1     | Describe VMkernel<br>Networking                                   | 3—Network<br>Infrastructure                               | 9—Configuring and Managing<br>Virtual Networks                             |
|           |                                                                   | ■ VMkernel Networking and                                 | <ul> <li>Configuring and Managing<br/>VMkernel Adapters</li> </ul>         |
|           |                                                                   | TCP/IP Stacks                                             | ■ Configuring TCP/IP Stacks                                                |
| 1.7.2     | Managing                                                          | 9—Configuring and                                         | 3—Network Infrastructure                                                   |
|           | Networking on multiple hosts with                                 | Managing Virtual<br>Networks                              | <ul><li>vSphere Distributed Switch<br/>(vDS)</li></ul>                     |
|           | vSphere Distributed<br>Switch (vDS)                               | <ul><li>Managing Host<br/>Networking with vDS</li></ul>   | · /                                                                        |
| 1.7.3     | Describe networking policies                                      | 3—Network<br>Infrastructure                               | 9—Configuring and Managing<br>Virtual Networks                             |
|           |                                                                   | <ul><li>vSS Networking<br/>Policies</li></ul>             | <ul> <li>Networking Policies and<br/>Advanced Features</li> </ul>          |
|           |                                                                   | <ul><li>vDS Networking<br/>Policies</li></ul>             |                                                                            |
| 1.7.4     | Managing Network                                                  | 9—Configuring and                                         | 3—Network Infrastructure                                                   |
|           | (INTOC) on a linetworks                                           | ■ Network I/O Control                                     |                                                                            |
|           | Distributed Switch<br>(vDS)                                       | Configuring Network I/O Control (NIOC)                    |                                                                            |
| 1.8       | Describe vSphere                                                  | 13—Managing vSphere                                       | 8—vSphere Installation                                                     |
|           | Lifecycle Manager<br>concepts (baselines,<br>cluster images, etc) | <ul><li>Using vSphere</li><li>Lifecycle Manager</li></ul> | ■ VMware vSphere Lifecyle<br>Manager Implementation                        |

| Objective | Description                                                               | Chapter/Section                                                                                              | Related (Supporting) Chapters/Sections                                 |  |
|-----------|---------------------------------------------------------------------------|----------------------------------------------------------------------------------------------------|------------------------------------------------------------------------|--|
| 1         | Architectures and Technologies                                            |                                                                                                    |                                                                        |  |
| 1.9       | Describe the basics                                                       | 2—Storage Infrastructure                                                                                     |                                                                        |  |
|           | of vSAN as primary storage                                                | ■ vSAN Concepts                                                                                              |                                                                        |  |
| 1.9.1     | Identify basic                                                            | 2—Storage Infrastructure                                                                                     | 11—Managing Storage                                                    |  |
|           | vSAN requirements<br>(networking, disk<br>count + type)                   | ■ vSAN Requirements                                                                                          | <ul><li>Configuring and Managing vSAN</li></ul>                        |  |
| 1.10      | Describe the                                                              | 7—vSphere Security                                                                                           | 12—Managing vSphere Security                                           |  |
|           | vSphere Trust<br>Authority<br>architecture                                | ■ vSphere Trust<br>Authority (vTA)                                                                           | ■ Configuring and Managing vSphere Trust Authority (vTA)               |  |
| 1.11      | Explain Virtual                                                           | 7—vSphere Security                                                                                           | 12—Managing vSphere Security                                           |  |
|           | SGX—Software<br>Guard Extensions                                          | <ul> <li>Securing Virtual<br/>Machines with Virtual<br/>Intel Software Guard<br/>Extension (vSGX)</li> </ul> | ■ Securing Virtual Machines with Intel Software Guard Extensions (SGX) |  |
| 2         | VMware Products                                                           | and Solutions                                                                                                |                                                                        |  |
| 2.1       | Describe the role<br>of vSphere in the<br>software-defined<br>data center | 1—vSphere Overview,<br>Components, and<br>Requirements                                                       |                                                                        |  |
|           |                                                                           | ■ VMware SDDC                                                                                                |                                                                        |  |
| 2.2       | Identify use<br>cases for vCloud<br>Foundation                            | 6—VMware Product<br>Integration                                                                              |                                                                        |  |
|           |                                                                           | <ul><li>VMware Cloud<br/>Foundation (VCF)</li></ul>                                                          |                                                                        |  |
| 2.3       | Identify migration options                                                | 6—VMware Product<br>Integration                                                                              | 5—vCenter Server Features and<br>Virtual Machine                       |  |
|           |                                                                           | <ul><li>Inbound and<br/>Outbound vSphere<br/>Migration</li></ul>                                             | ■ Virtual Machine Migration                                            |  |
| 2.4       | Identify DR use cases                                                     | 6—VMware Product<br>Integration                                                                              |                                                                        |  |
|           |                                                                           | ■ vSphere Replication                                                                                        |                                                                        |  |
|           |                                                                           | ■ Site Recovery                                                                                              |                                                                        |  |

| Objective | Description                                             | Chapter/Section                                                                                                    | Related (Supporting) Chapters/Sections                                                                                    |
|-----------|---------------------------------------------------------|----------------------------------------------------------------------------------------------------|----------------------------------------------------------------------------------------------------|
| 2         | VMware Products                                         | and Solutions                                                                                                    |                                                                                                    |
| 2.5       | Describe vSphere integration with                       | 6—VMware Product<br>Integration                                                                                                    |                                                                                                    |
|           | VMware Skyline                                          | <ul><li>VMware Skyline<br/>Integration</li></ul>                                                                                          |                                                                                                    |
| 3         | Planning and Desi                                       | gning                                                                                                    |                                                                                                    |
| 4         | Installing, Configu                                     | ring, and Setup                                                                                                    |                                                                                                    |
| 4.1       | Plan SSO<br>deployment<br>topology                      | 1—vSphere Overview,<br>Components, and<br>Requirements                                                                                    | 12—Managing vSphere Security  Managing SSO                                                                                |
|           |                                                         | <ul><li>vCenter Server<br/>Topology</li></ul>                                                                                             |                                                                                                    |
| 4.1.1     | Configure an SSO domain                                 | 8—vSphere Installation  Deploying vCenter                                                                                                 | 1—vSphere Overview, Components, and Requirements                                                                          |
|           |                                                         | ■ Configuring Single 12—Managing Sign-On (SSO)                                                                                            | <ul><li>vCenter Server Topology</li><li>12—Managing vSphere Security</li><li>Managing SSO</li></ul>                       |
| 4.1.2     | Join an existing<br>SSO domain                          | <ul> <li>8—vSphere Installation</li> <li>Deploying vCenter<br/>Server Components</li> <li>Configuring Single<br/>Sign-On (SSO)</li> </ul> | 1—vSphere Overview, Components, and Requirements  ■ vCenter Server Topology  12—Managing vSphere Security  ■ Managing SSO |
| 4.2       | Configure VSS<br>advanced virtual<br>networking options | 9—Configuring and<br>Managing Virtual<br>Networks                                                                                         | 3—Network Infrastructure  ■ vSphere Standard Switch                                                                       |
|           |                                                         | <ul> <li>Creating and<br/>Configuring vSphere<br/>Standard Switches</li> </ul>                                                            | (vSS)                                                                                                    |
|           |                                                         | <ul><li>Creating and<br/>Configuring Standard<br/>Port Groups</li></ul>                                                                   |                                                                                                    |
| 4.3       | Set up identity sources                                 | 8—vSphere Installation  Adding, Editing, and Removing SSO Identity Sources                                                                | 12—Managing vSphere Security  Managing SSO                                                                                |

| Objective | Description                                           | Chapter/Section                                                                | Related (Supporting) Chapters/Sections                                |
|-----------|-------------------------------------------------------|--------------------------------------------------------------------------------|-----------------------------------------------------------------------|
| 4         | Installing, Configur                                  | ring, and Setup                                                                |                                                                       |
| 4.3.1     | Configure Identity                                    | 8—vSphere Installation                                                         | 12—Managing vSphere Security                                          |
|           | Federation                                            | <ul><li>Configuring Identity<br/>Federation</li></ul>                          | ■ Managing SSO                                                        |
| 4.3.2     | Configure LDAP                                        | 8—vSphere Installation                                                         | 12—Managing vSphere Security                                          |
|           | integration                                           | <ul> <li>Adding, Editing,<br/>and Removing SSO<br/>Identity Sources</li> </ul> | ■ Managing SSO                                                        |
|           |                                                       | <ul> <li>Adding an LDAP<br/>Authentication Source</li> </ul>                   |                                                                       |
| 4.3.3     | Configure                                             | 8—vSphere Installation                                                         | 12—Managing vSphere Security                                          |
|           | Active Directory integration                          | <ul> <li>Adding an Active<br/>Directory Identity<br/>Source</li> </ul>         | ■ Managing SSO                                                        |
|           |                                                       | 12—Managing vSphere<br>Security                                                |                                                                       |
|           |                                                       | <ul><li>Using Active<br/>Directory to Manage<br/>ESXi Users</li></ul>          |                                                                       |
| 4.4       | Deploy and configure vCenter                          | 8—vSphere Installation  • vCenter Server                                       | 1—vSphere Overview,<br>Components, and Requirements                   |
|           | Server Appliance<br>(VCSA)                            | Appliance                                                                      | ■ vCenter Server Topology                                             |
|           | ( V 0.021)                                            |                                                                                | 13—Managing vSphere and vCenter Server                                |
|           |                                                       |                                                                                | ■ Upgrading to vSphere 7.0                                            |
|           |                                                       |                                                                                | <ul> <li>Repointing a vCenter Server<br/>to Another Domain</li> </ul> |
| 4.5       | Create and configure VMware                           | 10—Managing and<br>Monitoring Clusters and                                     | 4—Clusters and High<br>Availability                                   |
|           | HA and DRS<br>advanced options<br>(Admission Control, | ■ Creating and Scheduler                                                       | ■ Distributed Resource Scheduler (DRS)                                |
|           | Proactive HA, etc.)                                   | Configuring a vSphere DRS Cluster                                              | <ul><li>vSphere High Availability<br/>(HA)</li></ul>                  |
|           |                                                       | <ul> <li>Creating and<br/>Configuring a<br/>vSphere HA Cluster</li> </ul>      |                                                                       |

| Objective | Description                                                    | Chapter/Section                                                                      | Related (Supporting)<br>Chapters/Sections                                                                                                    |
|-----------|----------------------------------------------------------------|--------------------------------------------------------------------------------------|----------------------------------------------------------------------------------------------------|
| 4         | Installing, Configu                                            | ring, and Setup                                                                      |                                                                                                    |
| 4.6       | Deploy and<br>configure vCenter<br>Server High<br>Availability | 8—vSphere Installation  Implementing VCSA HA                                         | <ul> <li>1—vSphere Overview,</li> <li>Components, and Requirements</li> <li>vCenter Server Topology</li> <li>vCenter High Availability         Requirements</li> <li>4—Clusters and High         Availability</li> <li>vCenter Server High         Availability</li> </ul> |
|           |                                                                |                                                                                      | 13—Managing vSphere and vCenter Server  Managing the vCenter HA Cluster                                                                                                    |
| 4.7       | Set up content<br>library                                      | 14—Managing Virtual<br>Machines                                                      | 5—vCenter Server Features and<br>Virtual Machine                                                                                                    |
|           |                                                                | ■ Content Library                                                                    | ■ Content Library                                                                                                    |
| 4.8       | Configure vCenter<br>Server file-based                         | 13—Managing vSphere<br>and vCenter Server                                            |                                                                                                    |
|           | backup                                                         | <ul><li>vCenter Server<br/>Backup</li></ul>                                          |                                                                                                    |
| 4.9       | Analyze basic<br>log output from<br>vSphere products           | 10—Managing and Monitoring Clusters and Resources  Logging in vSphere                | 10—Monitoring and Managing Clusters and Resources  ■ Viewing the System Event Log                                                                                                    |
|           |                                                                |                                                                                      | System Logs Files                                                                                                    |
| 4.10      | Configure vSphere<br>Trust Authority                           | 12—Managing vSphere Security  Configuring and Managing vSphere Trust Authority (vTA) | 7—vSphere Security  ■ vSphere Trust Authority (vTA)                                                                                                    |

| Objective              | Description                                                    | Chapter/Section                                                           | Related (Supporting) Chapters/Sections                            |
|------------------------|----------------------------------------------------------------|---------------------------------------------------------------------------|-------------------------------------------------------------------|
| 4                      | Installing, Configu                                            | ring, and Setup                                                           |                                                                   |
| 4.11                   | Configure vSphere certificates                                 | 12—Managing vSphere<br>Security                                           | 7—vSphere Security ■ ESXi Host Certificates                       |
|                        |                                                                | <ul> <li>Configuring and<br/>Managing vSphere<br/>Certificates</li> </ul> | 13—Managing vSphere and vCenter Server                            |
|                        |                                                                | Certificates                                                              | <ul><li>Verifying SSL Certificates<br/>for Legacy Hosts</li></ul> |
| 4.11.1                 | Describe enterprise                                            | 7—vSphere Security                                                        | 12—Manage vSphere Security                                        |
|                        | PKIs role for SSL certificates                                 | <ul><li>vSphere Certificates<br/>Overview</li></ul>                       | <ul><li>Configure and Manage<br/>vSphere Certificates</li></ul>   |
| 4.12                   | Configure vSphere<br>Lifecycle Manager/                        | 8—vSphere Installation  ■ vSphere Lifecycle                               | 13—Managing vSphere and vCenter Server                            |
|                        | VMware Update<br>Manager (VUM)                                 | Manager Implementation                                                    | <ul><li>Using vSphere Lifecycle<br/>Manager</li></ul>             |
|                        |                                                                |                                                                           | <ul><li>About VMware Update<br/>Manager</li></ul>                 |
|                        |                                                                |                                                                           | <ul><li>Update Manager Downloa<br/>Service (UMDS)</li></ul>       |
| 4.13                   | Securely Boot ESXi                                             | 12—Managing vSphere                                                       | 7—vSphere Security                                                |
|                        | hosts                                                          | Security                                                                  | ■ ESXi Secure Boot and TP.                                        |
|                        |                                                                | <ul><li>Configuring UEFI<br/>Secure Boot for ESXi<br/>Hosts</li></ul>     | <ul><li>vSphere Trusted Authority<br/>(vTA)</li></ul>             |
| 4.14                   | Configure different                                            | 9—Configuring and                                                         | 3—Network Infrastructure                                          |
|                        | network stacks                                                 | Managing Virtual<br>Networks                                              | <ul> <li>VMkernel Networking and<br/>TCP/IP Stacks</li> </ul>     |
|                        |                                                                | Configuring TCP/IP Stacks                                                 |                                                                   |
| Profiles Configuring E |                                                                | 8—vSphere Installation                                                    |                                                                   |
|                        | <ul><li>Configuring ESXi</li><li>Using Host Profiles</li></ul> |                                                                           |                                                                   |
| 4.16                   | Identify boot                                                  | 8—vSphere Installation                                                    |                                                                   |
|                        | options                                                        | ■ ESXi Kernel Options                                                     |                                                                   |
| 4.16.1                 | Configure Quick<br>Boot                                        | 13—Managing vSphere<br>and vCenter Server                                 |                                                                   |
|                        |                                                                | ■ ESXi Quick Boot                                                         |                                                                   |

| Objective | Description                                                                              | Chapter/Section                                                                                                    | Related (Supporting) Chapters/Sections                                                                                                    |
|-----------|------------------------------------------------------------------------------------------|----------------------------------------------------------------------------------------------------|----------------------------------------------------------------------------------------------------|
| 5         | Performance-tuni                                                                         | ng and Optimization                                                                                                    |                                                                                                    |
| 5.1       | Identify resource pools use cases                                                        | 4—Clusters and High<br>Availability                                                                                                    | 10—Monitoring and Managing<br>Clusters and Resources                                                                                                    |
|           |                                                                                          | Resource Pools                                                                                                    | ■ Creating a Resource Pool                                                                                                    |
|           |                                                                                          |                                                                                                    | <ul> <li>Monitoring and Managing<br/>Resource Pool Resources</li> </ul>                                                                                           |
| 5.1.1     | Explain shares, limits and                                                               | 4—Clusters and High<br>Availability                                                                                                    | 10— Managing and Monitoring<br>Clusters and Resources                                                                                                    |
|           | reservations<br>(resource<br>management)                                                 | <ul><li>Shares, Limits, and<br/>Reservations</li></ul>                                                                                                    | <ul><li>Shares, Limits, and<br/>Reservations</li></ul>                                                                                                    |
|           | managemency                                                                              |                                                                                                    | ■ Creating a Resource Pool                                                                                                    |
|           |                                                                                          |                                                                                                    | <ul> <li>Monitoring and Managing<br/>Resource Pool Resources</li> </ul>                                                                                           |
| 5.2       | Monitor resources<br>of vCenter Server<br>Appliance (VCSA)<br>and vSphere<br>environment | 10—Managing and Monitoring Clusters and Resources  Monitoring and Managing vSphere Resources  Monitoring and Managing vCenter Server Services  13—Managing vSphere and vCenter Server  Monitoring and Managing vSphere and vCenter Server | <ul> <li>4—Clusters and High         Availability</li> <li>Cluster Concepts and         Overview</li> <li>Distributed Resource         Scheduler (DRS)</li> </ul> |
| 5.3       | Identify and use tools for performance monitoring                                        | 10—Managing and Monitoring Clusters and Resources  Monitoring and Managing vSphere Resources                                                                                                    |                                                                                                    |

| Objective | Description                          | Chapter/Section                                                             | Related (Supporting) Chapters/Sections                                  |
|-----------|--------------------------------------|-----------------------------------------------------------------------------|-------------------------------------------------------------------------|
| 5         | Performance-tunin                    | g and Optimization                                                          |                                                                         |
| 5.4       | Configure Network<br>I/O Control     | 9—Configuring and<br>Managing Virtual<br>Networks                           | 3—Network Infrastructure ■ Network I/O Control                          |
|           |                                      | Configuring Network I/O Control (NIOC)                                      |                                                                         |
| 5.5       | Configure Storage                    | 11—Managing Storage                                                         | 2—Storage Infrastructure                                                |
|           | I/O Control                          | <ul><li>Configuring and<br/>Managing SIOC</li></ul>                         | ■ NIOC, SIOC, and SDRS                                                  |
| 5.6       | Explain the                          | 5—vCenter Server                                                            | 14—Managing Virtual Machine                                             |
|           | performance impact of maintaining VM | Features and Virtual<br>Machine                                             | <ul> <li>Creating and Managing<br/>Virtual Machine Snapshots</li> </ul> |
|           | snapshots.                           | <ul><li>Virtual Machine<br/>Snapshots</li></ul>                             | virtuai Macinne Shapshot                                                |
| 5.7       | Plan for upgrading various vSphere   | 13—Managing vSphere and vCenter Server                                      |                                                                         |
|           | components                           | <ul><li>Using Lifecycle<br/>Manager</li></ul>                               |                                                                         |
|           |                                      | ■ Upgrading to vSphere 7.0                                                  |                                                                         |
| 6         | Troubleshooting ar                   | nd Repairing                                                                |                                                                         |
| 7         | Administrative and                   | Operational Tasks                                                           |                                                                         |
| 7.1       | Create and manage<br>VM snapshot     | 14—Managing Virtual<br>Machines                                             | 5—vCenter Server Features an<br>Virtual Machine                         |
|           | (consolidate, delete, etc.)          | <ul> <li>Creating and<br/>Managing Virtual<br/>Machine Snapshots</li> </ul> | ■ Virtual Machine Snapshots                                             |
| 7.2       | Create VMs using different methods   | 14—Managing Virtual<br>Machines                                             | 5—vCenter Server Features an<br>Virtual Machine                         |
|           | (OVF templates, content library, and |                                                                             | ■ Virtual Machine Cloning                                               |
|           | so on)                               | PowerCLI                                                                    | 14—Managing Virtual Machine                                             |
|           |                                      | <ul><li>Deploying OVF and OVA Templates</li></ul>                           | ■ Managing OVF Templates                                                |
|           |                                      | <ul><li>Deploying VMs</li><li>Using Content</li><li>Library</li></ul>       | ■ Content Library                                                       |

| Objective | Description                                                         | Chapter/Section                                                       | Related (Supporting)<br>Chapters/Sections        |
|-----------|---------------------------------------------------------------------|-----------------------------------------------------------------------|--------------------------------------------------|
| 7         | Administrative and                                                  | Operational Tasks                                                     |                                                  |
| 7.3       | Manage VMs<br>(modifying VM                                         | 14—Managing Virtual<br>Machines                                       | 5—vCenter Server Features and<br>Virtual Machine |
|           | settings, etc.)                                                     | <ul> <li>Creating and<br/>Configuring Virtual<br/>Machines</li> </ul> | ■ Virtual Machine Settings                       |
|           |                                                                     | <ul><li>Managing Virtual<br/>Machines</li></ul>                       |                                                  |
| 7.4       | Manage storage                                                      | 11—Managing Storage                                                   | 2—Storage Infrastructure                         |
|           | (datastores, storage policies, etc.)                                | ■ Managing Datastores                                                 | <ul><li>Datastore Types</li></ul>                |
|           | 1                                                                   | ■ Managing Storage                                                    | Storage Policies                                 |
|           |                                                                     | Policies                                                              | ■ Storage Multipathing and                       |
|           | ■ Changing Pa                                                       | <ul><li>Managing<br/>Multipathing</li></ul>                           | Failover                                         |
|           |                                                                     | <ul><li>Changing Path<br/>Selection Policy</li></ul>                  |                                                  |
| 7.4.1     | Configure and                                                       | 11—Managing Storage                                                   | 2—Storage Infrastructure                         |
|           | modify datastores<br>(expand/upgrade<br>existing datastore,<br>etc) | ■ Managing Datastores                                                 | ■ Datastore Types                                |
| 7.4.2     | Create VM storage                                                   | 11—Managing Storage                                                   | 2—Storage Infrastructure                         |
|           | policies                                                            | <ul><li>Managing Storage<br/>Policies</li></ul>                       | ■ Storage Policies                               |
| 7.4.3     | Configure storage                                                   | 11—Managing Storage                                                   | 2—Storage Infrastructure                         |
|           | cluster options                                                     | <ul><li>Configuring and<br/>Managing Storage<br/>DRS</li></ul>        | ■ SDRS                                           |
|           |                                                                     | <ul><li>Configuring and<br/>Managing VSAN</li></ul>                   |                                                  |
| 7.5       | Create DRS affinity<br>and anti-affinity<br>rules for common        | 10—Monitoring and<br>Managing Clusters and<br>Resources               | 4—Clusters and High<br>Availability  DRS Rules   |
|           | use cases.                                                          | ■ Creating Affinity and Anti-Affinity Rules                           | - DIO Ruio                                       |

| Objective | Description                                                                                                    | Chapter/Section                                                           | Related (Supporting) Chapters/Sections                                             |
|-----------|----------------------------------------------------------------------------------------------------|---------------------------------------------------------------------------|------------------------------------------------------------------------------------|
| 7         | Administrative and                                                                                                    | l Operational Tasks                                                       |                                                                                    |
| 7.6       | Configure and perform different                                                                                                    | 14—Managing Virtual<br>Machines                                           | 5—vCenter Server Features and<br>Virtual Machine                                   |
|           | types of migrations (all types)                                                                                                    | ■ Migrating Virtual                                                       | ■ Virtual Machine Migration                                                        |
|           | (m== s) F ss)                                                                                                    | Machines                                                                  | ■ vMotion Details                                                                  |
|           |                                                                                                    |                                                                           | ■ Storage vMotion Details                                                          |
| 7.7       | Configure                                                                                                    | 12—Managing vSphere                                                       | 7—vSphere Security                                                                 |
|           | role-based user<br>management                                                                                                    | Security                                                                  | ■ vSphere Permissions                                                              |
|           | (custom                                                                                                    | <ul> <li>Configuring<br/>and Managing</li> </ul>                          | 8—vSphere Installation                                                             |
|           | permissions, on<br>datastores, clusters,<br>vCenter Servers,<br>and hosts etc)                                                                                                  | Authentication and<br>Authorization                                       | <ul> <li>Applying Permissions to<br/>ESXi Hosts Using Host<br/>Profiles</li> </ul> |
| 7.8       | Configure and manage the options for securing a vSphere environment (certificates, VM)  12—Managing vSphere Security  Configuring and Managing Authentication and Authorization |                                                                           | 7—vSphere Security                                                                 |
|           |                                                                                                    | ,                                                                         | ■ ESXi and vCenter Server                                                          |
|           |                                                                                                    | Security                                                                  |                                                                                    |
|           | encryption, virtual<br>TPM, lock-down                                                                                                    |                                                                           |                                                                                    |
|           | mode, VBS, etc)                                                                                                    | <ul> <li>Configuring and<br/>Managing ESXi<br/>Security</li> </ul>        |                                                                                    |
|           |                                                                                                    | <ul> <li>Configuring and<br/>Managing vSphere<br/>Certificates</li> </ul> |                                                                                    |
|           |                                                                                                    | <ul><li>Other Security<br/>Management</li></ul>                           |                                                                                    |
| 7.9       | Configure and                                                                                                    | 8—vSphere Installation                                                    | 5—vCenter Server Features and                                                      |
|           | manage host<br>profiles                                                                                                    | ■ Configuring ESXi                                                        | Virtual Machine                                                                    |
|           |                                                                                                    | Using Host Profiles                                                       | ■ Host Profiles                                                                    |
| 7.10      | Utilize VUM (create baselines,                                                                                                    | 13—Managing vSphere and vCenter Server                                    | 8—vSphere Installation                                                             |
|           | applying baselines, notifications,                                                                                                    | ■ Using vSphere Lifecycle Manager                                         | <ul> <li>VMware vSphere Lifecycle<br/>Manager Implementation</li> </ul>            |
|           | download,<br>remediate)                                                                                                    | About VMware Update Manager                                               |                                                                                    |

| Objective     | Description                                                 | Chapter/Section                                                           | Related (Supporting) Chapters/Sections                                                                                                    |
|---------------|-------------------------------------------------------------|---------------------------------------------------------------------------|----------------------------------------------------------------------------------------------------|
| <b>7</b> 7.11 | Administrative and<br>Describe vSphere<br>Lifecycle Manager | 13—Managing vSphere and vCenter Server  Using vSphere Lifecycle Manager   | 8—vSphere Installation  VMware vSphere Lifecycle Manager Implementation  14—Managing Virtual Machines  Installing and Upgrading                                                                                                    |
| 7.11.1        | Describe Firmware upgrades for ESXi                         | 13—Managing vSphere and vCenter Server  Using vSphere Lifecycle Manager   | VMware Tools  8—vSphere Installation  VMware vSphere Lifecycle Manager Implementation                                                                                                    |
| 7.11.2        | Describe ESXi<br>updates                                    | 13—Managing vSphere and vCenter Server  Using vSphere Lifecycle Manager   | 8—vSphere Installation  VMware vSphere Lifecycle Manager Implementation                                                                                                    |
| 7.11.3        | Describe<br>component and<br>driver updates for<br>ESXi     | 13—Managing vSphere and vCenter Server  Using vSphere Lifecycle Manager   | 8—vSphere Installation  VMware vSphere Lifecycle Manager Implementation                                                                                                    |
| 7.11.4        | Describe hardware compatibility check                       | 13—Managing vSphere and vCenter Server  ■ Using vSphere Lifecycle Manager | <ul> <li>8—vSphere Installation</li> <li>VMware vSphere Lifecycle Manager Implementation</li> <li>5—vCenter Server Features and Virtual Machine</li> <li>VM Hardware and Compatibility</li> <li>14—Managing Virtual Machines</li> <li>Configuring Virtual Machine Hardware</li> </ul> |
| 7.11.5        | Describe ESXi<br>cluster image export<br>functionality      | 13—Managing vSphere and vCenter Server  Using vSphere Lifecycle Manager   | 8—vSphere Installation  VMware vSphere Lifecycle Manager Implementation  4—Clusters and High Availability  Cluster Concepts and Overview                                                                                                    |

| Objective | Description       | Chapter/Section                                         | Related (Supporting)<br>Chapters/Sections |
|-----------|-------------------|---------------------------------------------------------|-------------------------------------------|
| 7         | Administrative an | d Operational Tasks                                     |                                           |
| 7.12      | Configure alarms  | 10—Monitoring and<br>Managing Clusters and<br>Resources |                                           |
|           |                   | <ul><li>Advanced Use Cases<br/>for Alarms</li></ul>     |                                           |

### **Companion Website**

Register this book to get access to the Pearson IT Certification test engine and other study materials plus additional bonus content. Check this site regularly for new and updated postings written by the authors that provide further insight into the more troublesome topics on the exam. Be sure to check the box indicating that you would like to hear from us to receive updates and exclusive discounts on future editions of this product or related products.

To access this companion website, follow these steps:

- Step 1. Go to www.pearsonITcertification.com/register and log in or create a new account.
- Enter the ISBN 9780135898192 Step 2.
- Step 3. Answer the challenge question as proof of purchase.
- Step 4. Click on the **Access Bonus Content** link in the Registered Products section of your account page to be taken to the page where your downloadable content is available.

Please note that many of the companion content files can be very large, especially image and video files.

If you are unable to locate the files for this title by following these steps, please visit www.pearsonITcertification.com/contact and select the Site Problems/Comments option. Our customer service representatives will assist you.

# **How to Access the Pearson Test Prep Practice Test Software**

You have two options for installing and using the Pearson Test Prep practice test software: a web app and a desktop app. To use the Pearson Test Prep application, start by finding the registration code that comes with the book. You can find the code in these ways:

- **Print book:** Look in the cardboard sleeve in the back of the book for a piece of paper with your book's unique PTP code.
- **Premium Edition:** If you purchase the Premium Edition eBook and Practice Test directly from the www.pearsonITcertification.com website, the code will be populated on your account page after purchase. Just log in to www.pearsonITcertification.com, click Account to see details of your account, and click the Digital Purchases tab.
- Amazon Kindle: For those who purchase a Kindle edition from Amazon, the access code will be supplied directly from Amazon.
- Other bookseller e-books: Note that if you purchase an e-book version from any other source, the practice test is not included because other vendors to date have not chosen to vend the required unique access code.

**NOTE** Do not lose the activation code because it is the only means with which you can access the OA content with the book.

Once you have the access code, to find instructions about both the PTP web app and the desktop app, follow these steps:

- Step 1. Open this book's companion website.
- Step 2. Click the Practice Exams button.
- Follow the instructions listed there both for installing the desktop app Step 3. and for using the web app.

Note that if you want to use the web app only at this point, just navigate to www. pearsontestprep.com, establish a free login if you do not already have one, and register this book's practice tests using the registration code you just found. The process should take only a couple of minutes.

**NOTE** Amazon eBook (Kindle) customers: It is easy to miss Amazon's e-mail that lists your PTP access code. Soon after you purchase the Kindle eBook, Amazon should send an e-mail. However, the e-mail uses very generic text, and makes no specific mention of PTP or practice exams. To find your code, read every e-mail from Amazon after you purchase the book. Also do the usual checks for ensuring your e-mail arrives, like checking your spam folder.

**NOTE** Other eBook customers: As of the time of publication, only the publisher and Amazon supply PTP access codes when you purchase their eBook editions of this book.

# **Customizing Your Exams**

Once you are in the exam settings screen, you can choose to take exams in one of three modes:

- **Study mode:** Enables you to fully customize your exams and review answers as you are taking the exam. This is typically the mode you would use first to assess your knowledge and identify information gaps.
- **Practice Exam mode:** Locks certain customization options, as it is presenting a realistic exam experience. Use this mode when you are preparing to test your exam readiness.
- Flash Card mode: Strips out the answers and presents you with only the question stem. This mode is great for late-stage preparation when you really want to challenge yourself to provide answers without the benefit of seeing multiple-choice options. This mode does not provide the detailed score reports that the other two modes do, so you should not use it if you are trying to identify knowledge gaps.

In addition to these three modes, you will be able to select the source of your questions. You can choose to take exams that cover all of the chapters or you can narrow your selection to just a single chapter or the chapters that make up specific parts in the book. All chapters are selected by default. If you want to narrow your focus to individual chapters, simply deselect all the chapters and then select only those on which you wish to focus in the Objectives area.

You can also select the exam banks on which to focus. Each exam bank comes complete with a full exam of questions that cover topics in every chapter. You can have the test engine serve up exams from all test banks or just from one individual bank by selecting the desired banks in the exam bank area. There are several other customizations you can make to your exam from the exam settings screen, such as the time of the exam, the number of questions served up, whether to randomize questions and answers, whether to show the number of correct answers for multipleanswer questions, and whether to serve up only specific types of questions. You can also create custom test banks by selecting only questions that you have marked or questions on which you have added notes.

# **Updating Your Exams**

If you are using the online version of the Pearson Test Prep software, you should always have access to the latest version of the software as well as the exam data. If you are using the Windows desktop version, every time you launch the software while connected to the Internet, it checks if there are any updates to your exam data and automatically downloads any changes that were made since the last time you used the software.

Sometimes, due to many factors, the exam data might not fully download when you activate your exam. If you find that figures or exhibits are missing, you might need to manually update your exams. To update a particular exam you have already activated and downloaded, simply click the Tools tab and click the Update Products button. Again, this is only an issue with the desktop Windows application. If you wish to check for updates to the Pearson Test Prep exam engine software, Windows desktop version, simply click the Tools tab and click the Update Application button. This ensures that you are running the latest version of the software engine.

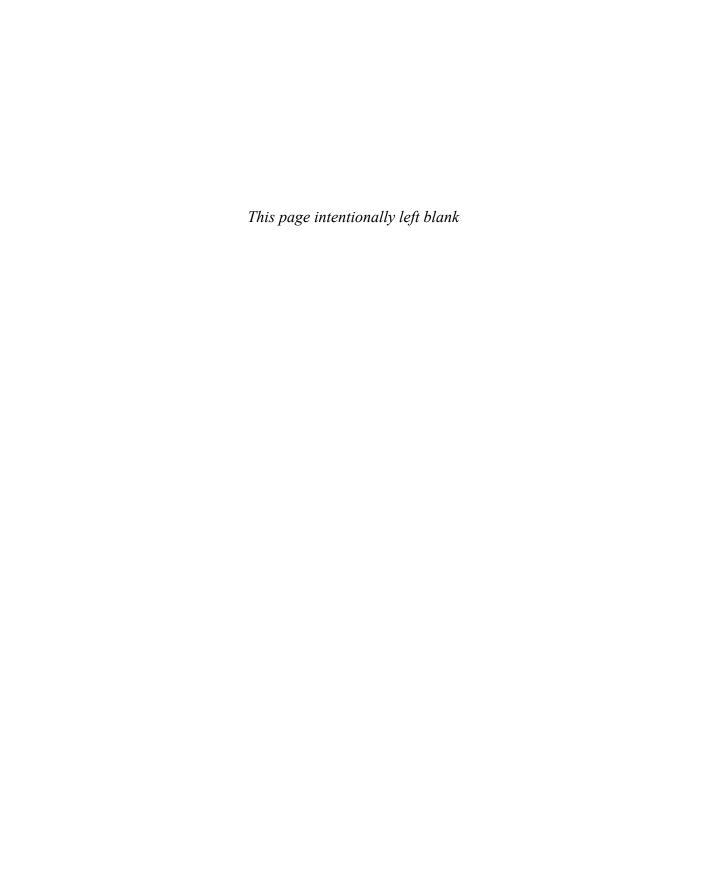

# **Clusters and High Availability**

This chapters provides details on clusters and high availability in vSphere 7.0.

# "Do I Know This Already?" Quiz

The "Do I Know This Already?" quiz allows you to assess whether you should study this entire chapter or move quickly to the "Exam Preparation Tasks" section. In any case, the authors recommend that you read the entire chapter at least once. Table 4-1 outlines the major headings in this chapter and the corresponding "Do I Know This Already?" quiz questions. You can find the answers in Appendix A, "Answers to the 'Do I Know This Already?' Quizzes and Review Questions."

Table 4-1 "Do I Know This Already?" Section-to-Question Mapping

| Foundation Topics Section                           | Questions |  |
|-----------------------------------------------------|-----------|--|
| Cluster Concepts and Overview                       | 1         |  |
| Distributed Resource Scheduler (DRS)                | 2–4       |  |
| vSphere High Availability (HA)                      | 5–7       |  |
| Other Resource Management and Availability Features | 8–10      |  |

- 1. You are configuring EVC Mode in a vSphere cluster that uses Intel hardware. Which of the following values should you choose to set the EVC Mode to the lowest level that includes the SSE4.2 instruction set?
  - a. Merom
  - **b.** Penryn
  - c. Nehalem
  - d. Westmere
- 2. In vSphere 7.0, you want to configure the DRS migration threshold such that it is at the minimum level at which the virtual machine happiness is considered. Which of the following values should you choose?

- a. Level 1
- b. Level 2
- c. Level 3
- d. Level 4
- e. Level 5
- 3. Which of the following is not a good use for resource pools in DRS?
  - a. To delegate control and management
  - b. To impact the use of network resources
  - c. To impact the use of CPU resources
  - d. To impact the use of memory resources
- 4. You need your resource pool to use a two-pass algorithm to allocate reservations. In the second pass, excess pool reservation is allocated proportionally to virtual machines (limited by virtual machine size). Which step should you take?
  - **a.** Ensure that vSphere 6.7 or higher is used.
  - **b.** Ensure that vSphere 7.0 or higher is used.
  - **c.** Enable scalable shares.
  - d. Enable expandable reservations.
- 5. You are configuring vSphere HA in a cluster. You want to configure the cluster to use a specific host as a target for failovers. Which setting should you use?
  - a. Host Failures Cluster Tolerates
  - b. Define Host Failover Capacity By set to Cluster Resource Percentage
  - c. Define Host Failover Capacity By set to Slot Policy (Powered-on VMs)
  - d. Define Host Failover Capacity By set to Dedicated Failover Hosts
  - e. Define Host Failover Capacity By set to Disabled
- **6.** You are enabling VM Monitoring in a vSphere HA cluster. You want to set the monitoring level such that its failure interval is 60 seconds. Which of the following options should you choose?
  - a. High
  - **b.** Medium
  - c. Low
  - d. Normal

- 7. You are configuring Virtual Machine Component Protection (VMCP) in a vSphere HA cluster. Which of the following statements is true?
  - **a.** For PDL and APD failures, you can control the restart policy for virtual machines by setting it to Conservative or Aggressive.
  - **b.** For PDL failures, you can control the restart policy for virtual machines by setting it to Conservative or Aggressive.
  - **c.** For APD failures, you can control the restart policy for virtual machines by setting it to Conservative or Aggressive.
  - **d.** For PDL and APD failures, you cannot control the restart policy for virtual machines.
- **8.** You want to use Predictive DRS. What is the minimum vSphere version you need?
  - a. vSphere 6.0
  - **b.** vSphere 6.5
  - **c.** vSphere 6.7
  - d. vSphere 7.0
- 9. You are configuring vSphere Fault Tolerance (FT) in a vSphere 7.0 environment. What is the maximum number of virtual CPUs you can use with an FT-protected virtual machine?
  - a. One
  - b. Two
  - c. Four
  - **d.** Eight
- **10.** You are concerned about service availability for your vCenter Server. Which of the following statements is true?
  - a. If a vCenter service fails, VMware Service Lifecycle Manager restarts it.
  - b. If a vCenter service fails, VMware Lifecycle Manager restarts it.
  - c. If a vCenter service fails, vCenter Server HA restarts it.
  - d. VMware Service Lifecycle Manager is a part of the PSC.

# **Foundation Topics**

# **Cluster Concepts and Overview**

A vSphere cluster is a set of ESXi hosts that are intended to work together as a unit. When you add a host to a cluster, the host's resources become part of the cluster's resources. vCenter Server manages the resources of all hosts in a cluster as one unit. In addition to creating a cluster, assigning a name, and adding ESXi objects, you can enable and configure features on a cluster, such as vSphere Distributed Resource Scheduler (DRS), VMware Enhanced vMotion Compatibility (EVC), Distributed Power Management (DPM), vSphere High Availability (HA), and vSAN.

In the vSphere Client, you can manage and monitor the resources in a cluster as a single object. You can easily monitor and manage the hosts and virtual machines in the DRS cluster.

If you enable VMware EVC on a cluster, you can ensure that migrations with vMotion do not fail due to CPU compatibility errors. If you enable vSphere DRS on a cluster, you can allow automatic resource balancing using the pooled host resources in the cluster. If you enable vSphere HA on a cluster, you can allow rapid virtual machine recovery from host hardware failures, using the cluster's available host resource capacity. If you enable DPM on a cluster, you can provide automated power management in the cluster. If you enable vSAN on a cluster, you use a logical SAN that is built on a pool of drives attached locally to the ESXi hosts in the cluster.

You can use the Quickstart workflow in the vSphere Client to create and configure a cluster. The Quickstart page provides three cards: Cluster Basics, Add Hosts, and Configure Cluster. For an existing cluster, you can use Cluster Basics to change the cluster name and enable cluster services, such as DRS and vSphere HA. You can use the Add Hosts card to add hosts to the cluster. You can use the Configure Cluster card to configure networking and other settings on the hosts in the cluster.

In addition, in vSphere 7.0 you can configure a few general settings for a cluster. For example, when you create a cluster, even if you do not enable DRS, vSphere, HA, or vSAN, you can choose to manage all hosts in the cluster with a single image. With this option, all hosts in a cluster inherit the same image, which reduces variability between hosts, improves your ability to ensure hardware compatibility, and simplifies upgrades. This feature requires hosts to already be ESXi 7.0 or above. It replaces baselines. Once it is enabled, baselines cannot be used in this cluster.

**NOTE** Do not confuse a vSphere cluster with a datastore cluster. In vSphere, datastore clusters and vSphere (host) clusters are separate objects. Although you can directly enable a vSphere cluster for vSAN, DRS, and vSphere HA, you cannot directly enable it for datastore clustering. You create datastore clusters separately. See Chapter 2, "Storage Infrastructure," for details on datastore clusters.

### Enhanced vMotion Compatibility (EVC)

EVC is a cluster setting that can improve CPU compatibility between hosts for supporting vMotion. vMotion migrations are live migrations that require compatible instruction sets for source and target processors used by the virtual machine. The source and target processors must come from the same vendor class (AMD or Intel) to be vMotion compatible. The clock speed, cache size, and number of cores can differ between source and target processors. When you start a vMotion migration or a migration of a suspended virtual machine, the wizard checks the destination host for compatibility; it displays an error message if problems exist. Using EVC, you can allow vMotion between some processors that would normally be incompatible.

The CPU instruction set that is available to a virtual machine guest OS is determined when the virtual machine is powered on. This CPU feature set is based on the following items:

- The host CPU family and model
- Settings in the BIOS that might disable CPU features
- The ESX/ESXi version running on the host
- The virtual machine's compatibility setting
- The virtual machine's guest operating system

EVC ensures that all hosts in a cluster present the same CPU feature set to virtual machines, even if the actual CPUs on the hosts differ. If you enable the EVC cluster setting, you can configure the EVC Mode with a baseline CPU feature set. EVC ensures that hosts in a cluster use the baseline feature set when presenting an instruction set to a guest OS. EVC uses AMD-V Extended Migration technology for AMD hosts and Intel FlexMigration technology for Intel hosts to mask processor features; this allows hosts to present the feature set of an earlier generation of processor. You should configure EVC Mode to accommodate the host with the smallest feature set in the cluster.

The EVC requirements for hosts include the following.

- ESXi 6.5 or later is required.
- Hosts must be attached to a vCenter Server.

- CPUs must be from a single vendor (either Intel or AMD).
- If the AMD-V, Intel-VT, AMD NX, or Intel XD features are available in the BIOS, they need to be enabled.
- Check the VMware Compatibility Guide to ensure that CPUs are supported for EVC Mode.

**NOTE** You can apply a custom CPU compatibility mask to hide host CPU features from a virtual machine, but VMware does not recommend doing so.

You can configure the EVC settings by using the Quickstart > Configure Cluster workflow in the vSphere Client. You can also configure EVC directly in the cluster settings. The options for VMware EVC are Disable EVC, Enable EVC for AMD Hosts, and Enable EVC for Intel Hosts.

If you choose Enable EVC for Intel Hosts, you can set the EVC Mode to one of the options described in Table 4-2.

Table 4-2 EVC Modes for Intel

| Level | EVC Mode           | Description                                                                                                    |
|-------|--------------------|----------------------------------------------------------------------------------------------------|
| L0    | Intel Merom        | Smallest Intel feature set for EVC mode.                                                                                                    |
| L1    | Intel Penryn       | Includes the Intel Merom feature set and exposes additional CPU features, including SSE4.1.                                                                                                    |
| L2    | Intel Nehalem      | Includes the Intel Penryn feature set and exposes additional CPU features, including SSE4.2 and POPCOUNT.                                                                                                    |
| L3    | Intel Westmere     | Includes the Intel Nehalem feature set and exposes additional CPU features, including AES and PCLMULQDQ.                                                                                                    |
| L4    | Intel Sandy Bridge | Includes the Intel Westmere feature set and exposes additional CPU features, including AVX and XSAVE.                                                                                                    |
| L5    | Intel Ivy Bridge   | Includes the Intel Sandy Bridge feature set and exposes additional CPU features, including RDRAND, ENFSTRG, FSGSBASE, SMEP, and F16C.                                                                                                    |
| L6    | Intel Haswell      | Includes the Intel Ivy Bridge feature set and exposes additional CPU features, including ABMX2, AVX2, MOVBE, FMA, PERMD, RORX/MULX, INVPCID, and VMFUNC.                                                                                    |
| L7    | Intel Broadwell    | Includes the Intel Haswell feature set and exposes additional CPU features, including Transactional Synchronization Extensions, Supervisor Mode Access Prevention, Multi-Precision Add-Carry Instruction Extensions, PREFETCHW, and RDSEED. |

| Level | EVC Mode           | Description                                                                                                    |
|-------|--------------------|----------------------------------------------------------------------------------------------------|
| L8    | Intel Skylake      | Includes the Intel Broadwell feature set and exposes additional CPU features, including Advanced Vector Extensions 512, Persistent Memory Support Instructions, Protection Key Rights, Save Processor Extended States with Compaction, and Save Processor Extended States Supervisor. |
| L9    | Intel Cascade Lake | Includes the Intel Skylake feature set and exposes additional CPU features, including VNNI and XGETBV with ECX=1.                                                                                                    |

If you choose Enable EVC for AMD Hosts, you can set EVC Mode to one of the options described in Table 4-3.

Table 4-3 EVC Modes for AMD

| Level  | EVC Mode                                        | Description                                                                                                    |
|--------|-------------------------------------------------|----------------------------------------------------------------------------------------------------|
| A0     | AMD Opteron<br>Generation 1                     | Smallest AMD feature set for EVC mode.                                                                                                    |
| A1     | AMD Opteron<br>Generation 2                     | Includes the AMD Generation 1 feature set and exposes additional CPU features, including CPMXCHG16B and RDTSCP.                                                                          |
| A3     | AMD Opteron<br>Generation 3                     | Includes the AMD Generation 2 feature set and exposes additional CPU features, including SSE4A, MisAlignSSE, POPCOUNT, and ABM (LZCNT).                                                  |
| A2, B0 | AMD Opteron<br>Generation 3<br>(without 3DNow!) | Includes the AMD Generation 3 feature set without 3DNow support.                                                                                                    |
| B1     | AMD Opteron<br>Generation 4                     | Includes the AMD Generation 3 no3DNow feature set and exposes additional CPU features, including SSSE3, SSE4.1, AES, AVX, XSAVE, XOP, and FMA4.                                          |
| B2     | AMD Opteron<br>Piledriver                       | Includes the AMD Generation 4 feature set and exposes additional CPU features, including FMA, TBM, BMI1, and F16C.                                                                       |
| В3     | AMD Opteron<br>Steamroller                      | Includes the AMD Piledriver feature set and exposes additional CPU features, including XSAVEOPT RDFSBASE, RDGSBASE, WRFSBASE, WRGSBAS, and FSGSBASE.                                     |
| B4     | AMD Zen                                         | Includes the AMD Steamroller feature set and exposes additional CPU features, including RDRAND, SMEP, AVX2, BMI2, MOVBE, ADX, RDSEED, SMAP, CLFLUSHOPT, XSAVES, XSAVEC, SHA, and CLZERO. |
| B5     | AMD Zen 2                                       | Includes the AMD Zen feature set and exposes additional CPU features, including CLWB, UMIP, RDPID, XGETBV with ECX = 1, WBNOINVD, and GMET.                                              |

#### vSAN Services

You can enable DRS, vSphere HA, and vSAN at the cluster level. The following sections provide details on DRS and vSphere HA. For details on vSAN, see Chapter 2.

### **Distributed Resource Scheduler (DRS)**

DRS distributes compute workload in a cluster by strategically placing virtual machines during power-on operations and live migrating (vMotion) VMs when necessary. DRS provides many features and settings that enable you to control its behavior.

You can set DRS Automation Mode for a cluster to one of the following:

- Manual: DRS does not automatically place or migrate virtual machines. It only makes recommendations.
- Partially Automated: DRS automatically places virtual machines as they power on. It makes recommendations for virtual machine migrations.
- Fully Automated: DRS automatically places and migrates virtual machines.

You can override Automation Mode at the virtual machine level.

#### **Recent DRS Enhancements**

VMware added many improvements to DRS beginning in vSphere 6.5. For example, in vSphere 7.0, DRS runs once every minute rather than every 5 minutes, as in older DRS versions. The newer DRS versions tend to recommend smaller (in terms of memory) virtual machines for migration to facilitate faster vMotion migrations, whereas older versions tend to recommend large virtual machines to minimize the number of migrations. Older DRS versions use an imbalance metric that is derived from the standard deviation of load across the hosts in the cluster. Newer DRS versions focus on virtual machine happiness. Newer DRS versions are much lighter and faster than the older versions.

Newer DRS versions recognize that vMotion is an expensive operation and account for it in their recommendations. In a cluster where virtual machines are frequently powered on and the workload is volatile, it is not necessary to continuously migrate virtual machines. DRS calculates the gain duration for live migrating a virtual machine and considers the gain duration when making recommendations.

The following sections provide details on other recent DRS enhancements.

#### Network-Aware DRS

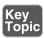

In vSphere 6.5, DRS considers the utilization of host network adapters during initial placement and load balancing, but it does not balance the network load. Instead, its goal is to ensure that the target host has sufficient available network resources. It works by eliminating hosts with saturated networks from the list of possible migration hosts. The threshold used by DRS for network saturation is 80% by default. When DRS cannot migrate VMs due to network saturation, the result may be an imbalanced cluster.

In vSphere 7.0, DRS uses a new cost modeling algorithm that is flexible and balances network bandwidth along with CPU and memory usage.

#### Virtual Machine Distribution

Starting in vSphere 6.5, you can enable an option to distribute a more even number of virtual machines across hosts. The main use case for this is to improve availability. The primary goal of DRS—to ensure that all VMs are getting the resources they need and that the load is balanced in the cluster—remains unchanged. But with this new option enabled, DRS also tries to ensure that the number of virtual machines per host is balanced in the cluster.

### Memory Metric for Load Balancing

Historically, vSphere has used the Active Memory metric for load-balancing decisions. In vSphere 6.5 and 6.7, you have the option to set DRS to balance the load based on the Consumed Memory metric. In vSphere 7.0, the Granted Memory metric is used for load balancing, and no cluster option is available to change the behavior.

#### Virtual Machine Initial Placement

Starting with vSphere 6.5, DRS uses a new initial placement algorithm that is faster, lighter, and more effective than the previous algorithm. In earlier versions, DRS takes a snapshot of the cluster state when making virtual machine placement recommendations. In the algorithm, DRS does not snapshot the cluster state, which allows for faster and more accurate recommendations. With the new algorithm, DRS powers on virtual machines much more quickly. In vSphere 6.5, the new placement feature is not supported for the following configurations:

- Clusters where DPM, Proactive HA, or HA Admission Control is enabled
- Clusters with DRS configured in Manual Mode
- Virtual machines with the Manual DRS Override setting enabled

- Virtual machines that are FT enabled
- Virtual machines that are part of a vApp

In vSphere 6.7, the new placement is available for all configurations.

#### Enhancements to the Evacuation Workflow

Prior to vSphere 6.5, when evacuating a host entering Maintenance Mode, DRS waited to migrate templates and powered off virtual machines until after the completion of vMotion migrations, leaving those objects unavailable for use for a long time. Starting in vSphere 6.5, DRS prioritizes the migration of virtual machine templates and powered-off virtual machines over powered-on virtual machines, making those objects available for use without waiting on vMotion migrations.

Prior to vSphere 6.5, the evacuation of powered-off virtual machines was inefficient. Starting in vSphere 6.5, these evacuations occur in parallel, making use of up to 100 re-register threads per vCenter Server. This means that you may see only a small difference when evacuating up to 100 virtual machines.

Starting in vSphere 6.7, DRS is more efficient in evacuating powered-on virtual machines from a host that is entering Maintenance Mode. Instead of simultaneously initiating vMotion for all the powered-on VMs on the host, as in previous versions, DRS initiates vMotion migrations in batches of eight at a time. Each vMotion batch is issued after the previous batch completes. The vMotion batching makes the entire workflow more controlled and predictable.

#### DRS Support for NVM

Starting in vSphere 6.7, DRS supports virtual machines running on next-generation persistent memory devices, known as non-volatile memory (NVM) devices. NVM is exposed as a datastore that is local to the host. Virtual machines can use the datastore as an NVM device exposed to the guest (Virtual Persistent Memory [vPMem]) or as a location for a virtual machine disk (Virtual Persistent Memory Disk [vPMemDisk]). DRS is aware of the NVM devices used by virtual machines and guarantees that the destination ESXi host has enough free persistent memory to accommodate placements and migrations.

#### **How DRS Scores VMs**

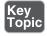

Historically, DRS balanced the workload in a cluster based on host compute resource usage. In vSphere 7.0, DRS balances the workload based on virtual machine happiness. A virtual machine's DRS score is a measure of its happiness, which, in turn, is a measure of the resources available for consumption by the virtual

machine. The higher the DRS score for a VM, the better its resource availability. DRS moves virtual machines to improve their DRS scores. DRS also calculates a DRS score for a cluster, which is a weighted sum of the DRS scores of all the virtual machines in the cluster.

In Sphere 7.0, DRS calculates the core for each virtual machine on each ESXi host in the cluster every minute. Simply put, DRS logic computes an ideal throughput (demand) and an actual throughput (goodness) for each resource (CPU, memory, and network) for each virtual machine. The virtual machine's efficiency for a particular resource is a ratio of the goodness over the demand. A virtual machine's DRS score (total efficiency) is the product of its CPU, memory, and network efficiencies.

When calculating the efficiency, DRS applies resource costs. For CPU resources, DRS includes costs for CPU cache, CPU ready, and CPU tax. For memory resources, DRS includes costs for memory burstiness, memory reclamation, and memory tax. For network resources, DRS includes a network utilization cost.

DRS compares a virtual machine's DRS score for the host on which it currently runs. DRS determines whether another host can provide a better DRS score for the virtual machine. If so, DRS calculates the cost for migrating the virtual machine to the host and factors that score into its load-balancing decision.

#### **DRS Rules**

You can configure rules to control the behavior of DRS.

A VM-host affinity rule specifies whether the members of a selected virtual machine DRS group can run on the members of a specific host DRS group. Unlike a virtual machine-to-virtual machine (VM-VM) affinity rule, which specifies affinity (or anti-affinity) between individual virtual machines, a VM-host affinity rule specifies an affinity relationship between a group of virtual machines and a group of hosts. There are *required* rules (designated by "must") and *preferential* rules (designated by "should").

A VM-host affinity rule includes the following components:

- One virtual machine DRS group
- One host DRS group
- A designation of whether the rule is a requirement ("must") or a preference ("should") and whether it is affinity ("run on") or anti-affinity ("not run on")

A VM–VM affinity rule specifies whether selected individual virtual machines should run on the same host or be kept on separate hosts. This type of rule is used to create affinity or anti-affinity between individual virtual machines. When an affinity

rule is created, DRS tries to keep the specified virtual machines together on the same host. You might want to do this, for example, for performance reasons.

With an anti-affinity rule, DRS tries to keep the specified virtual machines apart. You can use such a rule if you want to guarantee that certain virtual machines are always on different physical hosts. In that case, if a problem occurs with one host, not all virtual machines are at risk. You can create VM–VM affinity rules to specify whether selected individual virtual machines should run on the same host or be kept on separate hosts.

VM–VM affinity rules conflicts can occur when you use multiple VM–VM affinity and VM–VM anti-affinity rules. If two VM–VM affinity rules are in conflict, you cannot enable both of them. For example, if one rule keeps two virtual machines together and another rule keeps the same two virtual machines apart, you cannot enable both rules. Select one of the rules to apply and disable or remove the conflicting rule. When two VM–VM affinity rules conflict, the older one takes precedence, and the newer rule is disabled. DRS tries to satisfy only enabled rules and ignores disabled rules. DRS gives higher precedence to preventing violations of anti-affinity rules than violations of affinity rules.

**NOTE** A VM–VM rule does not allow the "should" qualifier. You should consider these as "must" rules.

### **DRS Migration Sensitivity**

Prior to vSphere 7.0, DRS used a migration threshold to determine when virtual machines should be migrated to balance the cluster workload. In vSphere 7.0, DRS does not consider cluster standard deviation for load balancing. Instead, it is designed to be more virtual machine centric and workload centric rather than cluster centric. You can set the DRS Migration Sensitivity parameter to one of the following values:

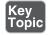

- Level 1: DRS only makes recommendations to fix rule violations or to facilitate a host entering Maintenance Mode.
- Level 2: DRS expands on Level 1 by making recommendations in situations that are at or close to resource contention. It does not make recommendations just to improve virtual machine happiness or cluster load distribution.
- Level 3: DRS expands on Level 2 by making recommendations to improve VM happiness and cluster load distribution. This is the default level.
- Level 4: DRS expands on Level 3 by making recommendations for occasional bursts in the workload and reacts to sudden load changes.

■ Level 5: DRS expands on Level 4 by making recommendations dynamic and greatly varying workloads. DRS reacts to the workload changes every time.

#### **Resource Pools**

Resource pools are container objects in the vSphere inventory that are used to compartmentalize the CPU and memory resources of a host, a cluster, or a parent resource pool. Virtual machines run in and draw resources from resource pools. You can create multiple resource pools as direct children of a standalone host or a DRS cluster. You cannot create child resource pools on a host that has been added to a cluster or on a cluster that is not enabled for DRS.

You can use resource pools to organize VMs. You can delegate control over each resource pool to specific individuals and groups. You can monitor resources and set alarms on resource pools. If you need a container just for organization and permission purposes, consider using a folder. If you also need resource management, then consider using a resource pool. You can assign resource settings such as shares, reservations, and limits to resource pools.

#### **Use Cases**

You can use resource pools to compartmentalize a cluster's resources and then use the resource pools to delegate control to individuals or organizations. Table 4-4 provides some use cases for resource pools.

Table 4-4 Resource Pool Use Cases

| Use Case                              | Details                                                                                                    |
|---------------------------------------|----------------------------------------------------------------------------------------------------|
| Flexible hierarchical organization    | Add, remove, modify, and reorganize resource pools, as needed.                                                                                      |
| Resource isolation                    | Use resource pools to allocate resources to separate departments, in such a manner that changes in a pool do not unfairly impact other departments. |
| Access control and delegation         | Use permissions to delegate activities, such as virtual machine creation and management, to other administrators.                                   |
| Separation of resources from hardware | In a DRS cluster, perform resource management independently of the actual hosts.                                                                    |
| Managing multitier applications.      | Manage the resources for a group of virtual machines (in a specific resource pool), which is easier than managing resources per virtual machine.    |

### Shares, Limits, and Reservations

You can configure CPU and memory shares, reservations, and limits on resource pools, as described in Table 4-5.

Table 4-5 Shares, Limits, and Reservations

| Option       | Description                                                                                                    |
|--------------|----------------------------------------------------------------------------------------------------|
| Shares       | Shares specify the relative importance of a virtual machine or a resource pool. If a virtual machine has twice as many shares of a resource as another virtual machine, it is entitled to consume twice as much of that resource when these two virtual machines are competing for resources. Shares can be thought of as priority under contention.                                                                                                    |
|              | Shares are typically set to High, Normal, or Low, and these values specify share values with a 4:2:1 ratio. You can also select Custom and assign a specific number of shares (to express a proportional weight).                                                                                                    |
|              | A resource pool uses its shares to compete for the parent's resources and is allocated a portion based on the ratio of the pool's shares compared with its siblings. Siblings share the parent's resources according to their relative share values, bounded by the reservation and limit.                                                                                                    |
|              | For example, consider a scenario where a cluster has two child resource pools with normal CPU shares, another child resource pool with high CPU shares, and no other child objects. During periods of contention, each of the pools with normal shares would get access to 25% of the cluster's CPU resources, and the pool with high shares would get access to 50%.                                                                                       |
| Reservations | A reservation specifies the guaranteed minimum allocation for a virtual machine or a resource pool. A CPU reservation is expressed in megahertz, and a memory reservation is expressed in megabytes. You can power on a virtual machine only if there are enough unreserved resources to satisfy the reservation of the virtual machine. If the virtual machine starts, then it is guaranteed that amount, even when the physical server is heavily loaded. |
|              | For example, if you configure the CPU reservation for each virtual machine as 1 GHz, you can start eight VMs in a resource pool where the CPU reservation is set for 8 GHz and expandable reservations are disabled. But you cannot start additional virtual machines in the pool.                                                                                                    |
|              | You can use reservations to guarantee a specific amount of resources for a resource pool. The default value for a resource pool's CPU or memory reservation is 0. If you change this value, it is subtracted from the unreserved resources of the parent. The resources are considered reserved, regardless of whether virtual machines are associated with the resource pool.                                                                              |

| Option Description      |                                                                                                    |
|-------------------------|----------------------------------------------------------------------------------------------------|
| Expandable reservations | You can enable expandable reservations to effectively allow a child resource pool to borrow from its parent. Expandable reservations, which are enabled by default, are considered during admission control. When powering on a virtual machine, if the resource pool does not have sufficient unreserved resources, the resource pool can use resources from its parent or ancestors.                                                                |
|                         | For example, say that in a resource pool where 8 GHz is reserved and expandable reservations is disabled, you try to start nine virtual machines each with 1 GHz, but the last virtual machine does not start. If you enable expandable reservation in the resource pool, and its parent pool (or cluster) has sufficient unreserved CPU resources, you can start the ninth virtual machine.                                                          |
| Limits                  | A limit specifies an upper bound for CPU or memory resources that can be allocated to a virtual machine or a resource pool.                                                                                                    |
|                         | You can set a limit on the amount of CPU and memory allocated to a resource pool. The default is unlimited. For example, if you power on multiple CPU-intensive virtual machines in a resource pool, where the CPU limit is 10 GHz, then, collectively, the virtual machines cannot use more than 10 GHz CPU resources, regardless of the pool's reservation settings, the pool's share settings, or the amount of available resources in the parent. |

Table 4-6 provides the CPU and memory share values for virtual machines when using the High, Normal, and Low settings. The corresponding share values for a resource pool are equivalent to those of a virtual machine with four vCPUs and 16 GB memory.

Table 4-6 Virtual Machine Shares

| Setting | CPU Share Value | Memory Share Value |
|---------|-----------------|--------------------|
| High    | 2000 per vCPU   | 20 per MB          |
| Normal  | 1000 per vCPU   | 10 per MB          |
| Low     | 500 per vCPU    | 5 per MB           |

For example, the share values for a resource pool configured with normal CPU shares and high memory shares are 4000 (that is,  $4 \times 1000$ ) CPU shares and 327,680 (that is,  $16 \times 1024 \times 20$ ) memory shares

**NOTE** The relative priority represented by each share changes with the addition and removal of virtual machines in a resource pool or cluster. It also changes as you increase or decrease the shares on a specific virtual machine or resource pool.

#### **Enhanced Resource Pool Reservation**

Starting in vSphere 6.7, DRS uses a new two-pass algorithm to allocate resource reservations to children. The old allocation model does not reserve more resources than the current demand, even when the resource pool is configured with a higher reservation. When a spike in virtual machine demand occurs after resource allocation is complete, DRS does not make the remaining pool reservation available to the virtual machine until the next allocation operation occurs. As a result, a virtual machine's performance may be temporarily impacted. In the new allocation model, each allocation operation uses two passes. In the first pass, the resource pool reservation is allocated based on virtual machine demand. In the second pass, excess pool reservation is allocated proportionally, limited by the virtual machine's configured size, which reduces the performance impact due to virtual machine spikes.

#### Scalable Shares

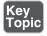

Another new DRS feature in vSphere 7.0 is scalable shares. The main use case for scalable shares is a scenario in which you want to use shares to give high-priority resource access to a set of virtual machines in a resource pool, without concern for the relative number of objects in the pool compared to other pools. With standard shares, each pool in a cluster competes for resource allocation with its siblings, based on the share ratio. With scalable shares, the allocation for each pool factors in the number of objects in the pool.

For example, consider a scenario in which a cluster with 100 GHz CPU capacity has a high-priority resource pool with CPU Shares set to High and a low-priority resource pool with CPU Shares set to Normal, as shown in Figure 4-1. This means that the share ratio between the pools is 2:1, so the high-priority pool is effectively allocated twice the CPU resources as the low-priority pool whenever CPU contention exists in the cluster. The high-priority pool is allocated 66.7 GHz, and the low-priority pool is effectively allocated 33.3 GHz. In this cluster, 40 virtual machines of equal size are running, with 32 in the high-priority pool and 8 in the low-priority pool. The virtual machines are all demanding CPU resources, causing CPU contention in the cluster. In the high-priority pool, each virtual machine is allocated 2.1 GHz. In the low-priority pool, each virtual machine is allocated 4.2 GHz.

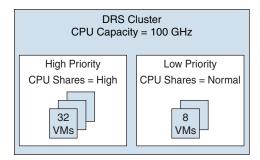

FIGURE 4-1 Scalable Shares Example

If you want to change the resource allocation such that each virtual machine in the high-priority pool is effectively allocated more resources than the virtual machines in the low-priority pool, you can use scalable shares. If you enable scalable shares in the cluster, DRS effectively allocates resources to the pools based on the Shares settings and the number of virtual machines in the pool. In this example, the CPU shares for the pools provide a 2:1 ratio. Factoring this with the number of virtual machines in each pool, the allocation ratio between the high-priority pool and the low-priority pool is 2 times 32 to 1 times 8, or simply 8:1. The high-priority pool is allocated 88.9 GHz, and the low-priority pool is allocated 11.1 GHz. Each virtual machine in the high-priority pool is allocated 2.8 GHz. Each virtual machine in the low-priority pool is allocated 1.4 GHz.

### vSphere High Availability (HA)

vSphere HA is a cluster service that provides high availability for the virtual machines running in the cluster. You can enable vSphere High Availability (HA) on a vSphere cluster to provide rapid recovery from outages and cost-effective high availability for applications running in virtual machines. vSphere HA provides application availability in the following ways:

- It protects against server failure by restarting the virtual machines on other hosts in the cluster when a host failure is detected, as illustrated in Figure 4-2.
- It protects against application failure by continuously monitoring a virtual machine and resetting it if a failure is detected.
- It protects against datastore accessibility failures by restarting affected virtual machines on other hosts that still have access to their datastores.
- It protects virtual machines against network isolation by restarting them if their host becomes isolated on the management or vSAN network. This protection is provided even if the network has become partitioned.

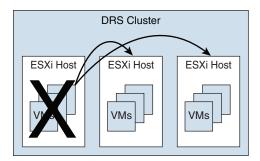

FIGURE 4-2 vSphere HA Host Failover

Benefits of vSphere HA over traditional failover solutions include the following:

- Minimal configuration
- Reduced hardware cost
- Increased application availability
- DRS and vMotion integration

vSphere HA can detect the following types of host issues:

- **Failure**: A host stops functioning.
- Isolation: A host cannot communicate with any other hosts in the cluster.
- Partition: A host loses network connectivity with the primary host.

When you enable vSphere HA on a cluster, the cluster elects one of the hosts to act as the primary host. The primary host communicates with vCenter Server to report cluster health. It monitors the state of all protected virtual machines and secondary hosts. It uses network and datastore heartbeating to detect failed hosts, isolation, and network partitions. vSphere HA takes appropriate actions to respond to host failures, host isolation, and network partitions. For host failures, the typical reaction is to restart the failed virtual machines on surviving hosts in the cluster. If a network partition occurs, a primary host is elected in each partition. If a specific host is isolated, vSphere HA takes the predefined host isolation action, which may be to shut down or power down the host's virtual machines. If the primary host fails, the surviving hosts elect a new primary host. You can configure vSphere to monitor and respond to virtual machine failures, such as guest OS failures, by monitoring heartbeats from VMware Tools.

**NOTE** Although vCenter Server is required to implement vSphere HA, the health of an HA cluster is not dependent on vCenter Server. If vCenter Server fails, vSphere HA still functions. If vCenter Server is offline when a host fails, vSphere HA can fail over the affected virtual machines.

### vSphere HA Requirements

When planning a vSphere HA cluster, you need to address the following requirements:

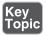

- The cluster must have at least two hosts, licensed for vSphere HA.
- Hosts must use static IP addresses or guarantee that IP addresses assigned by DHCP persist across host reboots.
- Each host must have at least one—and preferably two—management networks in common.
- To ensure that virtual machines can run any host in the cluster, the hosts must access the networks and datastores.
- To use VM Monitoring, you need to install VMware Tools in each virtual machine.
- IPv4 or IPv6 can be used.

**NOTE** The Virtual Machine Startup and Shutdown (automatic startup) feature is disabled and unsupported for all virtual machines residing in a vSphere HA cluster.

### vSphere HA Response to Failures

You can configure how a vSphere HA cluster should respond to different types of failures, as described in Table 4-7.

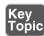

 Table 4-7
 vSphere HA Response to Failure Settings

| Option                                                 | Description                                                                                                    |
|--------------------------------------------------------|----------------------------------------------------------------------------------------------------|
| Host Failure Response > Failure Response               | If Enabled, the cluster responds to host failures<br>by restarting virtual machines. If Disabled, host<br>monitoring is turned off, and the cluster does not<br>respond to host failures. |
| Host Failure Response > Default VM<br>Restart Priority | You can indicate the order in which virtual machines are restarted when the host fails (higher priority machines first).                                                                  |

| Option                                                   | Description                                                                                                    |
|----------------------------------------------------------|----------------------------------------------------------------------------------------------------|
| Host Failure Response > VM Restart<br>Priority Condition | This condition must be met before HA restarts the next priority group.                                                                                          |
| Response for Host Isolation                              | You can indicate the action that you want to occur if a host becomes isolated. You can choose Disabled, Shutdown and Restart VMs, or Power Off and Restart VMs. |
| VM Monitoring                                            | You can indicate the sensitivity (Low, High, or Custom) with which vSphere HA responds to lost VMware Tools heartbeats.                                         |
| Application Monitoring                                   | You can indicate the sensitivity (Low, High, or Custom) with which vSphere HA responds to lost application heartbeats.                                          |

**NOTE** If multiple hosts fail, the virtual machines on the failed host migrate first in order of priority, and then the virtual machines from the next host.

#### **Heartbeats**

The primary host and secondary hosts exchange network heartbeats every second. When the primary host stops receiving these heartbeats from a secondary host, it checks for ping responses or the presence of datastore heartbeats from the secondary host. If the primary host does not receive a response after checking for a secondary host's network heartbeat, ping, or datastore heartbeats, it declares that the secondary host has failed. If the primary host detects datastore heartbeats for a secondary host but no network heartbeats or ping responses, it assumes that the secondary host is isolated or in a network partition.

If any host is running but no longer observes network heartbeats, it attempts to ping the set of cluster isolation addresses. If those pings also fail, the host declares itself to be isolated from the network.

#### vSphere HA Admission Control

vSphere uses admission control when you power on a virtual machine. It checks the amount of unreserved compute resources and determines whether it can guarantee that any reservation configured for the virtual machine is configured. If so, it allows the virtual machine to power on. Otherwise, it generates an "Insufficient Resources" warning.

vSphere HA Admission Control is a setting that you can use to specify whether virtual machines can be started if they violate availability constraints. The cluster reserves resources so that failover can occur for all running virtual machines on the specified number of hosts. When you configure vSphere HA admission control, you can set options described in Table 4-8.

Table 4-8 vSphere HA Admission Control Options

| Option                                                                 | Description                                                                                                    |
|------------------------------------------------------------------------|----------------------------------------------------------------------------------------------------|
| Host Failures Cluster Tolerates                                        | Specifies the maximum number of host failures for which the cluster guarantees failover                           |
| Define Host Failover Capacity By set<br>to Cluster Resource Percentage | Specifies the percentage of the cluster's compute resources to reserve as spare capacity to support failovers     |
| Define Host Failover Capacity By set to Slot Policy (powered-on VMs)   | Specifies a slot size policy that covers all powered-on VMs                                                       |
| Define Host Failover Capacity By set<br>to Dedicated Failover Hosts    | Specifies the designated hosts to use for failover actions                                                        |
| Define Host Failover Capacity By set to Disabled                       | Disables admission control                                                                                        |
| Performance Degradation VMs<br>Tolerate                                | Specifies the percentage of performance degradation the VMs in a cluster are allowed to tolerate during a failure |

If you disable vSphere HA admission control, then you enable the cluster to allow virtual machines to power on regardless of whether they violate availability constraints. In the event of a host failover, you may discover that vSphere HA cannot start some virtual machines.

In vSphere 6.5, the default Admission Control setting is Cluster Resource Percentage, which reserves a percentage of the total available CPU and memory resources in the cluster. For simplicity, the percentage is calculated automatically by defining the number of host failures to tolerate (FTT). The percentage is dynamically changed as hosts are added to or removed from the cluster. Another new enhancement is the Performance Degradation VMs Tolerate setting, which controls the amount of performance reduction that is tolerated after a failure. A value of 0% indicates that no performance degradation is tolerated.

With the Slot Policy option, vSphere HA admission control ensures that a specified number of hosts can fail, leaving sufficient resources in the cluster to accommodate the failover of the impacted virtual machines. Using the Slot Policy option, when you perform certain operations, such as powering on a virtual machine, vSphere HA applies admission control in the following manner:

- Step 1. HA calculates the slot size, which is a logical representation of memory and CPU resources. By default, it is sized to satisfy the requirements for any powered-on virtual machine in the cluster. For example, it is sized to accommodate the virtual machine with the greatest CPU reservation and the virtual machine with the greatest memory reservation.
- **Step 2.** HA determines how many slots each host in the cluster can hold.
- **Step 3.** HA determines the current failover capacity of the cluster, which is the number of hosts that can fail and still leave enough slots to satisfy all the powered-on virtual machines.
- **Step 4.** HA determines whether the current failover capacity is less than the configured failover capacity (provided by the user).
- **Step 5.** If the current failover capacity is less than the configured failover capacity, admission control disallows the operation.

If a cluster has a few virtual machines that have much larger reservations than the others, they will distort slot size calculation. To remediate this, you can specify an upper bound for the CPU or memory component of the slot size by using advanced options. You can also set a specific slot size (CPU size and memory size). The next section describes the advanced options that affect the slot size.

#### vSphere HA Advanced Options

You can set vSphere HA advanced options by using the vSphere Client or in the fdm.cfg file on the hosts. Table 4-9 provides some of the advanced vSphere HA options.

Table 4-9 Advanced vSphere HA Options

| Option                                 | Description                                                                                                    |
|----------------------------------------|----------------------------------------------------------------------------------------------------|
| ${ m das.}$ isolationad ${ m dress} X$ | Provides the addresses to use to test for host isolation when no heartbeats are received from other hosts in the cluster. If this option is not specified (which is the default setting), the management network default gateway is used to test for isolation. To specify multiple addresses, you can set das. isolationaddress <i>X</i> , where <i>X</i> is a number between 0 and 9. |
| das.usedefaultisolationaddress         | Specifies whether to use the default gateway IP address for isolation tests.                                                                                                    |

| Option                                     | Description                                                                                                    |
|--------------------------------------------|----------------------------------------------------------------------------------------------------|
| das.isolationshutdowntimeout               | For scenarios where the host's isolation response is to shut down, specifies the period of time that the virtual machine is permitted to shut down before the system powers it off.                                                                             |
| das.slotmeminmb                            | Defines the maximum bound on the memory slot size.                                                                                                    |
| das.slotcpuinmhz                           | Defines the maximum bound on the CPU slot size.                                                                                                    |
| das.vmmemoryminmb                          | Defines the default memory resource value assigned to a virtual machine whose memory reservation is not specified or is zero. This is used for the Host Failures Cluster Tolerates admission control policy.                                                    |
| das.vmcpuminmhz                            | Defines the default CPU resource value assigned to a virtual machine whose CPU reservation is not specified or is zero. This is used for the Host Failures Cluster Tolerates admission control policy. If no value is specified, the default of 32 MHz is used. |
| das.heartbeatdsperhost                     | Specifies the number of heartbeat datastores required per host. The default is 2. The acceptable values are 2 to 5.                                                                                                    |
| das.config.fdm.<br>isolationPolicyDelaySec | Specifies the number of seconds the system delays before executing the isolation policy after determining that a host is isolated. The minimum is 30. A lower value results in a 30-second delay.                                                               |
| das. respectvmvmantiaffinityrules          | Determines whether vSphere HA should enforce VM–VM anti-affinity rules even when DRS is not enabled.                                                                                                    |

#### Virtual Machine Settings

To use the Host Isolation Response Shutdown and Restart VMs setting, you must install VMware Tools on the virtual machine. If a guest OS fails to shut down in 300 seconds (or a value specified by das.isolationshutdowntimeout), the virtual machine is powered off.

You can override the cluster's settings for Restart Priority and Isolation Response for each virtual machine. For example, you might want to prioritize virtual machines providing infrastructure services such as DNS or DHCP.

At the cluster level, you can create dependencies between groups of virtual machines. You can create VM groups, host groups, and dependency rules between the groups. In the rules, you can specify that one VM group cannot be restarted if another specific VM group is started.

#### **VM Component Protection (VMCP)**

Virtual Machine Component Protection (VMCP) is a vSphere HA feature that can detect datastore accessibility issues and provide remediation for affected virtual machines. When a failure occurs such that a host can no longer access the storage path for a specific datastore, vSphere HA can respond by taking actions such as creating event alarms or restarting a virtual machine on other hosts. The main requirements are that vSphere HA is enabled in the cluster and that ESX 6.0 or later is used on all hosts in the cluster.

The failures VMCP detects are permanent device loss (PDL) and all paths down (APD). PDL is an unrecoverable loss of accessibility to the storage device that cannot be fixed without powering down the virtual machines. APD is a transient accessibility loss or other issue that is recoverable.

For PDL and APD failures, you can set VMCP to either issue event alerts or to power off and restart virtual machines. For APD failures only, you can additionally control the restart policy for virtual machines by setting it to Conservative or Aggressive. With the Conservative setting, the virtual machine is powered off only if HA determines that it can be restarted on another host. With the Aggressive setting, HA powers off the virtual machine regardless of the state of other hosts.

#### Virtual Machine and Application Monitoring

VM Monitoring restarts specific virtual machines if their VMware Tools heartbeats are not received within a specified time. Likewise, Application Monitoring can restart a virtual machine if the heartbeats from a specific application in the virtual machine are not received. If you enable these features, you can configure the monitoring settings to control the failure interval and reset period. Table 4-10 lists these settings.

| <b>Table 4-10</b> | VM M | onitoring | Settings |
|-------------------|------|-----------|----------|
|-------------------|------|-----------|----------|

| Setting | Failure Interval | Reset Period |
|---------|------------------|--------------|
| High    | 30 seconds       | 1 hour       |
| Medium  | 60 seconds       | 24 hours     |
| Low     | 120 seconds      | 7 days       |

The Maximum per-VM resets setting can be used to configure the maximum number of times vSphere HA attempts to restart a specific failing virtual machine within the reset period.

#### vSphere HA Best Practices

You should provide network path redundancy between cluster nodes. To do so, you can use NIC teaming for the virtual switch. You can also create a second management network connection, using a separate virtual switch.

When performing disruptive network maintenance operations on the network used by clustered ESXi hosts, you should suspend the Host Monitoring feature to ensure that vSphere HA does not falsely detect network isolation or host failures. You can reenable host monitoring after completing the work.

To keep vSphere HA agent traffic on the specified network, you should ensure that the VMkernel virtual network adapters used for HA heartbeats (enabled for management traffic) do not share the same subnet as VMkernel adapters used for vMotion and other purposes.

Use the das.isolationaddress *X* advanced option to add an isolation address for each management network.

#### **Proactive HA**

Proactive High Availability (Proactive HA) integrates with select hardware partners to detect degraded components and evacuate VMs from affected vSphere hosts before an incident causes a service interruption. Hardware partners offer a vCenter Server plug-in to provide the health status of the system memory, local storage, power supplies, cooling fans, and network adapters. As hardware components become degraded, Proactive HA determines which hosts are at risk and places them into either Quarantine Mode or Maintenance Mode. When a host enters Maintenance Mode, DRS evacuates its virtual machines to healthy hosts, and the host is not used to run virtual machines. When a host enters Quarantine Mode, DRS leaves the current virtual machines running on the host but avoids placing or migrating virtual machines to the host. If you prefer that Proactive HA simply make evacuation recommendations rather than automatic migrations, you can set Automation Level to Manual.

The vendor-provided health providers read sensor data in the server and provide the health state to vCenter Server. The health states are Healthy, Moderate Degradation, Severe Degradation, and Unknown.

## Other Resource Management and Availability Features

This section describes other vSphere features related to resource management and availability.

#### **Predictive DRS**

**Predictive DRS** is a feature in vSphere 6.5 and later that leverages the predictive analytics of vRealize Operations (vROps) Manager and vSphere DRS. Together, these two products can provide workload balancing prior to the occurrence of resource utilization spikes and resource contention. Every night, vROps calculates dynamic thresholds, which are used to create forecasted metrics for the future utilization of virtual machines. vROps passes the predictive metrics to vSphere DRS to determine the best placement and balance of virtual machines before resource utilization spikes occur. Predictive DRS helps prevent resource contention on hosts that run virtual machines with predictable utilization patterns.

The following prerequisites are needed to run Predictive DRS:

- vCenter Server 6.5 or later is required.
- Predictive DRS must be configured and enabled in both vCenter Server and vROps.
- The vCenter Server and vROps clocks must be synchronized.

#### **Distributed Power Management (DPM)**

The vSphere Distributed Power Management (DPM) feature enables a DRS cluster to reduce its power consumption by powering hosts on and off, as needed, based on cluster resource utilization. DPM monitors the cumulative virtual machine demand for memory and CPU resources in the cluster and compares this to the available resources in the cluster. If sufficient excess capacity is found, vSphere DPM directs the host to enter Standby Mode. When DRS detects that a host is entering Standby Mode, it evacuates the virtual machines. Once the host is evacuated, DPM powers if off, and the host is in Standby Mode. When DPM determines that capacity is inadequate to meet the resource demand, DPM brings a host out of Standby Mode by powering it on. Once the host exits Standby Mode, DRS migrates virtual machines to it.

To power on a host, DPM can use one of three power management protocols: Intelligent Platform Management Interface (IPMI), Hewlett-Packard Integrated Lights-Out (iLO), or Wake-on-LAN (WoL). If a host supports multiple protocols, they are used in the following order: IPMI, iLO, WOL. If a host does not support one of these protocols, DPM cannot automatically bring a host out of Standby Mode.

DPM is very configurable. As with DRS, you can set DPM's automation to be manual or automatic. **NOTE** Do not disconnect a host that is in Standby Mode or remove it from a DRS cluster without first powering it on. Otherwise, vCenter Server is not able to power the host back on.

To configure IPMI or iLO settings for a host, you can edit the host's Power Management settings. You should provide credentials for the Baseboard Management Controller (BMC) account, the IP address of the appropriate NIC, and the MAC address of the NIC.

Using WOL with DPM requires that the following prerequisites be met:

- ESXi 3.5 or later is required.
- vMotion must be configured.
- The vMotion NIC must support WOL.
- The physical switch port must be set to automatically negotiate the link speed.

Before enabling DPM, use the vSphere Client to request the host to enter Standby Mode. After the host powers down, right-click the host and attempt to power on. If this is successful, you can allow the host to participate in DPM. Otherwise, you should disable power management for the host.

You can enable DPM in a DRS cluster's settings. You can set Automation Level to Off, Manual, or Automatic. When this option is set to Off, DPM is disabled. When it is set to Manual, DPM makes recommendations only. When it is set to Automatic, DPM automatically performs host power operations as needed.

Much as with DRS, with DPM you can control the aggressiveness of DPM (that is, the DPM threshold) with a slider bar in the vSphere Client. The DRS threshold and the DPM threshold are independent of one another. You can override automation settings per host. For example, for a 16-host cluster, you might want to set DPM Automation to Automatic on only 8 of the hosts.

#### Fault Tolerance (FT)

If you have virtual machines that require continuous availability as opposed to high availability, you can consider protecting the virtual machines with *vSphere Fault Tolerance (FT)*. FT provides continuous availability for a virtual machine (the primary VM) by ensuring that the state of a secondary VM is identical at any point in the instruction execution of the virtual machine.

If the host running the primary VM fails, an immediate and transparent failover occurs. The secondary VM becomes the primary VM host without losing network connection or in-progress transactions. With transparent failover, there is no data loss, and network connections are maintained. The failover is fully automated and occurs even if vCenter Server is unavailable. Following the failover, FT spawns a new secondary VM and reestablishes redundancy and protection, assuming that a host with sufficient resources is available in the cluster. Likewise, if the host running the secondary VM fails, a new secondary VM is deployed. vSphere Fault Tolerance can accommodate symmetric multiprocessor (SMP) virtual machines with up to eight vCPUs.

Use cases for FT include the following:

- Applications that require continuous availability, especially those with longlasting client connections that need to be maintained during hardware failure
- Custom applications that have no other way of being clustered
- Cases in which other clustering solutions are available but are too complicated or expensive to configure and maintain

Before implementing FT, consider the following requirements:

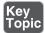

- CPUs must be vMotion compatible.
- CPUs must support hardware MMU virtualization.
- A low-latency 10 Gbps network is required for FT Logging.
- Virtual machine files other than VMDK files must be stored on shared storage.
- A vSphere Standard License is required for FT protection of virtual machines with up to two virtual CPUs.
- A vSphere Enterprise Plus License is required for FT protection of virtual machines with up to eight virtual CPUs.
- Hardware Virtualization (HV) must be enabled in the host BIOS.
- Hosts must be certified for FT.
- The virtual memory reservation should be set to match the memory size.
- vSphere HA must be enabled on the cluster.
- SSL certificate checking must be enabled in the vCenter Server settings.
- The hosts must use ESXi 6.x or later.

You should also consider the following VMware recommendations concerning vSphere FT:

- VMware recommends a minimum of two physical NICs.
- VMware recommends that the host BIOS power management settings be set to Maximum Performance or OS-Managed Performance.
- You should have at least three hosts in the cluster to accommodate a new secondary VM following a failover.

The following vSphere features are not supported for FT-protected virtual machines:

- Snapshots (An exception is that disk-only snapshots created for vStorage APIs for Data Protection [VADP] backups are supported for FT but not for legacy FT.)
- Storage vMotion
- Linked clones
- Virtual Volumes datastores
- Storage-based policy management (However, vSAN storage policies are supported.)
- I/O filters
- Disk encryption
- Trusted Platform Module (TPM)
- Virtual Based Security (VBS)–enabled VMs
- Universal Point in Time snapshots (a NextGen vSAN feature)
- Physical raw device mappings (RDMs) (However, virtual RDMs are supported for legacy FT.)
- Virtual CD-ROMs for floppy drives backed by physical devices
- USB devices, sound devices, serial ports, and parallel ports
  - N\_Port ID Virtualization (NPIV)
- Network adapter passthrough
- Hot plugging devices (Note that the hot plug feature is automatically disabled when you enable FT on a virtual machine.)
- Changing the network where a virtual NIC is connected

- Virtual Machine Communication Interface (VMCI)
- Virtual disk files larger than 2 TB
- Video devices with 3D enabled

You should apply the following best practices for FT:

- Use similar CPU frequencies in the hosts.
- Use active/standby NIC teaming settings.
- Ensure that the FT Logging network is secure (that is, FT data is not encrypted).
- Enable jumbo frames and 10 Gbps for the FT network. Optionally, configure multiple NICs for FT Logging.
- Place ISO files on shared storage.
- If vSAN is used for primary or secondary VMs, do not also connect those virtual machines to other storage types. Also, place the primary and secondary VMs in separate vSAN fault domains.
- Keep vSAN and FT Logging on separate networks.

In vSphere 6.5, FT is supported with DRS only when EVC is enabled. You can assign a DRS automation to the primary VM and let the secondary VM assume the same setting. If you enable FT for a virtual machine in a cluster where EVC is disabled, the virtual machine DRS automation level is automatically disabled. Starting in vSphere 6.7, EVC is not required for FT to support DRS.

To enable FT, you first create a VMkernel virtual network adapter on each host and connect to the FT Logging network. You should enable vMotion on a separate VMkernel adapter and network.

When you enable FT protection for a virtual machine, the following events occur:

- If the primary VM is powered on, validation tests occur. If validation is passed, then the entire state of the primary VM is copied and used to create the secondary VM on a separate host. The secondary VM is powered on. The virtual machine's FT status is Protected.
- If the primary VM is powered off, the secondary VM is created and registered to a host in the cluster but not powered on. The virtual machine FT Status setting is Not Protected, VM not Running. When you power on the primary VM, the validation checks occur, and the secondary VM is powered on. Then FT Status changes to Protected.

Legacy FT VMs can exist only on ESXi hosts running on vSphere versions earlier than 6.5. If you require legacy FT, you should configure a separate vSphere 6.0 cluster.

#### vCenter Server High Availability

vCenter Server High Availability (vCenter HA) is described in Chapter 1, "vSphere Overview, Components, and Requirements." vCenter HA implementation is covered in Chapter 8, "vSphere Installation." vCenter HA management is covered in Chapter 13, "Managing vSphere and vCenter Server."

#### VMware Service Lifecyle Manager

If a vCenter service fails, *VMware Service Lifecycle Manager* (vmon) restarts it. VMware Service Lifecycle Manager is a service running in a vCenter server that monitors the health of services and takes preconfigured remediation action when it detects a failure. If multiple attempts to restart a service fail, the service is considered failed.

**NOTE** Do not confuse VMware Service Lifecyle Manager with VMware vSphere Lifecycle Manager, which provides simple, centralized lifecycle management for ESXi hosts through the use of images and baselines.

# **Exam Preparation Tasks**

As mentioned in the section "How to Use This Book" in the Introduction, you have some choices for exam preparation: the exercises here, Chapter 15, "Final Preparation," and the exam simulation questions on the companion website.

## **Review All Key Topics**

Review the most important topics in this chapter, noted with the Key Topics icon in the outer margin of the page. Table 4-11 lists these key topics and the page number on which each is found.

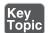

Table 4-11 Key Topics for Chapter 4

| Key Topic Element | Description                             | Page Number |
|-------------------|-----------------------------------------|-------------|
| Section           | Network-aware DRS                       | 135         |
| Section           | How DRS scores VMs                      | 136         |
| List              | DRS migration sensitivity               | 138         |
| Section           | Scalable shares                         | 142         |
| List              | vSphere HA requirements                 | 145         |
| Table 4-7         | vSphere HA response to failure settings | 145         |
| List              | vSphere FT requirements                 | 154         |

# **Complete Tables and Lists from Memory**

Print a copy of Appendix B, "Memory Tables" (found on the companion website), or at least the section for this chapter, and complete the tables and lists from memory. Appendix C, "Memory Tables Answer Key" (also on the companion website), includes completed tables and lists to check your work.

### **Define Key Terms**

Define the following key terms from this chapter and check your answers in the glossary:

VMware Service Lifecycle Manager, vSphere Fault Tolerance (FT), Predictive DRS, Proactive High Availability (Proactive HA), Virtual Machine Component Protection (VMCP)

#### **Review Questions**

- 1. You are configuring EVC. Which of the following is not a requirement?
  - a. A vSphere cluster
  - b. A DRS cluster
  - c. CPUs in the same family
  - d. CPUs with the same base instruction set
- 2. In vSphere 7.0, you want to configure the DRS Migration Threshold such that it is at the maximum level at which resource contention is considered, but virtual machine happiness is not. Which of the following values should you choose?
  - a. Level 1
  - b. Level 2
  - c. Level 3
  - d. Level 4
  - e. Level 5
- **3.** In a vSphere cluster, which of the following statements is true if the primary host detects datastore heartbeats for a secondary host but no network heartbeats or ping responses?
  - a. The primary host declares that the secondary host is isolated.
  - **b.** The primary host assumes that the secondary host is isolated or in a network partition.
  - **c.** The primary host takes the host isolation response action.
  - **d.** The primary host restarts the virtual machines on the failed secondary host.
- 4. You want to configure vSphere HA. Which of the following is a requirement?
  - **a.** IPv4 must be used for all host management interfaces.
  - **b.** vMotion must be enabled on each host.
  - **c.** The Virtual Machine Startup and Shutdown (automatic startup) feature must be enabled on each virtual machine.
  - **d.** Host IP addresses must persist across reboots.

- 5. You are configuring vSphere Distributed Power Management (DPM) in your vSphere 7.0 environment. Which of the following is not a requirement for using Wake-on-LAN (WoL) in DPM?
  - **a.** The management NIC must support WOL.
  - **b.** vMotion is configured.
  - **c.** The vMotion NIC must support WOL.
  - **d.** The physical switch port must be set to auto negotiate the link speed.

# Index

| Numbers 7.0 features vSphere 53, 54                                                                                                    | vCenter Converter, 205<br>integration, 205–206                                                                                                    |
|----------------------------------------------------------------------------------------------------|----------------------------------------------------------------------------------------------------|
| 7.0 features, vSphere, 53–54<br>802.1ax, 93                                                                                                    | use cases, 205                                                                                                    |
| 802.1q tagging attacks, 97                                                                                                    | vendor add-ons, 534                                                                                                    |
| 802.3ad, 93                                                                                                    | vSphere Replication, 206, 219–220 integration, 220–221 use cases, 220                                                                                                    |
| A                                                                                                    | vSphere with Tanzu, 173, 204                                                                                                    |
| absent component state, vSAN, 52 acceptance levels, ESXi hosts, 496 accessing CIM, controlling access, 491–492 datastore browsers, controlling, 261 vCenter Server, restricting access, 261 accounts lockouts, 485–487 vCenter Cloud account permissions, 210–213 VMware Certification accounts, 604 acknowledging triggered alarms, 399–400 active nodes, vCenter HA, 14 | integration, 205 use cases, 204 administration Administration server, vCenter Server, 11 vCenter Server Administration server, 11 restricting access, 261 restricting administrative privileges 260–261 admission control HA, 371 VM resources, monitoring/managing, |
| AD (Active Directory), 21<br>ESXi user management, 497–498<br>Federation Services, 313–314<br>identity sources, 307–309                                                                                                    | 390–391<br>vSphere HA, 146–148<br>advanced performance charts, 377–379                                                                                                    |
| adapters                                                                                                    | affinity rules, DRS, 369–370 agents                                                                                                    |
| host physical network adapters, managing with vDS, 351 network adapters, 181 VMkernel network adapters, migrating to vDS, 352 add-ons, 7–8 security, 275 Skyline, 206 integration, 206 use cases, 206 vSphere Health and vSAN Health, 53                                                                                                    | Host Agent, 11 vCenter Server Agent, 11 alarms actions, 401 advanced use cases, 401 defining, 399, 400 triggered alarms, viewing/ acknowledging, 399–400 alerts, 397 allocating ports, 112–113 AMD, EVC modes, 133                                                   |
|                                                                                                    | , ,                                                                                                    |

| anti-affinity rules, 83                 | enabling with Windows Session           |
|-----------------------------------------|-----------------------------------------|
| DRS, 369–370                            | Authentication, 472–473                 |
| SDRS, 448–449                           | enabling/disabling users, 310-311       |
| Appliance Shell, patching, 554–556      | Enhanced Linked Mode, 474               |
| appliances, vCenter Server              | group authentication, 474-475           |
| migrating vCenter Server for Windows    | identity sources, 305–307               |
| to vCenter Server appliance,            | policy configuration, 311–312           |
| 522–524                                 | STS management, 473                     |
| upgrading, 519–522                      | user authentication, 474–475            |
| applications                            | users, 474–475                          |
| App Volumes, 217–218                    | VMAFD, 236                              |
| integration, 218–219                    | vSphere Authentication Proxy, 257       |
| use cases, 218                          | Windows Session Authentication,         |
| AppDefense, 227, 277–278                | enabling SSO, 472–473                   |
| integration, 227–228                    | authorization. See also authentication; |
| use cases, 227                          | security                                |
| monitoring                              | groups, 474–475                         |
| VAMI, 396                               | permissions, 242                        |
| VM, 150, 372                            | changing validation settings, 502       |
| vApps, 170                              | editing, 476–477                        |
| array-based failovers, iSCSI, 74        | global permissions, 476                 |
| ATS (Atomic Test and Set), 70           | setting, 475–476                        |
| ATS Only Flags, 70                      | privileges, 475, 496–497                |
| attacks                                 | roles, 475                              |
| 802.1q tagging attacks, 97              | SSO, 242, 472                           |
| denial-of-service attacks, 269          | configuring, 305                        |
| double-encapsulation attacks, 97        | enabling with Windows Session           |
| multicast brute-force attacks, 97       | Authentication, 472–473                 |
| spanning tree attacks, 97               | enabling/disabling users, 310-311       |
| audit events, 397                       | Enhanced Linked Mode, 474               |
| authentication. See also authorization; | group authentication, 474-475           |
| security                                | identity sources, 305–307               |
| account lockouts, ESXi, 485-487         | policy configuration, 311–312           |
| ESXi passwords, 485–487                 | STS management, 473                     |
| groups, 474–475                         | user authorization, 474–475             |
| LDAP authentication sources, 309-310    | users, 474–475                          |
| permissions, 242                        | Auto Deploy                             |
| changing validation settings, 502       | ESXi host installations, 292-297        |
| editing, 476–477                        | security, 491                           |
| global permissions, 476                 | stateless caching, 292                  |
| setting, 475–476                        | automation                              |
| privileges, 475, 496–497                | Automation Mode, DRS, 134               |
| proxies, configuring, 498–499           | cloud automation, 28                    |
| roles, 475                              | SDRS                                    |
| smart cards, ESXi, 499                  | automation levels, 82                   |
| SSO, 242, 472                           | overriding datastore cluster            |
| configuring, 305                        | automation, 448                         |

| vRA, 209–213                        | certificates                            |
|-------------------------------------|-----------------------------------------|
| vRealize Automation, 26–27          | client certificates                     |
| average bandwidth, 101              | managing, 477–478                       |
| AWS, VMC on, 28, 226                | vCenter Server, 261                     |
| Azure VMware Solution, 226–227      | CSR, 238–239                            |
| Tibulo Viviwale Boladon, 220 227    | custom certificates, 241                |
| D                                   | managing, 478–479                       |
| В                                   | VMCA, 237                               |
| backups                             | ESXi, 240                               |
| vCenter Appliance File-Based Backup | changing certificate mode, 479–480      |
| and Restore, 7                      | custom certificates, 480                |
| vCenter Server, 23, 514–517,        | expiration, 481                         |
| 538–539                             | host certificate modes, 241, 242        |
| bandwidth                           | management, 479–481                     |
| average bandwidth, 101              | switching to VMCA Mode, 480–481         |
| burst size, 101                     | identity services, 236–237              |
| inbound traffic shaping, 105        | machine SSL certificates, 240, 241      |
| network resource pools, 106–108     | management, 477–482                     |
| peak bandwidth, 101                 | overview, 236–238                       |
| traffic shaping policies, 101       | requirements, 238–241                   |
| base images, 534–535                | solution user certificates, 240–241     |
| baselines, 527, 530–535             | SSL certificates, verifying legacy ESXi |
| basic multicasting filtering,       | hosts, 554                              |
| 116–117                             | unsupported certificates, VMCA, 238     |
| behaviors, SDRS, 82–83              | vCenter single sign-on SSL signing      |
| binding ports, 112–113              | certificates, 240                       |
| block primitives                    | VECS, 236–237                           |
| ATS, 70                             | solution user certificate stores,       |
| ATS Only Flag, 70                   | 240–241                                 |
| VAAI, 70–71                         | stores, 303–304                         |
| Write Same (Zero), 71               | VMAFD, 236                              |
| XCOPY, 70                           | VMCA, 236–237, 239                      |
| blocking ports, 105                 | configuring, 303–305                    |
| boot devices, vSAN, 68              | custom certificates, 237                |
| bootups                             | as intermediate CA, 237, 239            |
| ESXi Quick Boot, 535–536            | management, 303–305                     |
| Secure Boot, ESXi, 258              | management modes (recommended),         |
| branches, snapshot trees, 177       | 237–238                                 |
| brute-force attacks (multicast), 97 | unsupported certificates, 238           |
| burst size, 101                     | vmdir, 236                              |
|                                     | vmdir SSL certificates, 240             |
| C                                   | vSphere Virtual Machine Encryption      |
| CA, VMCA as intermediate, 238–239   | certificates, 240                       |
| caching, stateless, 292             | certification                           |
| capacity reservation settings,      | exam preparation                        |
| vSphere HA, 420                     | "getting ready," 603–604                |
| CDP (Cisco Discovery Protocol),     | Pearson Vue, 604                        |
| 117–118                             | VMware Certification accounts, 604      |
|                                     | . 1.1. are defaultation accounts, 00 i  |

| charts, performance, 375                  | vSAN clusters                           |
|-------------------------------------------|-----------------------------------------|
| advanced performance charts, 377-379      | creating with Quickstart, 415           |
| overview performance charts,              | encryption, 432–435                     |
| 375–377                                   | expanding, 422–424                      |
| troubleshooting, 383                      | increasing space efficiency, 430–432    |
| chipsets, 181                             | managing devices in clusters, 429–430   |
| CIM, controlling access, 491–492          | persistent logging in vSAN clusters, 68 |
| claim rules, multipathing management, 458 | requirements, 66                        |
| CLI (Command-Line Interfaces)             | vSphere clusters                        |
| ESXCLI commands, 483–484                  | configuring, 130                        |
| installers, 298–299, 301–302              | configuring with Quickstart, 365–367    |
| PowerCLI                                  | creating, 364                           |
| commands, 484–485                         | datastore clusters versus, 131          |
| VM management, 590–592                    | DPM, 152–153                            |
| client certificates                       | DRS, 130–131, 134–139, 152, 368,        |
|                                           | 369–370, 384–385                        |
| management, 477–478                       |                                         |
| vCenter Server, 261                       | EVC, 130, 131–133, 367–368              |
| cloning VM, 194, 572–573                  | HA, 143–149, 370–371                    |
| cold clones, 194                          | overview, 130–131                       |
| hot clones, 194                           | Predictive DRS, 152, 370                |
| instant clones, 195–196                   | resource pools, 139–143, 368–369,       |
| linked clones, 194                        | 385–386                                 |
| rapid provisioning VM with                | cold clones, 194                        |
| templates, 195                            | cold migrations, 186, 250               |
| cloud computing                           | comments, RFC, 92                       |
| automation, 28                            | community nodes, PVLAN, 110             |
| Azure VMware Solution, 226–227            | compatibility                           |
| HCX, 224–226                              | hardware                                |
| hybrid clouds, 28                         | compatibility checks, 537               |
| private clouds, 28                        | VM hardware, 180–182                    |
| vCenter Cloud account permissions,        | VM                                      |
| 210–213                                   | compatibility options, 578, 579-580     |
| VCF, 28, 223–224                          | hardware, 180–182                       |
| VMC on AWS, 28, 226                       | compliance                              |
| VMware vCloud Director, 28                | compliance status (VM), vSAN, 52        |
| VMware vCloud Suite, 28                   | vROps, 275                              |
| clusters, 167–168                         | components                              |
| datastore clusters                        | vSAN component states                   |
| requirements, 83–84                       | absent component state, 52              |
| SDRS, 81–84                               | degraded component state, 52            |
| vSphere clusters versus, 131              | vSphere                                 |
| hosts, moving into clusters, 251          | core components, 6                      |
| images, importing/exporting, 538          | optional components, 6                  |
| SDRS datastore cluster automation, over-  | compression, vSAN, 59, 60               |
| riding, 448                               | compute requirements                    |
| user-defined vSAN clusters, 53            | vCenter Server, 14–15                   |
| vCenter HA clusters, managing,            | vSphere, 14–15                          |
| 557–558                                   | configuration files, 174–175            |
| 221 220                                   |                                         |

| Config-vVol, 73                          | clusters                                    |
|------------------------------------------|---------------------------------------------|
| connecting devices,VM security, 267      | requirements, 83–84                         |
| consoles, opening to VM, 569–570         | SDRS, 81–84                                 |
| consumed capacity, vSAN, 51              | vSphere clusters versus, 131                |
| content libraries, 7, 171–173, 594–595   | cross-datastore migrations, 186             |
| adding items, 598–599                    | NFS datastores, 43–45, 444–446              |
| creating, 595                            | PMem datastores, 455                        |
| permissions, 597                         | SDRS datastores                             |
| publishing, 596                          | configuring, 447–449                        |
| subscriptions, 596                       | managing, 447–449                           |
| synchronization options, 598             | overriding cluster automation, 448          |
| VM deployments, 599                      | recommendations, 448                        |
| converting VM to templates, 573          | utilization, troubleshooting, 381           |
| copying/pasting VM security, 267         | VMFS datastores, 41–43, 438–443             |
| CPU, 181                                 | vSAN datastores, 45, 51                     |
| performance analysis, 379–383            | extending across two sites, 427–428         |
| resources, adding to VM, 580–581         | viewing, 418–419                            |
| troubleshooting                          | vVols datastores, 45                        |
| usage, 380                               | Data-vVol, 73                               |
| utilization, 381                         | deduplication, vSAN, 59, 60                 |
| cross-datastore migrations, 186          | default TCP/IP stacks, 121                  |
| cross-host migrations, 186               | degraded component state, vSAN, 52          |
| cross-vCenter Server migrations, 186–187 | DEK (Data Encryption Keys), 61–62, 270      |
| CSR (Certificate Signing Requests),      | delta disk files, 179                       |
| 238–239                                  | denial-of-service attacks, VM security, 269 |
| customizing                              | deploying                                   |
| certificates, 241                        | Auto Deploy                                 |
| ESXi certificates, 480                   | ESXi host installations, 292–297            |
| management, 478–479                      | security, 491                               |
| VMCA, 237                                | stateless caching, 292                      |
| ESXi services, 493–494                   | vCenter Server, 298–303                     |
| guest OS on VM, 574–576                  | databases, 297                              |
| TCP/IP stacks, 122                       | PSC, 297–298                                |
| 1 C1/11 Stacks, 122                      | VCSA deployments                            |
| В                                        | with CLI installers, 301–302                |
| D                                        |                                             |
| data centers, 166–167                    | with GUI installers, 299–301                |
| NSX, requirements, 26                    | VM                                          |
| vRealize Suite, requirements, 26–27      | from templates, 249, 574, 577, 585–586      |
| vSAN, requirements, 25–26                |                                             |
| vSphere Client data center-level         | using content libraries, 599                |
| management, 111                          | vSAN, 54–59, 422                            |
| Data Locality, vSAN, 57                  | desktop virtualization                      |
| data transfers, vCenter Server, 519      | App Volumes, 217–219                        |
| database files, 179                      | VMware Horizon, 215–217                     |
| databases, vCenter Server, 11, 297       | device connections, VM security, 267,       |
| datastores, 41, 169                      | 269–270                                     |
| browser access, controlling, 261         | device latency, troubleshooting, 382        |

| directories                                    | NVM support, 136                           |
|------------------------------------------------|--------------------------------------------|
| AD, 21, 307–309                                | Predictive DRS, 152, 370                   |
| ESXi hosts, joining to directory               | recent enhancements, 134-137               |
| services, 257                                  | rules, 137–138                             |
| vmdir, 236                                     | VM                                         |
| VMware Directory Service, 11                   | distribution, 135                          |
| DirectPath I/O, 118–119, 343                   | initial placements, 135-136                |
| disabling                                      | scoring, 136–137                           |
| MOB, 490                                       | DVD/CD-ROM drives, 181                     |
| SSO users, 310–311                             | dynamic name resolution, RDM, 39           |
| unexposed features, network security,          | dynamic name resolution, resin, 37         |
| 266–267                                        | E                                          |
| vSAN, 421                                      |                                            |
| discovery protocols, 117–118                   | eager zeroed thick virtual disks, 79       |
| disk groups, vSAN, 51                          | editing                                    |
| disk shrinking, 267                            | ESXi host profiles, 319                    |
|                                                | OVF templates, 585–586                     |
| distributed file locking, RDM, 39              | permissions, 476–477                       |
| distributed port groups, 103, 337–338, 353–354 | VM, 583–585                                |
|                                                | vSAN settings, 417–418                     |
| Distributed Power Management. See DPM          | editions, vSphere, 8–10                    |
| Distributed Resource Schedulers. See DRS       | elastic port allocation, 113               |
| DNS (Domain Name System), 21–22                | encrypted vMotion, 192                     |
| domains                                        | encryption                                 |
| DNS, 21–22                                     | DEK, 61–62, 270                            |
| FQDN, 21–22                                    | Encrypted vSphere vMotion, 272–273         |
| vCenter Server                                 | KEK, 61–62, 270, 271                       |
| domain discovery, 21                           | VM, 270–272, 505–506                       |
| repointing to other domains, 558–560           | vSAN, 61–62                                |
| vCenter Single Sign-On domains, 11–12          | vSAN clusters, 432–435                     |
| double-encapsulation attacks, 97               | vSphere Virtual Machine Encryption         |
| DPM (Distributed Power Management), 7,         | certificates, 240                          |
| 23–24, 152–153                                 | Enhanced Linked Mode, 12–13, 474           |
| drives (large-capacity), vSAN support, 54      | enhanced reservations, resource pools, 142 |
| dropped packets, troubleshooting, 383          | ephemeral binding, 113                     |
| DRS (Distributed Resource Scheduler), 7,       | erasure coding                             |
| 130–131, 134                                   | RAID 5, 60–61                              |
| advanced options, 369–370                      | RAID 6, 60–61                              |
| affinity rules, 369–370                        | vSAN, 59, 60–61                            |
| anti-affinity rules, 369-370                   | esxcli commands, 483–484                   |
| Automation Mode, 134                           | HPP, 457                                   |
| clusters, creating, 368                        |                                            |
| evacuation workflows, 136                      | multipathing, 456–457                      |
| Memory metric for load balancing, 135          | NMP, 456                                   |
| migration sensitivity, 138–139                 | ESXi (ESX Integrated)                      |
| monitoring/managing resource usage,            | account lockouts, 485–487                  |
| 384–385                                        | AD and user management, 497–498            |
| network-aware DRS, 135                         | base images, 534–535                       |
| · - · · · · · · · · · · · · · · · · · ·        | certificates, 240, 241–242                 |
|                                                |                                            |

| changing certificate mode, 479-480      | MOB                                  |
|-----------------------------------------|--------------------------------------|
| custom certificates, 480                | controlling access, 257–258          |
| expiration, 481                         | disabling, 490                       |
| management, 479–481                     | networking security recommendations, |
| switching to VMCA Mode, 480–481         | 490                                  |
| CIM, controlling access, 491–492        | passwords, 256, 485–487              |
| configuring with host profiles, 317–318 | PCI, 489                             |
| customizing services, 493–494           | PCIe devices, 489                    |
| ESXCLI commands, 483–484                | PowerCLI commands, 484–485           |
| firewalls                               | Quick Boot, 535–536                  |
| configuring, 492–493                    | RDMA support, 453                    |
| ports, 255–256                          | Secure Boot, 258                     |
| firmware updates, 536–537               | security                             |
| hosts                                   | configuring with host profiles,      |
| acceptance levels, 496                  | 482–483                              |
| accessing, 257                          | profiles, 254–255                    |
| advanced system settings, 321           | recommendations, 481-482             |
| assigning privileges, 496–497           | Shell security and SSH, 487–489      |
| certificate modes, 241, 242             | smart card authentication, 499       |
| configuring security, 482–483           | TPM chips, 258                       |
| installing, 286                         | upgrading, 524                       |
| installing, Auto Deploy installations,  | vCenter Server security, 253         |
| 292–297                                 | controlling MOB access, 257-258      |
| installing, interative installations,   | ESXi firewall ports, 255-256         |
| 286–288                                 | ESXi host access, 257                |
| installing, scripted installations,     | ESXi password hardening, 256         |
| 288–292                                 | ESXi Secure Boot, 258                |
| joining to directory services, 257      | ESXi security profiles, 254–255      |
| kernel options, 321–322                 | TPM chips, 258                       |
| managing, 540–542                       | vSphere Authentication Proxy, 257    |
| profiles, applying, 318–319             | vSphere built-in features, 254       |
| profiles, applying permissions, 319–320 | vSphere Authentication Proxy, 257    |
| profiles, configuring ESXi with host    | web proxy settings, 490–491          |
|                                         | SXi Server, 6                        |
| profiles, editing, 319                  | installing, 15–16, 17                |
| scripts and host configuration          | network requirements, 20–21          |
| management, 483–485                     | ports, required, 20–21               |
| syslog configurations, 405–407          | storage requirements, 17             |
| TPM, 500–501                            | system requirements, 15–16           |
| · · · · · · · · · · · · · · · · · · ·   | SXTOP                                |
| verifying legacy hosts with SSL         | metrics, 393–395                     |
| certificates, 554                       | monitoring/managing resources,       |
| VIB, 496                                | 393–395                              |
|                                         | therChannel, 93                      |
| • •                                     | thernet                              |
| kernel options, 321–322                 | FCoE, 38                             |
| Lockdown Mode, 494–495                  | packets. See frames                  |
| logs, 401–404, 501                      | switches (physical), 92–93           |

| evacuation workflows, DRS, 136          | tolerance, vSAN                          |
|-----------------------------------------|------------------------------------------|
| EVC (Enhanced vMotion Compatibility),   | PFTT, 57                                 |
| 130, 131–132                            | SFTT, 57                                 |
| Intel modes, 132–133                    | fault domains, vSAN, 64-65, 426-427      |
| vSphere cluster configuration,          | Fault Tolerance. See FT                  |
| 367–368                                 | FC (Fibre Channel), 37                   |
| events, 396                             | failovers, 74                            |
| alerts, 397                             | FC-NVMe, 451                             |
| audit events, 397                       | NVMe over FC requirements, 47            |
| information events, 397                 | FCD (First Class Discs), 45–46           |
| streaming to remote syslog servers,     | FC-NVMe (Fiber Channel over NVMe), 451   |
| 398–399                                 | FCoE (Fiber Channel over Ethernet), 38   |
| types of, 397                           | features, vSphere, 7                     |
| viewing                                 | Federation Services, AD, 313–314         |
| System Event Log, 397                   | Fibre Channel. See FC                    |
| in vSphere Client, 397                  | File Services (vSAN), 54, 62–63, 436–438 |
| warning events, 397                     | file system operations, RDM, 39          |
| exam preparation                        | file-based persistent volumes, vSAN, 54  |
| exam day recommendations,               | files                                    |
| 604–606                                 | RDM                                      |
| "getting ready," 603–604                | distributed file locking, 39             |
| Pearson Vue, 604                        | file permissions, 39                     |
| taking the exam, 604–606                | VM                                       |
| expanding                               | configuration files, 174-175             |
| reservations, resource pools, 141       | snapshot files, 175                      |
| vSAN clusters, 422–424                  | structure of, 173–174                    |
| expiration, ESXi certificates, 481      | virtual disk files, 175                  |
| exporting/importing cluster images, 538 | filtering                                |
| EZT for shared disks, vSAN, 53          | I/O filters, encryption, 41, 271         |
|                                         | multicast filtering, 116                 |
| F                                       | basic multicasting filtering,            |
| Fabric                                  | 116–117                                  |
| NVMe over Fabric, 46, 452–453           | multicast snooping, 117                  |
| SCSI over Fabric, 452                   | network traffic, 109–110                 |
| failovers                               | firewalls                                |
| array-based failovers with iSCSI, 74    | ESXi firewalls                           |
| FC failovers, 74                        | configuring, 492–493                     |
| HA, 143, 144                            | ports, 255–256                           |
| host-based failovers with iSCSI, 74     | networks security, 262                   |
| path failovers and VM, 74               | firmware updates, ESXi, 536–537          |
| storage multipathing/failover, 74       | First Class Discs. See FCD               |
| array-based failovers with iSCSI, 74    | fixed port allocation, 113               |
| FC failovers, 74                        | flat files, 178                          |
| host-based failovers with iSCSI, 74     | folders, 167                             |
| path failovers and VM, 74               | Forged Transmits, 101                    |
| failures                                | FQDN (Fully Qualified Domain Names),     |
| HA response to, 145–146                 | 21–22                                    |
| 1 /                                     |                                          |

| frames, jumbo, 97–98                       | vSAN, 419–420                               |
|--------------------------------------------|---------------------------------------------|
| FT (Fault Tolerance), 7, 153–157, 373      | hard disks, 181                             |
| 11 (2 unit 1010111120), 1, 123 121, 213    | hardware                                    |
| G                                          | compatibility checks, 537                   |
|                                            | host hardware, monitoring/managing          |
| "getting ready," exam preparation, 603–604 | resources/health, 386–387                   |
| global permissions, 247, 476               | VM                                          |
| GPU, VM support, 592–594                   | configuring hardware, 578-583               |
| GRID models, VM, 593                       | feature sets, 578–579                       |
| groups, authentication, 474–475            | hardware compatibility, 180–182             |
| guest OS installations on VM, 250,         | vSAN requirements, 65–66                    |
| 574–576                                    | HCX (Hybrid Cloud Extension), 224           |
| guest user mappings, VM, 585               | integration, 225–226                        |
| guests, shutting down, 572                 | services, 224–225                           |
| GUI (Graphical User Interface)             | use cases, 225                              |
| installers, 298–301                        | Health Check, vDS, 115-116, 354             |
| installing, 23                             | healthy object state, vSAN, 52              |
|                                            | heartbeats, 146                             |
| Н                                          | High Availability. See HA                   |
| HA (High Availability)                     | home namespace (VM), vSAN, 52               |
| Admission Control, 146–148                 | Host Agent, vCenter Server, 11              |
| advanced options, 148–149                  | hosts, 168–169                              |
| benefits of, 144                           | ESXi hosts                                  |
| best practices, 151                        | acceptance levels, 496                      |
| configuring                                | advanced system settings, 321               |
| admission control, 371                     | assigning privileges, 496–497               |
| advanced options, 370                      | configuring security with host profiles,    |
| HA clusters, 370–371                       | 482–483                                     |
| detecting host issues, 144                 | installing, 286                             |
| failovers, 144                             | installing, Auto Deploy installations,      |
| heartbeats, 146                            | 292–297                                     |
| Proactive HA, 7, 151, 372                  | installing, interative installations,       |
| requirements, 145                          | 286–288                                     |
| response to failures, 145–146              | installing, scripted installations, 288–292 |
| vCenter HA, 6, 14                          | kernel options, 321–322                     |
| active nodes, 14                           | managing, 540–542                           |
| cluster management, 557–558                | profiles, applying, 318–319                 |
| implementing, 316–317                      | profiles, applying permissions, 319–320     |
| passive nodes, 14                          | profiles, configuring ESXi with host        |
| requirements, 24–25                        | profiles, 317–318                           |
| witness nodes, 14                          | profiles, editing, 319                      |
| vCenter Server HA, 145, 157                | scripts and host configuration              |
| vSphere clusters, 143                      | management, 483–485                         |
| configuring HA clusters, 370–371           | TPM, 500–501                                |
| failovers, 143                             | UEFI Secure Boot, 499–500                   |
| vSphere HA, 7                              | verifying legacy hosts with SSL             |
| capacity reservation settings, 420         | certificates, 554                           |
| configuring, 419–420                       | VIB, 496                                    |

| VMware Tools, 320–321                    | SSO, 305–307                                 |
|------------------------------------------|----------------------------------------------|
| failovers, iSCSI, 74                     | IEEE 802.1ax, 93                             |
| hardware, monitoring/managing            | IEEE 802.3ad, 93                             |
| resources/health, 386–387                | images                                       |
| host physical network adapters, managing | cluster images, importing/exporting, 538     |
| with vDS, 351                            | ESXi base images, 534–535                    |
| issues, detecting with HA, 144           | Improved Virtual Disks. See FCD              |
| moving into clusters, 251                | inbound traffic shaping, vDS, 105            |
| profiles, 7, 170–171, 482–483            | information events, 397                      |
| vDS                                      | infrastructure services, vSphere, 21–23      |
|                                          |                                              |
| adding hosts, 350–351                    | installing                                   |
| managing host physical network adapt-    | CLI installers, 298–299, 301–302             |
| ers with vDS, 351                        | ESXi, 258                                    |
| removing hosts, 352                      | ESXi hosts, 286                              |
| hot clones, 194                          | Auto Deploy installations, 292–297           |
| hot cross-host migrations. See vMotion   | interative installations, 286–288            |
| hot migrations, 186                      | scripted installations, 288–292              |
| Hot-Plug plug-in (NVMe), vSAN, 53        | ESXi Server, 15–16, 17                       |
| HPP (High Performance Plug-Ins)          | guest OS on VM, 250                          |
| esxcli commands, 457                     | GUI, 23                                      |
| NVMe, 454                                | GUI installers, 298–301                      |
| VMware HPP, 47                           | VIB, ESXi hosts, 496                         |
| best practices, 48                       | VMware Enhanced Authentication               |
| path selection schemes, 47–48            | plug-ins, 303                                |
| vSphere support, 47                      | VMware Tools, 320–321, 570–571               |
| HTML5-based vSphere Client, 8            | vSphere                                      |
| hybrid clouds. See cloud computing; HCX  | deploying vCenter Server components, 297–305 |
| 1                                        | ESXi hosts, 286–297                          |
| •                                        | initial vSphere configuration, 315–322       |
| IDE 0, 181                               | SSO configurations, 305–314                  |
| IDE 1, 181                               | instant clones, 195–196                      |
| identification                           | integrated file services, vSAN, 53           |
| NPIV, 40                                 | Intel                                        |
| VLAN ID, standard port groups, 333       | EVC modes, 132–133                           |
| Identity Federation, 313–314             | SGX, VM security, 505                        |
| identity services, 236                   | interactive ESXi host installations, 286–288 |
| VECS, 236–237, 240–241                   | intermediate CA, VMCA as, 238–239            |
| VMAFD, 236                               | inter-VM anti-affinity rules, 448–449        |
| VMCA, 236–237, 239                       | inventories                                  |
| custom certificates, 237                 | hierarchies, 243–244                         |
| as intermediate CA, 237, 239             | vCenter Server inventory                     |
| management modes (recommended),          | •                                            |
| 237–238                                  | configuration, 315–316                       |
| unsupported certificates, 238            | inventory objects, 166                       |
| vmdir, 236                               | clusters, 167–168                            |
| identity sources                         | data centers, 166–167                        |
| AD, 307–309                              | datastores, 169                              |

| folders, 167<br>hosts, 168–169              | L LACP (Link Aggregation Control              |
|---------------------------------------------|-----------------------------------------------|
| networks, 169                               | Protocol), 93, 113–115                        |
| resource pools, 168                         | LAG (Link Aggregation Groups),                |
| templates, 170                              | 346–349                                       |
| vApps, 170                                  |                                               |
| VM, 169                                     | LAN (Local Area Networks). See PVLAN;<br>VLAN |
| I/O (Input/Output)                          | large-capacity drives, vSAN support, 54       |
| DirectPath I/O, 118–119, 343                | latency                                       |
| filters, 41, 271                            | sensitivity, 392                              |
| latency load balancing, SDRS, 81–82         | troubleshooting                               |
| NIOC, 84, 105–106                           | device latency, 382                           |
| configuring, 340–341                        | dropped packets, 383                          |
| resource pools, 106–108                     | VMkernel, 382                                 |
| redirects, vSAN, 53                         | lazy zeroed thick virtual disks, 79           |
| requests, PSA, 78                           | LDAP (Lightweight Data Access Protocol)       |
| SIOC, 84                                    | authentication sources, 309–310               |
| configuring, 449–451                        | OpenLDAP, 309–310                             |
| management, 449–451                         | libraries, content, 7, 171–173, 594–595       |
| monitoring shares, 450                      | adding items, 598–599                         |
| setting shares/limits, 450                  | creating, 595                                 |
| thresholds, 450–451                         | permissions, 597                              |
| SR-IOV, 119–121, 343–345                    | publishing, 596                               |
| IP addresses, 92                            | subscriptions, 596                            |
| IPsec (Internet Protocol Security), 262–263 | synchronization options, 598                  |
| iSCSI, 37                                   | VM deployments, 599                           |
| array-based failovers, 74                   | licenses                                      |
| host-based failovers, 74                    | License Service, vCenter Server, 11           |
| isolation                                   |                                               |
| isolated nodes, PVLAN, 110                  | vSAN, 67, 418                                 |
| networks security, 262                      | vSphere, 9                                    |
| IVD (Improved Virtual Disks). See FCD       | Lifecycle Manager (vSphere), 157              |
| 172 (mproved virtual 2 lone), etc 1 e2      | baselines, 530–535                            |
| J                                           | definitions, 532–533                          |
|                                             | ESXi                                          |
| JSON templates, VCSA deployments with       | firmware updates, 536–537                     |
| CLI installers, 302                         | hosts, 526–529                                |
| jumbo frames, 97–98                         | Quick Boot, 535–536                           |
|                                             | hardware compatibility checks, 537            |
| K                                           | remediation settings, 528                     |
| KEK (Key Encryption Keys), 61–62, 270,      | UMDS, 529–530                                 |
| 271                                         | vSAN, 53, 54                                  |
| kernels, ESXi, 321–322                      | limits                                        |
|                                             | resource pools, setting limits with, 141      |
| Key Management Servers, security, 502       | VM resources, monitoring/managing,            |
| keyboards, 181                              | 389–390                                       |
| KMS, vSAN encryption, 61–62                 | linear snapshots, 176                         |
| Kubernetes, 45–46, 54                       | linked clones, 194                            |
|                                             |                                               |

| links                                            | DRS resource usage, 384–385                            |
|--------------------------------------------------|--------------------------------------------------------|
| Enhanced Linked Mode, 12-13, 474                 | ESXi                                                   |
| LACP, 93, 113–115                                | AD and user management, 497-498                        |
| LAG, 346–349                                     | certificates, 479–481                                  |
| LLDP, 117–118                                    | hosts, 540–542                                         |
| LLDP (Link Layer Discovery Protocol),            | scripts and host configuration                         |
| 117–118                                          | management, 483–485                                    |
| load balancing                                   | host hardware resources/health, 386-387                |
| Memory metric for load balancing, DRS, 135       | host physical network adapters, managing with vDS, 351 |
| SDRS                                             | inventory objects, 166-170                             |
| I/O latency load balancing, 81-82                | Key Management Servers, security, 502                  |
| ongoing balancing, 81                            | multipathing, 456                                      |
| space utilization load balancing, 81             | claim rules, 458                                       |
| load-based NIC teaming, 105                      | esxcli commands, 456-457                               |
| local storage, 37                                | with vSphere Client, 457-458                           |
| Lockdown Mode, ESXi, 494–495                     | NFS datastores, 444–446                                |
| lockouts (account), 485–487                      | NVMe, 451–454                                          |
| logs                                             | OVF templates, 589                                     |
| ESXi logs, 401–404, 501                          | RDM, 439–446                                           |
| levels, 404–405                                  | resource pool resource usage, 385-386                  |
| syslog, ESXi host configurations, 405-407        | SAN management agents, RDM, 40                         |
| System Event Log, viewing, 397                   | SDRS, 447–449                                          |
| system logs, uploading to VMware, 404            | security certificates, 477–482                         |
| vCenter Server logs, 404                         | client certificates, 477–478                           |
| VM security, 267–268                             | custom certificates, 478-479                           |
| vRLI, 27, 208–209, 407                           | ESXi certificates, 479–481                             |
| vSAN, persistent logging in vSAN<br>clusters, 68 | VMCA, recommended management modes, 237–238            |
| lookups, vCenter Lookup Service, 11              | SPBM, 40-41, 79, 459-461                               |
| LSO (Large Segmentation Offload). See<br>TSO     | applying storage policies to VM, 462–463               |
| LUN (storage devices), 37                        | VASA, managing storage providers, 462                  |
| M                                                | VASA, registering storage providers,                   |
| MAC Address Changes, 100–101                     | 461                                                    |
| MAC addresses, 92                                | SRM, 221–222                                           |
| machine SSL certificates, 240, 241               | SSO, 472                                               |
| Maintenance Mode                                 | enabling with Windows Session                          |
| DRS and evacuation workflows, 136                | Authentication, 472–473                                |
| vSAN, 424–426                                    | Enhanced Linked Mode, 474                              |
| managing, 463–464                                | STS management, 473                                    |
| client certificates, 477–478                     | STS, 473                                               |
| custom certificates, 478–479                     | VAMI, 396                                              |
| data center-level management, vSphere            | vCenter HA clusters, 557–558                           |
| Client, 111                                      | vCenter Server                                         |
| DPM, 7, 23–24, 152–153                           | backups, 514–517, 538–539                              |

| data transfers, 519                  | VMCA, 303–305                       |
|--------------------------------------|-------------------------------------|
| importing/exporting cluster images,  | VMFS datastores, 438–443            |
| 538                                  | vSAN cluster devices, 429–430       |
| managing, 542-543                    | vSphere 7.0 upgrades, 517–518       |
| migrating vCenter Server for Windows | vSphere Lifecycle Manager, 157, 315 |
| to vCenter Server appliance,         | baselines, 530–535                  |
| 522–524                              | definitions, 532–533                |
| patching with Appliance Shell,       | ESXi firmware updates, 536–537      |
| 554–556                              | ESXi hosts, 526–529                 |
| patching with VAMI, 554–556          | ESXi Quick Boot, 535–536            |
| repointing to other domains, 558–560 | hardware compatibility checks, 537  |
| restores, 538–539                    | remediation settings, 528           |
| Update Planner, 524–526              | UMDS, 529–530                       |
| updating, 554–557                    |                                     |
|                                      | vSphere resources, 373              |
| upgrading appliances, 519–522        | vTA, 502–504                        |
| upgrading ESXi, 524                  | mappings, guest user, 585           |
| upgrading VM, 524                    | marking policies, 109–110           |
| with VAMI, 543–547                   | memory, 181                         |
| with vSphere Client, 547–554         | NVM, DRS support, 136               |
| VM                                   | NVMe                                |
| configuring hardware, 578–583        | FC-NVMe, 451                        |
| editing options, 583–585             | HPP, 454                            |
| editing OVF templates, 585–586       | managing, 451–454                   |
| GRID models, 593                     | over Fabric, 452–453                |
| guest user mappings, 585             | over PCIe, 451                      |
| migrating, 587–589                   | over RDMA, 451, 453                 |
| PowerCLI, 590–592                    | PMem                                |
| snapshots, 586–587                   | datastores, 455                     |
| VBS, 590                             | devices, 454                        |
| vGPU support, 592–594                | vPMem, 454                          |
| virtual disks, 581–583               | vPMemDisk, 455                      |
| vSGA models, 593                     | RDMA                                |
| VM resources, 393                    | ESXi and RDMA support, 453          |
| admission control, 390–391           | NVMe over RDMA, 451, 453            |
| alarms, 399–401                      | usage, troubleshooting, 380–381     |
| ESXTOP, 393–395                      | vSAN performance, 53                |
| events, 396–399                      | memory files, 179                   |
| impact of VM configurations, 392–393 | Memory metric for load balancing,   |
| latency sensitivity, 392             | DRS, 135                            |
| limits, 389–390                      | memory objects, vSAN, 52            |
| metrics, 388                         | Mem-vVol, 73                        |
| reservations, 389–390                | metrics                             |
| shares, 389–390                      | ESXTOP, 393–395                     |
| VAMI, 396                            | VM resources, monitoring/managing,  |
| VIMTOP, 396                          | 388                                 |
| VMware tools, 391–392                | vSphere performance metrics, 374    |
| Windows Perfmon, 391–392             | microsegmentation, 276–277          |
| •                                    | ,                                   |

| migrating                               | reservations, 389–390                    |
|-----------------------------------------|------------------------------------------|
| DRS migration sensitivity, 138-139      | shares, 389–390                          |
| vCenter Server for Windows to vCenter   | VAMI, 396                                |
| Server appliance, 522–524               | VIMTOP, 396                              |
| VM, 185–186, 587–589                    | VMware tools, 391–392                    |
| cold migrations (relocation), 186, 250  | Windows Perfmon, 391–392                 |
| cross-datastore migrations, 186         | vSphere resources, 373                   |
| cross-host migrations, 186              | moving                                   |
| cross-vCenter Server migrations,        | hosts into clusters, 251                 |
| 186–187                                 | VM into resource pools, 250              |
| hot migrations, 186                     | MPP (third-party), VMware native modules |
| limitations, 187–188                    | and PSA, 78                              |
| with Storage vMotion, 251               | MTU (Maximum Transmission Units),        |
| to vDS, 353                             | 97–98                                    |
| with vMotion, 250                       | multicast brute-force attacks, 97        |
| VMkernel network adapters to vDS, 352   | multicast filtering, 116                 |
| vMotion, 189–191                        | basic multicasting filtering, 116–117    |
| data flow, 191                          | multicast snooping, 117                  |
| encrypted vMotion, 192                  | multi-NIC vMotion, 190                   |
| multi-NIC vMotion, 190                  | multipathing, 456                        |
| storage vMotion, 192–193                | esxcli commands, 456–457                 |
| mirroring ports, 111–112, 345–346       | managing                                 |
| MOB (Managed Object Browsers)           | claim rules, 458                         |
| controlling access, 257–258             | with vSphere Client, 457–458             |
| disabling, 490                          | NMP, esxcli commands, 457                |
| modifying vDS, 336                      | storage multipathing/failover, 74        |
| monitoring                              | array-based failovers with iSCSI, 74     |
| applications with VM, 150, 372          | FC failovers, 74                         |
| DRS resource usage, 384–385             | host-based failovers with iSCSI, 74      |
| host hardware resources/health, 386–387 | path failovers and VM, 74                |
| network monitoring policies, 108        | r                                        |
| port states, 111, 353–354               | N                                        |
| resource pool resource usage, 385–386   |                                          |
| SIOC shares, 450                        | NAI primitives, VAAI, 71                 |
| vCenter Server, 542–543                 | naming conventions, RDM                  |
| VAMI, 543–547                           | dynamic name resolution, 39              |
| vSphere Client, 547–554                 | user-friendly persistent names, 39       |
| VM, 372                                 | NAS/NFS, 38                              |
| VM resources, 393                       | NetFlow, 108, 336–337                    |
| admission control, 390–391              | Network File Systems. See NFS            |
| alarms, 399–401                         | Network Time Protocol. See NTP           |
| ESXTOP, 393–395                         | network-aware DRS, 135                   |
| events, 396–399                         | networks, 169                            |
| impact of VM configurations, 392-393    | adapters, 181                            |
| latency sensitivity, 392                | host physical network adapters,          |
| limits, 389–390                         | managing with vDS, 351                   |
| metrics, 388                            | VMkernel network adapters, migrating     |
| •                                       | to vDS, 352                              |

| bandwidth  average bandwidth, 101  burst size, 101  inbound traffic shaping, 105  peak bandwidth, 101  resource pools, 106–108  CDP, 117–118  data center-level management, vSphere  Client, 111  RFC, 92  security, 262  firewalls, 262  IPsec, 262–263  isolation, 262  policies, 100–101, 264–265  recommendations, 263–264  segmentation, 262  SR-IOV, 119–121 |
|----------------------------------------------------------------------------------------------------|
| burst size, 101 firewalls, 262 inbound traffic shaping, 105 IPsec, 262–263 isolation, 262 resource pools, 106–108 policies, 100–101, 264–265 CDP, 117–118 recommendations, 263–264 data center-level management, vSphere segmentation, 262                                                                                                    |
| inbound traffic shaping, 105  peak bandwidth, 101  resource pools, 106–108  CDP, 117–118  data center-level management, vSphere  IPsec, 262–263  isolation, 262  policies, 100–101, 264–265  recommendations, 263–264  segmentation, 262                                                                                                    |
| peak bandwidth, 101 isolation, 262 resource pools, 106–108 policies, 100–101, 264–265 CDP, 117–118 recommendations, 263–264 data center-level management, vSphere segmentation, 262                                                                                                    |
| resource pools, 106–108 policies, 100–101, 264–265 CDP, 117–118 recommendations, 263–264 data center-level management, vSphere segmentation, 262                                                                                                    |
| CDP, 117–118 recommendations, 263–264 data center-level management, vSphere segmentation, 262                                                                                                    |
| data center-level management, vSphere segmentation, 262                                                                                                    |
|                                                                                                    |
| Oncing 111 ON-10 V, 11/-121                                                                                                    |
| DirectPath I/O, 118–119 TCP/IP, 92                                                                                                    |
| discovery protocols, 117–118 terminology, 92–93                                                                                                    |
| ESXi traffic                                                                                                    |
| security recommendations, 490 filtering, 109–110                                                                                                    |
| server requirements, 20–21 shaping policies, 101                                                                                                    |
| EtherChannel, 93 TSO, 118                                                                                                    |
| IEEE 802.1ax, 93 vCenter Server requirements, 18–20                                                                                                    |
| IEEE 802.3ad, 93 vDS, 94                                                                                                    |
| IP addresses, 92 architecture, 102                                                                                                    |
| LACP, 93 distributed port groups, 103                                                                                                    |
| LLDP, 117–118 Health Check, 115–116                                                                                                    |
| MAC addresses, 92 inbound traffic shaping, 105                                                                                                    |
| marking policies, 109–110 LACP, 113–115                                                                                                    |
| monitoring policies, 108 marking policies, 109–110                                                                                                    |
| MTU, 97–98 multicast filtering, 116–117                                                                                                    |
| multicast filtering, 116 multicast snooping, 117                                                                                                    |
| basic multicasting filtering, 116–117 NetFlow, 108                                                                                                    |
| multicast snooping, 117 network policies, 104–105                                                                                                    |
| NetFlow, 108 port blocking policies, 105                                                                                                    |
| NIC port state monitoring, 111                                                                                                    |
| load-based NIC teaming, 105 teaming policies, 99                                                                                                    |
| teaming policies, 98–100 traffic filtering, 109–110                                                                                                    |
| vNIC, 93–94 uplink port groups, 103                                                                                                    |
| NIOC, 84, 105–108 vSphere Client data center-level                                                                                                    |
| NSX Data Center, 228–229 management, 111                                                                                                    |
| opaque networks, 18, 93 vSS comparison, 103–104                                                                                                    |
| physical Ethernet switches, 92–93 virtual networks, 17                                                                                                    |
| physical networks, 17, 92, 351 advanced features, 355–356                                                                                                    |
| ports DirectPath I/O, 343                                                                                                    |
| allocating, 112–113 distributed port groups, 337–338,                                                                                                    |
| binding, 112–113 353–354                                                                                                    |
| mirroring, 111–112 LAG, 346–349                                                                                                    |
| state monitoring, 111 network resource pools, 341–342                                                                                                    |
| vMotion, 111 NIOC, 340–341                                                                                                    |
| PVLAN, 110, 342 NSX Data Center, 228–229                                                                                                    |
| resource allocation policies, NIOC, policies, 355–356                                                                                                    |
| 105–106 port mirroring, 345–346                                                                                                    |
| resource pools, 106–108, 341–342 PVLAN, 342                                                                                                    |

| SR-IOV, 343–345                          | segmenting, 18                          |
|------------------------------------------|-----------------------------------------|
| standard port groups, 332-334            | standard switches, 18                   |
| TCP/IP stacks, 339–340                   | vSphere Client data center-level        |
| vDS, 334–337, 351–354                    | management, 111                         |
| VMkernel adapters, 338-339               | vSS, 94, 95–97                          |
| vSS, 330–332                             | network policies, 98                    |
| virtual ports, 94                        | vDS comparison, 103–104                 |
| virtual switches, 94                     | NFS (Network File Systems)              |
| VLAN, 94–95, 101–102                     | datastores, 43–45, 444–446              |
| PVLAN, 110, 342                          | NAS/NFS, 38                             |
| VLAN ID, standard port groups, 333       | NIC (Network Interface Cards)           |
| VMkernel                                 | DirectPath I/O, 118–119                 |
| adapter settings, 122                    | load-based NIC teaming, 105             |
| TCP/IP stacks, 121–122                   | multi-NIC vMotion, 190                  |
| VMkernel TCP/IP networking layer, 18     | teaming policies, 98–100                |
| vNIC, 93–94                              | TSO, 118                                |
| vRNI, 27, 214–215                        | vNIC, 93–94                             |
| vSAN                                     | NIOC (Network I/O Control), 84, 105–106 |
| best practices, 67-68                    | configuring, 340–341                    |
| characteristics, 414                     | resource pools, 106–108                 |
| configuring, 419–420                     | NMP (Native Multipathing Plug-ins),     |
| creating clusters with Quickstart, 415   | 75–76, 78, 456                          |
| deploying with vCenter Server, 422       | notifications                           |
| disabling, 421                           | alarms                                  |
| editing settings, 417–418                | actions, 401                            |
| encryption in clusters, 432–435          | advanced use cases, 401                 |
| expanding clusters, 422–424              | creating definitions, 400               |
| extending datastores across two sites,   | definition elements, 399                |
| 427–428                                  | viewing/acknowledging triggered         |
| fault domains, 426–427                   | alarms, 399–400                         |
| File Services, 436–438                   | VCG notification service, vSAN, 54      |
| increasing space efficiency in clusters, | NPIV (N-Port ID Virtualization), 40     |
| 430–432                                  | NSX, 8                                  |
| licensing, 418                           | requirements, 26                        |
| Maintenance Mode, 424–426                | VMware, 276–277                         |
| managing devices in clusters, 429-430    | NSX Data Center, 228–229                |
| manually enabling, 416-417               | integration, 229                        |
| preparing, 414                           | use cases, 229                          |
| requirements, 67                         | NTP (Network Time Protocol), 22–23      |
| restarting, 421–422                      | NVDIMM                                  |
| shutting down, 421–422                   | controllers, 182                        |
| storage policies, 435–436                | devices, 182                            |
| viewing datastores, 418–419              | NVM (Non-Volatile Memory), DRS          |
| viewing storage providers, 436           | support, 136                            |
| vSphere HA, 419–420                      | NVMe (Non-Volatile Memory Express), 46  |
| vSphere                                  | controllers, 182                        |
| network requirements, 17–21              | FC-NVMe, 451                            |

| Hot-Plug plug-in, 53 HPP, 454 managing, 451–454 over Fabric, 46, 452–453 over FC requirements, 47 over PCIe, 451 over PCIe requirements, 46 over RDMA, 451, 453 over RDMA (RoCE Version 2) requirements, 46 VMware HPP, 47 best practices, 48 path selection schemes, 47–48 vSphere support, 47                                                                                                    | SSO password policies, vCenter Server security, 260 patching, vCenter Server Appliance Shell, 556–557 VAMI, 554–556 path failovers, VM, 74 PCI (Peripheral Component Interconnect) controllers, 181 devices, 182 ESXi, 489 PCIe (PCI express) devices, ESXi, 489 NVMe over PCIe, 46, 451 peak bandwidth, 101 Pearson Vue                                                                                                    |
|----------------------------------------------------------------------------------------------------|----------------------------------------------------------------------------------------------------|
| 0                                                                                                    | exam preparation, 604                                                                                                    |
| objects inventory hierarchies, 243–244 states, vSAN healthy object state, 52 unhealthy object state, 52 storage, vSAN, 51 Observer (vSAN), 53 opaque networks, 18, 93 OpenLDAP, 309–310 optimizing performance, 379–383 OS, guest installations on VM, 250, 574–576 Other-vVol, 73 OVA templates, deploying VM, 577 overview performance charts, 375–377 OVF templates deploying VM, 577 editing details, 585–586 managing, 589 | requirements, 604 Perfmon, Windows, 391–392 performance charts advanced performance charts, 377–379 overview performance charts, 375–377 troubleshooting, 383 counters, VM security, 268 CPU performance analysis, 379–383 optimizing, 379–383 troubleshooting, 379–383 vSAN, memory as performance service metric, 53 vSphere charts, 375–379 metrics, 374 permissions applying with vCenter Server, 251–253 authentication, 242 authorization, 242 |
| packets dropped packets, troubleshooting, 383 Ethernet packets. <i>See</i> frames parallel ports, 181 passive nodes, vCenter HA, 14 passwords ESXi, 485–487 ESXi password hardening, 256                                                                                                    | best practices, 248 content libraries, 597 diagrams, 246–247 editing, 476–477 ESXi hosts, 319–320 file permissions, RDM, 39 global permissions, 247, 476 hosts, moving into clusters, 251 inventory hierarchies, 243–244 privileges, 244–245, 246, 248–251 roles, 245–246, 248                                                                                                    |

| setting, 475–476                          | ports                                     |
|-------------------------------------------|-------------------------------------------|
| validation settings, changing, 502        | allocating, 112–113                       |
| vCenter Cloud account permissions,        | binding, 112–113                          |
| 210–213                                   | blocking policies, 105                    |
| VM                                        | distributed port groups, 103, 337–338,    |
| cold migration (relocation), 250          | 353–354                                   |
| creating, 249                             | ESXi firewall ports, 255-256              |
| deploying from templates, 249             | ESXi Server, required ports, 20–21        |
| guest OS installations, 250               | mirroring, 111–112, 345–346               |
| migrating with Storage vMotion, 251       | network resource pools, 106–108           |
| migrating with vMotion, 250               | NPIV, 40                                  |
| moving into resource pools, 250           | parallel ports, 181                       |
| taking snapshots, 249                     | resource allocation policies, NIOC,       |
| persistent logging in vSAN clusters, 68   | 105–106                                   |
| persistent volumes (file-based), vSAN, 54 | serial ports, 182                         |
| PFTT (Primary Level of Failures to        | standard port groups                      |
| Tolerate), 57                             | configuring, 332–334                      |
| physical compatibility mode, RDM, 39      | creating, 332–334                         |
| physical Ethernet switches, 92–93         | states                                    |
| physical networks, 17, 92, 351            | monitoring, 111, 353–354                  |
| planning                                  | vMotion, 111                              |
| fault domain planning, vSAN, 64–65        | uplink port groups, 103                   |
| Update Planner, 524–526                   | vCenter Server, restricting access, 18–20 |
| VSAN, 63–64                               | virtual ports, 94                         |
| Platform Service Controllers. See PSC     | post-revert snapshot trees, 176           |
| plug-ins                                  | power management, DPM, 7, 23–24,          |
| HPP                                       | 152–153                                   |
| esxcli commands, 457                      | PowerCLI (VMware)                         |
| NVMe, 454                                 | commands, 484–485                         |
| NMP, esxcli commands, 457                 | VM management, 590-592                    |
| NVMe Hot-Plug plug-in, 53                 | vSAN, 53                                  |
| PSP, PSA, 76–77                           | powering on VM, 569                       |
| SATP, PSA, 76                             | Predictive DRS, 152, 370                  |
| vCenter Server plug-ins, 11               | preparing for exams                       |
| VMware Enhanced Authentication            | exam day recommendations, 604-606         |
| plug-ins, 303                             | "getting ready," 603–604                  |
| VMware HPP, 47                            | Pearson Vue, 604                          |
| best practices, 48                        | taking the exam, 604–606                  |
| path selection schemes, 47-48             | private clouds. See cloud computing       |
| vSphere support, 47                       | privileges, 244–245, 246                  |
| PMem                                      | administrative privileges (vCenter        |
| datastores, 455                           | Server), restricting, 260–261             |
| devices, 454                              | ESXi host assignments, 496-497            |
| vPMem, 454                                | required privileges for common tasks,     |
| vPMemDisk, 455                            | 248–251                                   |
| pods, vSphere with Kubernetes, 45-46      | vCenter Server, 475                       |
| pointing devices, 182                     | Proactive HA, 7, 151, 372                 |
|                                           |                                           |

| Promiscuous Mode, 100                                                  | management, 439–446                                              |
|------------------------------------------------------------------------|------------------------------------------------------------------|
| promiscuous nodes, PVLAN, 110                                          | NPIV, 40                                                         |
| provisioning                                                           | physical compatibility mode, 39                                  |
| rapid provisioning VM with templates,                                  | SAN management agents, 40                                        |
| 195                                                                    | snapshots, 39                                                    |
| TCP/IP stacks, 122                                                     | use cases, 39                                                    |
| thin provisioning, vSAN, 59                                            | user-friendly persistent names, 39                               |
| virtual disks, 183, 581                                                | virtual compatibility mode, 38-39                                |
| proxies (authentication), configuring,                                 | VM, 582–583                                                      |
| 498–499                                                                | vMotion, 40                                                      |
| PSA (Pluggable Storage Architectures),<br>74–75                        | RDMA (Remote Direct Memory Access)<br>ESXi and RDMA support, 453 |
| I/O requests, 78                                                       | NVMe over RDMA, 451, 453                                         |
| PSP, 76–77                                                             | NVMe over RDMA (RoCE Version 2)                                  |
| SATP, 76                                                               | requirements, 46                                                 |
| tasks, 77–78                                                           | Ready Node (vSAN), 53                                            |
| VMware native modules and third-party                                  | recovery, SRM, 221–222                                           |
| MPP, 78                                                                | relocation (cold migrations),                                    |
| VMware NMP, 75–76, 78                                                  | 186, 250                                                         |
| PSC (Platform Service Controllers),<br>vCenter Server, 10, 11, 297–298 | remote syslog servers, streaming events to, 398–399              |
| PSP (Path Selection Plug-ins), 76–77                                   | repair objects, vSAN witness deployments, 54                     |
| public clouds. See cloud computing                                     | replication                                                      |
| publishing content libraries, 596                                      | VRMS, 24                                                         |
| PVLAN (Private VLAN), 110, 342                                         | VRS, 24                                                          |
| community nodes, 110                                                   | vSphere Replication, 206, 219–221                                |
| isolated nodes, 110                                                    | vSphere requirements, 24                                         |
| promiscuous nodes, 110                                                 | Replication objects (vSphere), vSAN, 54                          |
|                                                                        | repointing vCenter Server to other                               |
| Q                                                                      | domains, 558–560                                                 |
| Quick Boot (ESXi), 535–536                                             | requirements                                                     |
| Quickstart                                                             | ESXi Server                                                      |
| vSAN clusters, creating, 415                                           | network requirements, 20–21                                      |
| vSphere cluster configuration, 365–367                                 | storage requirements, 17                                         |
| 1 0 /                                                                  | system requirements, 15–16                                       |
| R                                                                      | HA, 145                                                          |
|                                                                        | NSX, 26                                                          |
| RAID 5 erasure coding, 60–61                                           | Pearson Vue, 604                                                 |
| RAID 6 erasure coding, 60–61                                           | SDDC, 25–27                                                      |
| rapid provisioning VM with templates, 195                              | security certificates, 238–241                                   |
| RDM (Raw Device Mappings)                                              | vCenter HA, 24–25                                                |
| benefits of, 39–40                                                     | vCenter Server                                                   |
| diagrams, 38                                                           | compute requirements, 14–15                                      |
| distributed file locking, 39                                           | network requirements, 18–20                                      |
| dynamic name resolution, 39 file permissions, 39                       | storage requirements, 16                                         |
| *                                                                      | vRealize Suite, 26–27                                            |
| file system operations, 39                                             | vSAN, 25–26                                                      |

| vSphere                                     | warning events, 397                       |
|---------------------------------------------|-------------------------------------------|
| compute requirements, 14–15                 | VM resources                              |
| DPM, 23–24                                  | admission control, 390-391                |
| GUI installer, 23                           | DRS, 384–385                              |
| network requirements, 17–21                 | ESXTOP, 393–395                           |
| replication requirements, 24                | host hardware, 386-387                    |
| SDDC, 25–27                                 | latency sensitivity, 392                  |
| storage requirements, 16–17                 | limits, 389–390                           |
| system requirements, 15–16                  | reservations, 389–390                     |
| user interfaces, 23                         | resource pools, 385-386                   |
| vCenter HA requirements, 24–25              | shares, 389-390                           |
| vCenter Server file-based backup and        | VAMI, 396                                 |
| restore, 23                                 | VIMTOP, 396                               |
| reservations                                | VMware tools, 391–392                     |
| resource pools, 140–141                     | Windows Perfmon, 391-392                  |
| VM resources, monitoring/managing,          | restarting vSAN, 421–422                  |
| 389–390                                     | restores                                  |
| resource allocation policies, NIOC, 105-106 | vCenter Appliance File-Based Backup       |
| resource pools, 106–108, 139, 168           | and Restore, 7                            |
| creating, 368–369                           | vCenter Server, 23, 538–539               |
| enhanced reservations, 142                  | restricting vCenter Server                |
| expandable reservations, 141                | access, 261                               |
| limits, 141                                 | administrative privileges, 260–261        |
| monitoring/managing resource usage,         | RFC (Request For Comments), 92            |
| 385–386                                     | risk profiles, VM, 268–269                |
| network resource pools, 341-342             | roles                                     |
| reservations, 140–141                       | security roles, 245–246, 248              |
| shares, 140, 141, 142–143                   | vCenter Server, 475                       |
| use cases, 139                              | Route Based on IP Hash teaming policy,    |
| VM, moving into resource pools, 250         | 99–100                                    |
| resource usage, monitoring/managing         | Route Based on Originating Virtual Port   |
| alarms                                      | teaming policy, 99                        |
| actions, 401                                | Route Based on Source MAC Hash teaming    |
| advanced use cases, 401                     | policy, 99                                |
| creating definitions, 400                   | RVC, vSAN, 52                             |
| definition elements, 399                    |                                           |
| viewing/acknowledging triggered             | S                                         |
| alarms, 399–400                             | SAN                                       |
| events, 396                                 | SAN (Storage Area Networks)               |
| alerts, 397                                 | management agents, RDM, 40                |
| audit events, 397                           | vSAN. See individual entry                |
| information events, 397                     | SATA controllers, 182                     |
| streaming to remote syslog servers,         | SATP (Storage Array Type Plug-ins), 76    |
| 398–399                                     | scalable shares, resource pools, 142–143  |
| types of, 397                               | schedulers, DRS, 7                        |
| viewing in vSphere Client, 397              | scoring VM, DRS, 136–137                  |
| viewing System Event Log, 397               | scripted ESXi host installations, 288–292 |

| SCSI controllers, 182                                         | client certificates, 477-478              |
|---------------------------------------------------------------|-------------------------------------------|
| SCSI UNIMAP, 59                                               | custom certificates, 241, 478-479         |
| SDDC (Software-Defined Data Centers)                          | distributed file locking, RDM, 39         |
| NSX, requirements, 26                                         | encryption                                |
| requirements, 25–27                                           | DEK, 270                                  |
| VMware SDCC, 27                                               | Encrypted vSphere vMotion, 272–273        |
| vRealize Suite, requirements, 26–27                           | KEK, 270, 271                             |
| vSAN, requirements, 25–26                                     | VM, 270–272                               |
| SDRS (Storage DRS), 81, 84                                    | vSAN clusters, 432–435                    |
| anti-affinity rules, 448–449                                  | ESXi, 241–242, 494–495                    |
| automation levels, 82                                         | account lockouts, 485–487                 |
| behaviors, 82–83                                              | AD and user management, 497–498           |
| datastores                                                    | assigning privileges, 496–497             |
| configuring, 447–449                                          | configuring with host profiles,           |
| managing, 447–449                                             | 482–483                                   |
| overriding cluster automation, 448                            | controlling CIM access, 491–492           |
| recommendations, 448                                          | controlling MOB access, 257–258           |
| I/O latency load balancing, 81–82                             | customizing services, 493–494             |
| load balancing, 81–82                                         | disabling MOB, 490                        |
| placement (initial), 81                                       | firewall configuration, 492–493           |
| recommendations, 83                                           | firewall ports, 255–256                   |
| space utilization load balancing, 81                          | host access, 257                          |
| thresholds, 82–83                                             | hosts, acceptance levels, 496             |
| Secure Boot                                                   | hosts, joining to directory services, 257 |
| ESXi, 258                                                     | hosts, TPM, 500–501                       |
| UEFI, 266, 499–500                                            | hosts, UEFI Secure Boot, 499–500          |
| security. See also authentication;                            | hosts, VIB, 496                           |
| authorization                                                 | log files, 501                            |
| account lockouts, ESXi, 485–487                               | networking security recommendations,      |
| add-ons, 275                                                  | 490                                       |
| administrative privileges (vCenter                            | password hardening, 256                   |
|                                                               |                                           |
| Server), restricting, 260–261<br>AppDefense, 227–228, 277–278 | passwords, 485–487                        |
|                                                               | PCI, 489                                  |
| Auto Deploy, 491<br>certificates                              | PCIe devices, 489                         |
|                                                               | recommendations, 481–482                  |
| CSR, 238–239                                                  | scripts and host configuration            |
| custom certificates, VMCA, 237                                | management, 483–485                       |
| identity services, 236–237                                    | Secure Boot, 258                          |
| management, 477–482                                           | security profiles, 254–255                |
| overview, 236–238                                             | Shell security and SSH, 487–489           |
| requirements, 238–241                                         | smart card authentication, 499            |
| unsupported certificates, VMCA, 238                           | TPM chips, 258                            |
| VECS, 236–237                                                 | vCenter Server security, 253–258          |
| VMAFD, 236                                                    | vSphere Authentication Proxy, 257         |
| VMCA, 236–238                                                 | web proxy settings, 490–491               |
| VMCA as intermediate CA, 237, 239                             | ESXi certificates                         |
| vmdir, 236                                                    | changing certificate mode, 479–480        |

| custom certificates, 480               | roles, 245–246, 248                    |
|----------------------------------------|----------------------------------------|
| expiration, 481                        | taking VM snapshots, 249               |
| host certificate modes, 241, 242       | privileges, 244–245, 248–251           |
| management, 479–481                    | roles, 245–246, 248                    |
| switching to VMCA Mode, 480–481        | smart cards, 499                       |
| firewalls                              | solution user certificates, 240–241    |
|                                        |                                        |
| ESXi firewall configuration, 492–493   | storage providers, viewing, 436        |
| ESXi firewall ports, 255–256           | STS, 11, 473                           |
| networks security, 262                 | VBS, 590                               |
| identity services, 236                 | vCenter Server                         |
| VECS, 236–237, 240–241                 | client certificates, 261               |
| VMAFD, 236                             | controlling datastore browser access,  |
| VMCA, 236–238                          | 261                                    |
| vmdir, 236                             | ESXi and vCenter Server security,      |
| IPsec, 262–263                         | 253–258                                |
| Key Management Servers, 502            | restricting access, 261                |
| machine SSL certificates, 240, 241     | restricting administrative privileges, |
| networks, 262                          | 260–261                                |
| firewalls, 262                         | SSO password policies, 260             |
| IPsec, 262–263                         | time synchronization, 261              |
| isolation, 262                         | user access, 259–260                   |
| policies, 264–265                      | vCenter single sign-on SSL signing     |
| recommendations, 263–264               | certificates, 240                      |
| security policies, 100–101             | VECS, 240–241                          |
| segmentation, 262                      | VM, 265                                |
| NSX Data Center, 228–229               | add-ons, 275                           |
| passwords                              | AppDefense, 277–278                    |
| ESXi, 256, 485–487                     | compliance with vROps, 275             |
| SSO password policies, 260             | copying/pasting, 267                   |
| permissions                            | denial-of-service attacks, 269         |
| applying with vCenter Server, 251–253  | device connections, 267, 269–270       |
| authentication, 242                    | disabling unexposed features, 266–267  |
| authorization, 242                     | disk shrinking, 267                    |
| best practices, 248                    | Encrypted vSphere vMotion, 272–273     |
|                                        | encryption, 270–272, 505–506           |
| cold migration (relocation) of VM, 250 | • •                                    |
| creating VM, 249                       | hardening, best practices, 265–266     |
| deploying from templates, 249          | logs, 267–268                          |
| diagrams, 246–247                      | performance counters, 268              |
| global permissions, 247                | risk profiles, 268–269                 |
| guest OS installations on VM, 250      | SGX, 505                               |
| inventory hierarchies, 243–244         | UEFI Secure Boot, 266                  |
| migrating VM with Storage              | VMware NSX, 276–277                    |
| vMotion, 251                           | VMX file size, 268                     |
| migrating VM with vMotion, 250         | vSGX, 274–275                          |
| moving hosts into clusters, 251        | vTPM, 273–274                          |
| moving VM into resource pools, 250     | VMCA, 239                              |
| privileges, 244–245, 246, 248–251      | vmdir SSL certificates, 240            |

| vSGX, 274–275                             | managing, 542–543                    |
|-------------------------------------------|--------------------------------------|
| vSphere built-in features, ESXi and       | managing, VAMI, 543-547              |
| vCenter Server security, 254              | managing, vSphere Client, 547-554    |
| vSphere Virtual Machine Encryption        | migrating, 522–524                   |
| certificates, 240                         | monitoring, 542–543                  |
| vTA, 258–259                              | monitoring, VAMI, 543–547            |
| configuring, 502–504                      | monitoring, vSphere Client,          |
| management, 502–504                       | 547–554                              |
| segmenting                                | network requirements, 18-20          |
| networks security, 262                    | NTP, 23                              |
| vSphere networks, 18                      | patching with Appliance Shell,       |
| serial ports, 182                         | 554–556                              |
| servers                                   | patching with VAMI, 554-556          |
| Administration server, vCenter Server, 11 | plug-ins, 11                         |
| ESXi Server, 6                            | post-installation, 302–303           |
| installing, 15–16, 17                     | privileges, 475                      |
| network requirements, 20-21               | PSC, 10, 11                          |
| required ports, 20–21                     | PSC deployments, 297–298             |
| storage requirements, 17                  | repointing to other domains,         |
| system requirements, 15–16                | 558–560                              |
| Key Management Servers, security, 502     | required ports, 18–20                |
| KMS, vSAN encryption, 61–62               | restores, 538–539                    |
| remote syslog servers, streaming events   | security, 259–261                    |
| to, 398–399                               | storage requirements, 16             |
| tcServer, 11                              | STS, 11                              |
| vCenter Server, 6                         | tcServer, 11                         |
| Administration server, 11                 | topology, 10–14                      |
| appliance deployments, 298–303            | Update Planner, 524–526              |
| applying permissions, 251–253             | updating, 554–557                    |
| backups, 514–517, 538–539                 | upgrading appliances, 519–522        |
| compute requirements, 14–15               | upgrading ESXi, 524                  |
| controlling MOB access, 257–258           | upgrading VM, 524                    |
| data transfers, 519                       | vCenter Lookup Service, 11           |
| database, 11                              | vCenter Server Agent, 11             |
| database deployments, 297                 | VCSA deployments, 299–302            |
| domain discovery, 21                      | VMware Directory Service, 11         |
| Enhanced Linked Mode, 12–13, 474          | vSAN deployments, 422                |
| ephemeral binding, 113                    | vTA, 258–259                         |
| ESXi and vCenter Server security,         | VCSA, 113                            |
| 253–258                                   | VMware servers, virtualization, 27   |
| file-based backup and restore, 23         | SFTT (Secondary Level of Failures to |
| HA, 145, 157                              | Tolerate), vSAN, 57                  |
| Host Agent, 11                            | SGX, VM security, 505                |
| importing/exporting cluster               | shared disks, EZT for, 53            |
| images, 538                               | shares                               |
| inventory configuration, 315–316          | resource pools, 140, 141, 142–143    |
| License Service, 11                       | scalable shares, 142–143             |

| SIOC                                 | vSAN requirements, 66                      |
|--------------------------------------|--------------------------------------------|
| monitoring, 450                      | vSGX, 274–275                              |
| setting shares/limits, 450           | Software-Defined Data Centers. See SDDC    |
| virtual disks, 582                   | software-defined storage models, 40        |
| VM resources, monitoring/managing,   | solution user certificates, 240–241        |
| 389–390                              | space efficiency, vSAN, 59-61, 430-432     |
| shrinking disks, 267                 | space utilization load balancing, SDRS,    |
| Shutdown Guest, VM, 572              | 81–82                                      |
| shutting down vSAN, 421–422          | spanning tree attacks, 97                  |
| SIO controllers, 182                 | SPBM (Storage Policy Based Management),    |
| SIOC (Storage I/O Control), 84       | 40–41, 79                                  |
| configuring, 449–451                 | managing, 459–461                          |
| management, 449–451                  | applying storage policies to VM,           |
| shares                               | 462–463                                    |
| monitoring, 450                      | VASA, managing storage providers, 462      |
| setting shares/limits, 450           | VASA, registering storage                  |
| thresholds, 450–451                  | providers, 461                             |
| sizing                               | vSAN, 52                                   |
| virtual disks, 582                   | SR-IOV (Single Root-I/O Virtualization),   |
| vSAN, 63–64                          | 119–121, 343–345                           |
| Skyline, 206                         | SRM (Site Recovery Manager),               |
| integration, 206                     | 221–222                                    |
| use cases, 206                       | integration, 222                           |
| vSphere Health and vSAN Health, 53   | use cases, 222                             |
| smart card authentication, ESXi, 499 | SSH, ESXi Shell security, 487–489          |
| snapshot delta VMDK, 52              | SSL (Secure Sockets Layer)                 |
| snapshots, 175                       | certificates, verifying legacy ESXi hosts, |
| RDM, 39                              | 554                                        |
| taking, 249                          | machine SSL certificates, 240, 241         |
| virtual disks, 582                   | vCenter single sign-on SSL signing         |
| VM snapshots, 175, 586-587           | certificates, 240                          |
| behaviors, 178–179                   | vmdir SSL certificates, 240                |
| branches, 177                        | SSO (Single Sign-On), 242, 472             |
| database files, 179                  | configuring, 305                           |
| delta disk files, 179                | enabling with Windows Session              |
| flat files, 178                      | Authentication, 472–473                    |
| limitations, 179–180                 | Enhanced Linked Mode, 474                  |
| linear snapshots, 176                | group authentication, 474–475              |
| memory files, 179                    | identity sources, 305–307                  |
| parent snapshots, 178                | password policies, vCenter Server secu-    |
| post-revert snapshot trees, 176      | rity, 260                                  |
| preserving information, 177–178      | policy configuration, 311–312              |
| use cases, 177                       | STS management, 473                        |
| virtual disks, 582                   | users                                      |
| snooping, multicast, 117             | authentication, 474-475                    |
| software                             | enabling/disabling, 310–311                |
| SGX, VM security, 505                | vCenter Single Sign-On, 10, 11–12          |

| standard port groups                     | behaviors, 82–83                      |
|------------------------------------------|---------------------------------------|
| configuring, 332–334                     | configuring, 447–449                  |
| creating, 332–334                        | datastores, 447–449                   |
| standard vSAN cluster deployments, 54-55 | I/O latency load balancing, 81-82     |
| stateless caching, 292                   | load balancing, 81–82                 |
| static binding, 112                      | managing, 447–449                     |
| storage                                  | placement (initial), 81               |
| anti-affinity rules, 83                  | recommendations, 83                   |
| controllers, VM, 583                     | space utilization load balancing, 81  |
| storage                                  | thresholds, 82–83                     |
| datastores, 41                           | SIOC, 84                              |
| NFS datastores, 43–45                    | configuring, 449–451                  |
| VMFS datastores, 41–43                   | management, 449–451                   |
| vSAN datastores, 45                      | monitoring shares, 450                |
| vVols datastores, 45                     | setting shares/limits, 450            |
| devices (LUN), 37                        | thresholds, 450–451                   |
| ESXi Server requirements, 17             | SPBM, 40–41, 79                       |
| FC, 37                                   | applying storage policies to VM,      |
| FCoE, 38                                 | 462–463                               |
| iSCSI, 37                                | VASA, managing storage providers, 462 |
| Kubernetes, 45–46                        | VASA, registering storage providers,  |
| local storage, 37                        | 461                                   |
| multipathing/failover, 74                | vSAN, 52                              |
| array-based failovers with iSCSI, 74     | Storage vMotion, 7, 251               |
| FC failovers, 74                         | VAAI                                  |
| host-based failovers with iSCSI, 74      | block primitives, 70–71               |
| path failovers and VM, 74                | NAI primitives, 71                    |
| NAS/NFS, 38                              | thin provisioning primitives, 71      |
| NFS datastores, 43-45, 444-446           | vSphere storage integration, 70–71    |
| NVMe, 46                                 | VASA                                  |
| over FC requirements, 47                 | managing storage providers, SPBM, 462 |
| over PCIe requirements, 46               | registering storage providers, SPBM,  |
| over RDMA (RoCE Version 2)               | 461                                   |
| requirements, 46                         | vSphere storage integration, 69-70    |
| VMware HPP, 47–48                        | vCenter Server requirements, 16       |
| object-based storage, vSAN, 51           | virtual disks, 37                     |
| PSA, 74–75                               | eager zeroed thick virtual disks, 79  |
| I/O requests, 78                         | lazy zeroed thick virtual disks, 79   |
| PSP, 76–77                               | thin provisioned virtual disks, 79    |
| SATP, 76                                 | zeroing out files, 79                 |
| tasks, 77–78                             | virtualization, 36                    |
| VMware native modules and third-         | FC, 37                                |
| party MPP, 78                            | FCoE, 38                              |
| VMware NMP, 75, 78                       | I/O filters, 41                       |
| RDM, 38-40, 439-446                      | iSCSI, 37                             |
| SDRS, 81, 84                             | local storage, 37                     |
| automation levels, 82                    | NAS/NFS, 38                           |
|                                          |                                       |

| RDM, 38–40                             | file based parsistant volumes 54         |
|----------------------------------------|------------------------------------------|
| software-defined storage models,       | file-based persistent volumes, 54        |
|                                        | hardware requirements, 65–66             |
| 40–41<br>CDDM 40–41                    | healthy object state, 52                 |
| SPBM, 40–41                            | increasing space efficiency in clusters, |
| storage devices (LUN), 37              | 430–432                                  |
| virtual disks, 37                      | integrated file services, 53             |
| VMFS, 38                               | I/O redirects, 53                        |
| vSAN, 40                               | large-capacity drive support, 54         |
| vVols, 40–41, 72–73                    | license requirements, 67                 |
| VM                                     | licensing, 418                           |
| access, 36                             | limitations, 59                          |
| storage policies, 78–79                | Maintenance Mode, 424–426                |
| VMFS, 38, 41–43, 438–443               | managing devices in clusters,            |
| vMotion, 192                           | 429–430                                  |
| data flow, 193                         | manually enabling, 416–417               |
| limitations, 193                       | memory as performance service            |
| requirements, 193                      | metric, 53                               |
| Storage vMotion, 7, 251                | memory objects, 52                       |
| vSAN                                   | network best practices, 67-68            |
| 7.0 features, 53–54                    | network requirements, 67                 |
| absent component state, 52             | NVMe Hot-Plug plug-in, 53                |
| boot devices, 68                       | object-based storage, 51                 |
| characteristics, 50-51, 414            | Observer, 53                             |
| cluster requirements, 66               | persistent logging in vSAN clusters, 68  |
| compression, 59, 60                    | PFTT, 57                                 |
| concepts, 49                           | planning, 63–64                          |
| configuring, 419–420                   | preparing, 414                           |
| consumed capacity, 51                  | Ready Node, 53                           |
| creating clusters with Quickstart, 415 | repair objects after witness             |
| Data Locality, 57                      | deployments, 54                          |
| datastores, 45, 51                     | requirements, 63–67                      |
| deduplication, 59, 60                  | restarting, 421–422                      |
| degraded component state, 52           | RVC, 52                                  |
| deploying with vCenter Server, 422     | SCSI UNIMAP, 59                          |
| disabling, 421                         | SFTT, 57                                 |
| disk groups, 51                        | shutting down, 421–422                   |
| editing settings, 417–418              | sizing, 63–64                            |
| encryption, 61–62                      | Skyline and vSphere Health               |
| encryption in clusters, 432–435        | integration, 53                          |
| erasure coding, 59, 60–61              | snapshot delta VMDK, 52                  |
| expanding clusters, 422–424            | software requirements, 66                |
| extending datastores across two sites, | space efficiency, 59–61                  |
| 427–428                                | SPBM, 52                                 |
| EZT for shared disks, 53               |                                          |
| fault domain planning, 64–65           | standard cluster deployments, 54–55      |
| fault domains, 426–427                 | storage policies, 79–81, 435–436         |
|                                        | stretched cluster deployments,           |
| File Services, 54, 62–63, 436–438      | 56–59                                    |

| terminology, 51–53                         | adding hosts, 350–351                      |
|--------------------------------------------|--------------------------------------------|
| thin provisioning, 59                      | advanced settings, 337                     |
| two-host cluster deployments, 55           | architecture, 102                          |
| unhealthy object state, 52                 | configuring, 334–335                       |
| user-defined vSAN clusters, 53             | creating, 334–335                          |
| VCG notification service, 54               | distributed port groups, 103               |
| viewing datastores, 418–419                | Health Check, 115–116, 354                 |
| viewing storage providers, 436             | inbound traffic shaping, 105               |
| VM compliance status, 52                   | LACP, 113–115                              |
| VM home namespace, 52                      | managing host physical network             |
| VM swap objects, 52                        | adapters with vDS, 351                     |
| VMDK, 52                                   | marking policies, 109–110                  |
| VMware PowerCLI, 53                        | modifying, 336                             |
| vSphere HA, 419–420                        | multicast filtering, 116–117               |
| vSphere Health, 53                         | multicast snooping, 117                    |
| vSphere Lifecycle Manager, 53, 54          | NetFlow, 108, 336–337                      |
| vSphere Replication objects, 54            | network policies, 104–105                  |
| vSphere with Kubernetes                    | port blocking policies, 105                |
| integration, 54                            | port state monitoring, 111                 |
| vVols support, 54                          | removing hosts, 352                        |
| witnesses, 52                              | teaming policies, 99                       |
| vSAN datastores, 45                        | traffic filtering, 109–110                 |
| vSphere storage, 16–17, 68                 | upgrading, 335–336                         |
| VAAI, 70–71                                | uplink port groups, 103                    |
| VASA, 69–70                                | VM, migrating to vDS, 353                  |
| vVols                                      | VMkernel network adapters, migrating       |
| configuring, 463–464                       | to vDS, 352                                |
| management, 463–464                        | vSphere Client data center-level           |
| vVols datastores, 45                       |                                            |
| streaming events to remote syslog servers, | management, 111<br>vSS comparison, 103–104 |
| 398–399                                    | virtual switches, 94                       |
| stretched vSAN cluster deployments,        |                                            |
| 56–59                                      | vSphere standard switches, 18              |
|                                            | vSS, 94, 95–97                             |
| STS (Security Token Service), 11, 473      | configuring, 330–332                       |
| subscribing to content libraries, 596      | creating, 330–332                          |
| swapping VM, 380–381                       | network policies, 98                       |
| Swap-vVol, 73                              | vDS comparison, 103–104                    |
| switches                                   | synchronizing                              |
| CDP, 117–118                               | content libraries, 598                     |
| discovery protocols, 117–118               | time, vCenter Server, 261                  |
| distributed port groups, 337–338,          | syslog                                     |
| 353–354                                    | ESXi host configurations, 405–407          |
| physical Ethernet switches, 92–93          | remote syslog servers, streaming events    |
| standard port groups                       | to, 398–399                                |
| configuring, 332–334                       | System Event Log, 397                      |
| creating, 332–334                          | system logs, uploading to VMware, 404      |
| vDS, 94                                    | system requirements, ESXi Server, 15–16    |

| T                                      | traffic shaping policies, 101, 105       |
|----------------------------------------|------------------------------------------|
| taking exams, 604–606                  | transferring data, vCenter Server, 519   |
| Tanzu, vSphere with, 173, 204          | Transmission Control Protocol/Internet   |
| integration, 205                       | Protocol. See TCP/IP                     |
| use cases, 204                         | triggered alarms, viewing/acknowledging, |
| TCP/IP (Transmission Control Protocol/ | 399–400                                  |
| Internet Protocol), 92                 | troubleshooting                          |
| stacks, 121-122, 188                   | CPU                                      |
| VMkernel                               | usage, 380                               |
| TCP/IP networking layer, 18            | utilization, 381                         |
| TCP/IP stacks, 121–122,                | datastores, utilization, 381             |
| 339–340                                | device latency, 382                      |
| tcServer, 11                           | dropped packets, 383                     |
| teaming policies, NIC, 98-100, 105     | latency                                  |
| templates, 170                         | device latency, 382                      |
| JŜON templates, VCSA deployments       | dropped packets, 383                     |
| with CLI installers, 302               | VMkernel latency, 382                    |
| OVA templates, deploying VM, 577       | performance, 379–383                     |
| OVF templates                          | VM                                       |
| deploying VM, 577                      | memory usage, 380–381                    |
| editing details, 585–586               | swapping, 380–381                        |
| managing, 589                          | VMkernel latency, 382                    |
| rapid provisioning VM with             | TSO (TCP Segmentation Offload), 118      |
| templates, 195                         | two-host vSAN cluster deployments, 55    |
| VM                                     |                                          |
| converting to templates, 573           | U                                        |
| deploying from templates, 574          | UEFI Secure Boot, 266, 499–500           |
| deployments, 249                       | UMDS (Update Manager Download            |
| tests. See exam preparation            | Service), 529–530                        |
| thin provisioning                      | unexposed features (network security),   |
| VAAI, 71                               | disabling, 266–267                       |
| virtual disks, 79                      | unhealthy object state, vSAN, 52         |
| vSAN, 59                               | updating                                 |
| thresholds                             | ESXi firmware updates, 536–537           |
| SDRS, 82–83                            | UMDS, 529–530                            |
| SIOC, 450–451                          | Update Planner, 524–526                  |
| NTTD 22 22                             | vCenter Server, 554–557                  |
| NTP, 22–23                             | vSphere Lifecycle Manager, 157           |
| synchronization, vCenter Server, 261   | baselines, 530–535                       |
| tokens, STS, 11                        | definitions, 532–533                     |
| topologies, vCenter Server, 10–14      | ESXi firmware updates, 536–537           |
| TPM (Trusted Platform Modules)         | ESXi hosts, 526–529                      |
| devices, 182                           | ESXi Quick Boot, 535–536                 |
| ESXi, 258 ESXi boots 500, 501          | hardware compatibility checks, 537       |
| ESXi hosts, 500–501<br>vTPM, 273–274   | remediation settings, 528                |
| traffic filtering (network), 109–110   | UMDS, 529–530                            |
| traine intering (network), 107-110     | VUM. See vSphere Lifecycle Manager       |

| upgrading                                            | managing storage providers, 462          |
|------------------------------------------------------|------------------------------------------|
| ESXi, 524                                            | registering storage providers, 461       |
| vCenter Server                                       | vSphere storage integration, 69–70       |
| appliances, 519–522                                  | VBS (Virtualization-Based Security), 590 |
| ESXi, 524                                            | vCenter Appliance File-Based Backup and  |
| Update Planner, 524–526                              | Restore, 7                               |
| VM, 524                                              | vCenter Cloud account permissions,       |
| vDS, 335–336                                         | 210–213                                  |
| VM, 524, 539–540                                     | vCenter Converter, 205                   |
| VMware Tools, 570–571                                | integration, 205–206                     |
| to vSphere 7.0, 517–518                              | use cases, 205                           |
| uplink port groups, 103                              | vCenter HA, 6, 14                        |
| uploading system logs to VMware, 404                 | active nodes, 14                         |
| USB (Universal Serial Bus)                           | clusters, managing, 557–558              |
| controllers, 182                                     | implementing, 316–317                    |
| devices, 182                                         | passive nodes, 14                        |
| Use Explicit Failover Order teaming                  | requirements, 24–25                      |
| policy, 99                                           | witness nodes, 14                        |
| user interfaces, vSphere requirements, 23            | vCenter Lookup Service, 11               |
| user-defined vSAN clusters, 53                       | vCenter Server, 6                        |
| user-friendly persistent names, RDM, 39              | Administration server, 11                |
| users                                                | Appliance Shell, patching, 554–556       |
| authentication, 474–475                              | backups, 514–517, 538–539                |
| ESXi, AD and user management,                        | client certificates, 261                 |
| 497–498                                              | cluster images, importing/exporting, 538 |
| guest user mappings, VM, 585                         | compute requirements, 14–15              |
| SSO users, enabling/disabling, 310–311               | cross-vCenter Server migrations,         |
| , 8                                                  | 186–187                                  |
| V                                                    | data transfers, 519                      |
|                                                      | database, 11                             |
| VAAI (vStorage API for Array Integration)            | deployments                              |
| block primitives, 70–71                              | appliances, 298–303                      |
| NAI primitives, 71                                   | databases, 297                           |
| thin provisioning primitives, 71                     | post-installation, 302-303               |
| vSphere storage integration, 70–71                   | PSC, 297–298                             |
| VAIO (vSphere API for I/O Filtering), 271            | domain discovery, 21                     |
| validation settings (permissions), changing, 502     | Enhanced Linked Mode, 12, 13, 474        |
|                                                      | ephemeral binding, 113                   |
| VAMI (vCenter Server Application                     | ESXi and vCenter Server security, 253    |
| Management Interface)                                | controlling MOB access,                  |
| monitoring/managing resources, 396<br>vCenter Server | 257–258                                  |
| monitoring/managing, 543–547                         | ESXi firewall ports, 255-256             |
|                                                      | ESXi host access, 257                    |
| patching, 554–556<br>updating, 554–557               | ESXi password hardening, 256             |
| vApps, 170                                           | ESXi Secure Boot, 258                    |
| VASA (vStorage API for Storage Awareness)            | ESXi security profiles, 254–255          |
| SPRM                                                 | TPM chips, 258                           |

| vSphere Authentication Proxy, 257      | Update Planner, 524-526                     |
|----------------------------------------|---------------------------------------------|
| vSphere built-in features, 254         | VM, 524                                     |
| file-based backup and restore, 23      | VAMI, monitoring/managing                   |
| HA, 145, 157                           | resources, 396                              |
| Host Agent, 11                         | vCenter Lookup Service, 11                  |
| inventory configuration, 315–316       | vCenter Server Agent, 11                    |
| License Service, 11                    | VCSA deployments, 113                       |
| logs, 404                              | with CLI installers, 301-302                |
| managing, 542–543                      | with GUI installers, 299-301                |
| VAMI, 543–547                          | VMware Directory Service, 11                |
| vSphere Client, 547–554                | vSAN deployments, 422                       |
| migrating, 522–524                     | vTA, 258–259                                |
| MOB, controlling access, 257–258       | vCenter Single Sign-On, 10, 11–12, 240, 242 |
| monitoring, 542–543                    | VCF (VMware Cloud Foundation), 28, 223      |
| VAMI, 543–547                          | integration, 224                            |
| vSphere Client, 547–554                | use cases, 223                              |
| network requirements, 18-20            | VCG notification service, vSAN, 54          |
| NTP, 23                                | vCloud Suite (VMware), 28                   |
| patching                               | VCSA (vCenter Server Appliance)             |
| with Appliance Shell, 554–556          | deployments                                 |
| with VAMI, 554–556                     | with CLI installers, 301–302                |
| permissions, applying, 251–253         | with GUI installers, 299-301                |
| plug-ins, 11                           | ephemeral binding, 113                      |
| ports, required ports, 18–20           | vDS (vSphere Distributed Switches), 94      |
| privileges, 475                        | advanced settings, 337                      |
| PSC, 10, 11                            | architecture, 102                           |
| repointing to other domains, 558–560   | configuring, 334–335                        |
| restores, 538–539                      | creating, 334–335                           |
| security                               | distributed port groups, 103                |
| client certificates, 261               | Health Check, 115-116, 354                  |
| controlling datastore browser          | hosts                                       |
| access, 261                            | adding, 350–351                             |
| restricting access, 261                | managing host physical network              |
| restricting administrative privileges, | adapters with vDS, 351                      |
| 260–261                                | removing, 352                               |
| SSO password policies, 260             | inbound traffic shaping, 105                |
| time synchronization, 261              | LACP, 113–115                               |
| user access, 259–260                   | marking policies, 109-110                   |
| storage requirements, 16               | modifying, 336                              |
| STS, 11                                | multicast filtering, 116-117                |
| tcServer, 11                           | multicast snooping, 117                     |
| time synchronization, 261              | NetFlow, 108, 336–337                       |
| topology, 10-14                        | network policies, 104-105                   |
| updating, 554–557                      | ports                                       |
| upgrading                              | blocking policies, 105                      |
| appliances, 519–522                    | state monitoring, 111                       |
| ESXi, 524                              | teaming policies, 99                        |

| traffic filtering, 109–110                | virtual machines. See VM             |
|-------------------------------------------|--------------------------------------|
| upgrading, 335–336                        | virtual networks, 17                 |
| uplink port groups, 103                   | advanced features, 355-356           |
| VM, migrating to vDS, 353                 | DirectPath I/O, 343                  |
| VMkernel network adapters, migrating to   | distributed port groups, 337–338,    |
| vDS, 352                                  | 353–354                              |
| vSphere Client data center-level          | LAG, 346–349                         |
| management, 111                           | network resource pools, 341-342      |
| vSS comparison, 103-104                   | NIOC, 340–341                        |
| VECS (VMware Endpoint Certificate         | NSX Data Center, 228–229             |
| Store), 236–237, 304                      | policies, 355–356                    |
| solution user certificate stores, 240-241 | port mirroring, 345–346              |
| stores, 303–304                           | PVLAN, 342                           |
| vendor add-ons, 534                       | SR-IOV, 343–345                      |
| vGPU (Virtual Graphical Processing        | standard port groups, 332-334        |
| Units), VM support, 592–594               | TCP/IP stacks, 339–340               |
| VIB (vSphere Installation Bundles),       | vDS                                  |
| 258, 496                                  | adding hosts, 350-351                |
| viewing                                   | advanced settings, 337               |
| events                                    | configuring, 334–335                 |
| System Event Log, 397                     | creating, 334–335                    |
| in vSphere Client, 397                    | Health Check, 354                    |
| System Event Log, 397                     | managing host physical network       |
| triggered alarms, 399-400                 | adapters with vDS, 351               |
| vSAN                                      | modifying, 336                       |
| datastores, 418–419                       | NetFlow, 336–337                     |
| storage providers, 436                    | removing hosts, 352                  |
| VIMTOP, monitoring/managing               | upgrading, 335–336                   |
| resources, 396                            | VM, migrating to vDS, 353            |
| virtual compatibility mode, RDM, 38-39    | VMkernel network adapters, migrating |
| virtual disks, 37                         | to vDS, 352                          |
| anti-affinity rules, 83                   | VMkernel adapters, 338–339           |
| configuring, 581–582                      | vSS, creating, 330–332               |
| database files, 179                       | virtual ports, 94                    |
| delta disk files, 179                     | virtual switches, 94                 |
| eager zeroed thick virtual disks, 79      | Virtual Volumes. See vVols           |
| files, 175                                | virtualization                       |
| flat files, 178                           | App Volumes, 217–219                 |
| increasing size, 582                      | desktops                             |
| lazy zeroed thick virtual disks, 79       | App Volumes, 217–219                 |
| memory files, 179                         | VMware Horizon, 215–217              |
| provisioning, 183, 581                    | NPIV, 40                             |
| shares, 582                               | NSX Data Center, 228–229             |
| snapshots, 582                            | SR-IOV, 119–121, 343–345             |
| thin provisioned virtual disks, 79        | storage virtualization, 36           |
| zeroing out files, 79                     | FC, 37                               |
| Virtual Machine File Systems. See VMFS    | FCoE, 38                             |

| I/O filters, 41                     | creating, 249, 568-569                  |
|-------------------------------------|-----------------------------------------|
| iSCSI, 37                           | deploying                               |
| local storage, 37                   | from templates, 249, 574, 577,          |
| NAS/NFS, 38                         | 585–586                                 |
| RDM, 38–40                          | using content libraries, 599            |
| software-defined storage models,    | DRS                                     |
| 40–41                               | initial VM placements, 135-136          |
| SPBM, 40–41                         | scoring VM, 136–137                     |
| storage devices (LUN), 37           | VM distribution, 135                    |
| virtual disks, 37                   | DVD/CD-ROM drives, 181                  |
| VMFS, 38                            | editing options, 583–585                |
| vSAN, 40                            | encryption, 270–272, 505–506            |
| vVols, 40–41, 72–73                 | file structures, 173–174                |
| VBS, 590                            | FT, 153–157, 373                        |
| VMware Horizon, 215–217             | GRID models, 593                        |
| VMware servers, 27                  | guest OS                                |
| VLAN (Virtual Local Area Networks), | customizing, 574–576                    |
| 94–95, 101–102                      | installations, 250                      |
| PVLAN, 110, 342                     | guest user mappings, 585                |
| VLAN ID, standard port groups, 333  | hard disks, 181                         |
| VM (Virtual Machines), 169          | hardening, best practices, 265-266      |
| adding CPU resources, 580-581       | hardware                                |
| advanced settings, 184–185          | compatibility, 180–182                  |
| anti-affinity rules, 83, 448-449    | configuring, 578–583                    |
| application monitoring, 150, 372    | feature sets, 578–579                   |
| chipsets, 181                       | IDE 0, 181                              |
| cloning, 194, 572–573               | IDE 1, 181                              |
| cold clones, 194                    | inter-VM anti-affinity rules, 448-449   |
| hot clones, 194                     | keyboards, 181                          |
| instant clones, 195-196             | memory, 181                             |
| linked clones, 194                  | migrating, 185–186, 587–589             |
| rapid provisioning VM with          | cold migrations (relocation), 186, 250  |
| templates, 195                      | cross-datastore migrations, 186         |
| compatibility options, 578, 579-580 | cross-host migrations, 186              |
| compliance status, vSAN, 52         | cross-vCenter Server migrations,        |
| configuring, 372                    | 186–187                                 |
| files, 174–175                      | hot migrations, 186                     |
| impact of, 392–393                  | limitations, 187–188                    |
| content libraries, 594–595          | with Storage vMotion, 251               |
| adding items, 598-599               | to vDS, 353                             |
| creating, 595                       | with vMotion, 250                       |
| permissions, 597                    | vMotion, 189–193                        |
| publishing, 596                     | Mode settings, 582                      |
| subscriptions, 596                  | monitoring/managing resources, 372, 393 |
| synchronization options, 598        | admission control, 390-391              |
| VM deployments, 599                 | ESXTOP, 393–395                         |
| CPU, 181, 380                       | impact of VM configurations, 392-393    |

| latency sensitivity, 392               | hardening, best practices,            |
|----------------------------------------|---------------------------------------|
| limits, 389–390                        | 265–266                               |
| metrics, 388                           | logs, 267–268                         |
| reservations, 389–390                  | performance counters, 268             |
| shares, 389–390                        | risk profiles, 268–269                |
| VAMI, 396                              | SGX, 505                              |
| VIMTOP, 396                            | UEFI Secure Boot, 266                 |
| VMware tools, 391–392                  | VMware NSX, 276–277                   |
| Windows Perfmon, 391–392               | VMX file size, 268                    |
| moving into resource pools, 250        | vSGX, 274–275                         |
| network adapters, 181                  | vTPM, 273–274                         |
| NPIV, 40                               | serial ports, 182                     |
| NVDIMM                                 | settings, 149                         |
| controllers, 182                       | Shutdown Guest, 572                   |
| devices, 182                           | SIO controllers, 182                  |
| NVMe controllers, 182                  | snapshots, 175, 586-587               |
| opening consoles to VM, 569–570        | behaviors, 178–179                    |
| options, 183–184                       | branches, 177                         |
| OVF templates                          | database files, 179                   |
| editing details, 585–586               | delta disk files, 179                 |
| managing, 589                          | flat files, 178                       |
| VM deployments, 577                    | limitations, 179–180                  |
| parallel ports, 181                    | linear snapshots, 176                 |
| path failovers, 74                     | memory files, 179                     |
| PCI                                    | parent snapshots, 178                 |
| controllers, 181                       | post-revert snapshot trees, 176       |
| devices, 182                           | preserving information, 177–178       |
| pointing devices, 182                  | RDM, 39                               |
| PowerCLI, VM management, 590–592       | taking, 249                           |
| powering on, 569                       | use cases, 177                        |
| rapid provisioning with templates, 195 | virtual disks, 582                    |
| RDM, 439–446, 582–583                  | SPBM, applying storage policies to VM |
| SATA controllers, 182                  | 462–463                               |
| SCSI controllers, 182                  | storage                               |
| SDRS, inter-VM anti-affinity rules,    | accessing, 36                         |
| 448–449                                | controllers, 583                      |
| security, 265                          | policies, 78–79                       |
| add-ons, 275                           | TCP/IP stacks, 188                    |
| AppDefense, 277–278                    | templates                             |
| compliance with vROps, 275             | converting VM to templates, 573       |
| copying/pasting, 267                   | deploying VM from templates, 574      |
| denial-of-service attacks, 269         | TPM devices, 182                      |
| device connections, 267, 269–270       | traffic shaping policies, 101         |
| disabling unexposed features, 266–267  | troubleshooting                       |
| disk shrinking, 267                    | memory usage, 380–381                 |
| Encrypted vSphere vMotion, 272–273     | swapping, 380–381                     |
| encryption, 270–272                    | upgrading, 524, 539–540               |

| USB                                      | latency, troubleshooting, 382         |
|------------------------------------------|---------------------------------------|
| controllers, 182                         | network adapters, migrating to        |
| devices, 182                             | vDS, 352                              |
| VBS, 590                                 | TCP/IP                                |
| vGPU support, 592–594                    | networking layer, 18                  |
| virtual disks, 581                       | stacks, 121–122, 339–340              |
| configuring, 581–582                     | vMotion, 7, 189                       |
| files, 175                               | data flow, 191                        |
| increasing size, 582                     | encrypted vMotion, 192, 272-273       |
| provisioning, 183                        | EVC                                   |
| shares, 582                              | AMD modes, 133                        |
| snapshots, 582                           | Intel modes, 132–133                  |
| VMCI, 182                                | vSphere clusters, 130, 131-133,       |
| VMCP, 150, 371                           | 367–368                               |
| VM-host affinity rule, 137               | multi-NIC vMotion, 190                |
| VM-VM affinity rule, 137–138             | port states, 111                      |
| VMware Tools, 183, 570–571               | RDM, 40                               |
| vSGA models, 593                         | requirements, 189–191                 |
| vSphere Virtual Machine Encryption       | storage vMotion, 7, 192               |
| certificates, 240                        | data flow, 193                        |
| VM home namespace, vSAN, 52              | limitations, 193                      |
| VM swap objects, vSAN, 52                | requirements, 193                     |
| VMAFD (VMware Authetication              | VM migration, 251                     |
| Framework Daemon), 236                   | TCP/IP stacks, 122                    |
| VMC on AWS, 28, 226                      | VM migration, 250                     |
| VMCA (VMware Certificate Authority),     | VMware                                |
| 236–237, 239                             | AppDefense, 227–228, 277–278          |
| configuring, 303–305                     | Azure VMware Solution, 226–227        |
| custom certificates, 237                 | Enhanced Authentication plug-ins, 303 |
| ESXi certificates, VMCA Mode, 480–481    | HCX, 224–226                          |
| as intermediate CA, 237, 239             | HPP, 47                               |
| management, 303–305                      | best practices, 48                    |
| management modes (recommended),          | path selection schemes, 47-48         |
| 237–238                                  | vSphere support, 47                   |
| unsupported certificates, 238            | NMP, 75–76, 78                        |
| VMCI (Virtual Machine Communication      | NSX, 276–277                          |
| Interface), 182                          | NSX Data Center, 228–229              |
| VMCP (VM Component Protection),          | NVMe, 46                              |
| 150, 371                                 | over Fabric, 46, 452–453              |
| vmdir (VMware Directory Service),        | over FC requirements, 47              |
| 236, 240                                 | over PCIe requirements, 46            |
| VMDK (Virtual Machine Disks)             | over RDMA (RoCE Version 2)            |
| snapshot delta VMDK, 52                  | requirements, 46                      |
| vSAN, 52                                 | VMware HPP, 47–48                     |
| VMFS (Virtual Machine File Systems), 38, | PowerCLI                              |
| 41–43, 438–443                           | commands, 484–485                     |
| VMkernel                                 | vSAN, 53                              |
| adapter settings, 122, 338-339           | private clouds, 28                    |

| PSA, VMware native modules and     | use cases, 214                          |
|------------------------------------|-----------------------------------------|
| third-party MPP, 78                | vROps, 8, 26, 207                       |
| SDDC, 27                           | compliance, 275                         |
| server virtualization, 27          | integration, 208                        |
| Skyline, 206                       | Predictive DRS, 152                     |
| integration, 206                   | use cases, 207                          |
| use cases, 206                     | vSphere Lifecycle Manager, 315          |
| vSphere Health and vSAN Health, 53 | vSphere Replication, 206,               |
| SRM, 221–222                       | 219–221                                 |
| system logs, uploading, 404        | vSphere with Tanzu, 204-205             |
| vCenter Converter, 205–206         | VMware Certification accounts, 604      |
| VCF, 28, 223–224                   | VMware Cloud Foundation. See VCF        |
| vCloud Suite, 28                   | VMware Directory Service, 11            |
| VECS, 236–237, 304                 | VMware Horizon, 215–216                 |
| solution user certificate stores,  | integration, 216–217                    |
| 240–241                            | use cases, 216                          |
| stores, 303–304                    | VMware Service Lifecycle Manager, 157   |
| VM resources, monitoring/managing, | VMware Tools, 183                       |
| 391–392                            | installing, 570–571                     |
| VMAFD, 236                         | upgrading, 570–571                      |
| VMC on AWS, 28, 226                | VMware vCloud Director, 28              |
| VMCA, 236–237, 239                 | VMX file size, VM security, 268         |
| custom certificates, 237           | vNIC (Virtual Network Interface Cards), |
| as intermediate CA, 237, 239       | 93–94                                   |
| management modes (recommended),    | vPMem (Virtual PMem), 454               |
| 237–238                            | vPMemDisk (Virtual PMem Disks), 455     |
| unsupported certificates, 238      | vRA (vRealize Automation),              |
| vmdir, 236                         | 26–27, 209                              |
| VMware Tools, 320–321              | integration, 210–213                    |
| vRA, 209                           | use cases, 210                          |
| integration, 210–213               | vRealize Log Insight. See vRLI          |
| use cases, 210                     | vRealize Network Insight. See vRNI      |
| vRealize Suite, 8, 207             | vRealize Operations. See vROps          |
| requirements, 26–27                | vRealize Suite, 8, 207                  |
| vRA, 209–213                       | requirements, 26–27                     |
| vRLI, 208–209                      | vRA, 209                                |
| vRNI, 214–215                      | integration, 210–213                    |
| vRO, 213–214                       | use cases, 210                          |
| vROps, 207–208                     | vRLI, 208                               |
| vRLI, 208                          | integration, 208–209                    |
| integration, 208–209               | use cases, 208                          |
| use cases, 208                     | vRNI, 214                               |
| vRNI, 214                          | integration, 215                        |
| integration, 215                   | use cases, 214–215                      |
| use cases, 214–215                 | vRO, 213–214                            |
| vRO, 213–214                       | integration, 214                        |
| integration, 214                   | use cases, 214                          |

| vROps, 8, 26, 207                         | editing settings, 417–418                |
|-------------------------------------------|------------------------------------------|
| compliance, 275                           | encryption, 61–62                        |
| integration, 208                          | erasure coding, 59, 60–61                |
| Predictive DRS, 152                       | EZT for shared disks, 53                 |
| use cases, 207                            | fault domains, 64-65, 426-427            |
| vRLI (vRealize Log Insight), 27, 208, 407 | File Services, 54, 62–63, 436–438        |
| integration, 208–209                      | file-based persistent volumes, 54        |
| use cases, 208                            | hardware requirements, 65–66             |
| VRMS (vSphere Replication Management      | healthy object state, 52                 |
| Service), 24                              | integrated file services, 53             |
| vRNI (vRealize Network Insight), 27, 214  | I/O redirects, 53                        |
| integration, 215                          | large-capacity drive support, 54         |
| use cases, 214–215                        | licensing, 67, 418                       |
| vRO (vRealize Orchestrator), 213-214      | limitations, 59                          |
| integration, 214                          | Maintenance Mode, 424-426                |
| use cases, 214                            | manually enabling, 416-417               |
| vROps (vRealize Operations), 26, 207      | memory as performance service metric, 53 |
| compliance, 275                           | memory objects, 52                       |
| integration, 208                          | networks                                 |
| Predictive DRS, 152                       | best practices, 67-68                    |
| use cases, 207                            | requirements, 67                         |
| VRS (vSphere Replication Service), 24     | NVMe Hot-Plug plug-in, 53                |
| vSAN (virtual SAN), 8, 40                 | object-based storage, 51                 |
| 7.0 features, 53–54                       | Observer, 53                             |
| absent component state, 52                | persistent logging in vSAN clusters, 68  |
| boot devices, 68                          | PFTT, 57                                 |
| characteristics, 50-51, 414               | planning, 63-64                          |
| cluster requirements, 66                  | preparing, 414                           |
| clusters                                  | Ready Node, 53                           |
| creating with Quickstart, 415             | repair objects after witness             |
| encryption, 432–435                       | deployments, 54                          |
| expanding, 422–424                        | requirements, 25–26, 63–67               |
| increasing space efficiency, 430–432      | restarting, 421–422                      |
| managing devices in clusters,             | RVC, 52                                  |
| 429–430                                   | SCSI UNIMAP, 59                          |
| compression, 59, 60                       | SFTT, 57                                 |
| concepts, 49                              | shutting down, 421–422                   |
| configuring, 419–420                      | sizing, 63–64                            |
| consumed capacity, 51                     | Skyline and vSphere Health               |
| Data Locality, 57                         | integration, 53                          |
| datastores, 45, 51                        | snapshot delta VMDK, 52                  |
| extending across two sites, 427–428       | software requirements, 66                |
| viewing, 418–419                          | space efficiency, 59–61                  |
| deduplication, 59, 60                     | SPBM, 52                                 |
| degraded component state, 52              | standard cluster deployments, 54-55      |
| deployments, 54–59, 422                   | storage policies, 79–81, 435–436         |
| disabling, 421                            | stretched cluster deployments, 56-59     |
| disk groups, 51                           | terminology, 51–53                       |

| thin provisioning, 59                   | Lifecycle Manager, 157               |
|-----------------------------------------|--------------------------------------|
| two-host cluster deployments, 55        | baselines, 530–535                   |
| unhealthy object state, 52              | definitions, 532–533                 |
| user-defined vSAN clusters, 53          | ESXi firmware updates, 536–537       |
| VCG notification service, 54            | ESXi hosts, 526–529                  |
| VM compliance status, 52                | ESXi Quick Boot, 535–536             |
| VM home namespace, 52                   | hardware compatibility checks, 537   |
| VM swap objects, 52                     | remediation settings, 528            |
| VMDK, 52                                | UMDS, 529–530                        |
| VMware PowerCLI, 53                     | vSAN, 53, 54                         |
| vSphere HA, 419–420                     | managing resources, 373              |
| vSphere Health, 53                      | monitoring resources, 373            |
| vSphere Lifecycle Manager, 53, 54       | networks                             |
| vSphere Replication objects, 54         | requirements, 17–21                  |
| vSphere with Kubernetes integration, 54 | segmenting, 18                       |
| vVols support, 54                       | performance                          |
| witnesses, 52, 54                       | charts, 375–379                      |
| vSGA models, VM, 593                    | metrics, 374                         |
| vSGX (Virtual Intel Software Guard      | pods, vSphere with Kubernetes,       |
| Extension), 274–275                     | 45–46                                |
| vSphere                                 | Replication objects, vSAN, 54        |
| add-on products, 7–8                    | requirements                         |
| Auto Deploy, security, 491              | compute requirements, 14–15          |
| components                              | DPM, 23–24                           |
| core components, 6                      | GUI installer, 23                    |
| optional components, 6                  | network requirements, 17-21          |
| configuring, 315                        | NSX, 26                              |
| ESXi host profiles, 317–322             | replication requirements, 24         |
| vCenter HA implementation, 316–317      | SDDC, 25–27                          |
| vCenter Server inventory                | storage requirements, 16–17          |
| configuration, 315–316                  | system requirements, 15–16           |
| VMware Tools, 320–321                   | user interfaces, 23                  |
| VMware vSphere Lifecycle Manager,       | vCenter HA requirements, 24–25       |
| 315                                     | vCenter Server file-based backup and |
| vSphere Client, 315                     | restore, 23                          |
| editions, 8–10                          | vRealize Suite, 26–27                |
| features, 7                             | vSAN, 25–26                          |
| infrastructure services, 21–23          | storage integration, 68              |
| installing                              | VAAI, 70–71                          |
| deploying vCenter Server components,    | VASA, 69–70                          |
| 297–305                                 | upgrading to vSphere 7.0, 517-518    |
| ESXi hosts, 286–297                     | vSphere Host Client, 8               |
| initial vSphere configuration, 315-322  | vSphere Authentication Proxy, 257    |
| SSO configurations, 305-314             | vSphere Client                       |
| inventory objects, 166-170              | data center-level management, 111    |
| Kubernetes, 45–46, 54                   | events, viewing, 397                 |
| licenses, 9                             | HTML5-based, 8                       |

| multipathing management, 457–458      | resource pools, 139                        |
|---------------------------------------|--------------------------------------------|
| port state monitoring, 111            | creating, 368–369                          |
| vCenter Server, monitoring/managing,  | expandable reservations, 141               |
| 547–554                               | limits, 141                                |
| vSphere configurations, 315           | monitoring/managing resource usage,        |
| vSphere clusters                      | 385–386                                    |
| configuring, 130, 365–367             | reservations, 140–141                      |
| creating, 364                         | shares, 140, 141, 142–143                  |
| datastore clusters versus, 131        | use cases, 139                             |
| DPM, 152–153                          | vSphere HA, 7                              |
| DRS, 130–131, 134                     | Admission Control, 146–148                 |
| advanced options, 369–370             | advanced options, 148–149                  |
| affinity rules, 369–370               | benefits of, 144                           |
| anti-affinity rules, 369–370          | best practices, 151                        |
| Automation Mode, 134                  | capacity reservation settings, 420         |
| creating DRS clusters, 368            | configuring, 419–420                       |
| evacuation workflows, 136             | detecting host issues, 144                 |
| Memory metric for load balancing, 135 | failovers, 143                             |
| migration sensitivity, 138–139        | heartbeats, 146                            |
| monitoring/managing resource usage,   | requirements, 145                          |
| 384–385                               | response to failures, 145–146              |
| network-aware DRS, 135                | vCenter Server, 145                        |
| NVM support, 136                      | vSAN, 419–420                              |
| Predictive DRS, 152, 370              | vSphere clusters, failovers, 144           |
| recent enhancements, 134-137          | vSphere Health                             |
| rules, 137–138                        | Skyline and vSAN Health integration, 53    |
| scoring VM, 136–137                   | vSAN Health, 53                            |
| VM distribution, 135                  | vSphere Host Client, 8                     |
| VM initial placements, 135–136        | vSphere Lifecycle Manager, 315             |
| EVC, 130, 131–132                     | vSphere Replication, 6, 206, 219–220       |
| AMD modes, 133                        | integration, 220–221                       |
| configuring, 367–368                  | use cases, 220                             |
| Intel modes, 132–133                  | vSphere Replication Management Service.    |
| HA, 143                               | See VRMS                                   |
| Admission Control, 146–148            | vSphere Replication Service. See VRS       |
| admission control, 371                | vSphere standard switches, 18              |
| advanced options, 148–149, 370        | vSphere Virtual Machine Encryption         |
| benefits of, 144                      | certificates, 240                          |
| best practices, 151                   | vSphere with Tanzu, 173, 204               |
| configuring HA clusters, 370          | integration, 205                           |
| detecting host issues, 144            | use cases, 204                             |
| failovers, 143, 144                   | vSS (vSphere Standard Switches), 94, 95-97 |
| heartbeats, 146                       | configuring, 330–332                       |
| requirements, 145                     | creating, 330–332                          |
| response to failures, 145-146         | network policies, 98                       |
| vCenter Server, 145                   | vDS comparison, 103-104                    |
| overview, 130–131                     | vTA (vSphere Trust Authority), 258–259     |
|                                       |                                            |

configuring, 502–504 management, 502-504 operations, 504 vTPM (Virtual Trusted Platform Module), 273-274 Vue (Pearson) exam preparation, 604 requirements, 604 VUM (VMware Update Manager). See vSphere Lifecycle Manager vVols (Virtual Volumes), 40-41, 72 architecture, 72 characteristics, 72–73 configuring, 463–464 Config-vVol, 73 datastores, 45 Data-vVol, 73 limitations, 73 management, 463–464 Mem-vVol, 73

Other-vVol, 73 Swap-vVol, 73 vSAN, 54

## W

warning events, 397
web proxies, ESXi security settings,
490–491
Windows Perfmon, 391–392
Windows Session Authentication, enabling
SSO, 472–473
witness nodes, vCenter HA, 14
witnesses, vSAN, 52, 54
workflows, evacuation, 136
Write Same (Zero), 71

## X - Y - Z

XCOPY (Extended Copy), 70 zeroing out files, 79